Virtualisation des réseaux sans fil: stratégie optimisée de déploiement progressif

par

Mourad AZZAKHMAM

# MÉMOIRE PRÉSENTÉ À L'ÉCOLE DE TECHNOLOGIE SUPÉRIEURE COMME EXIGENCE PARTIELLE À L'OBTENTION DE LA MAÎTRISE EN GÉNIE CONCENTRATION : RÉSEAUX DE TÉLÉCOMMUNICATIONS M.Sc.A.

# MONTRÉAL, LE 11 MAI 2017

# ÉCOLE DE TECHNOLOGIE SUPÉRIEURE UNIVERSITÉ DU QUÉBEC

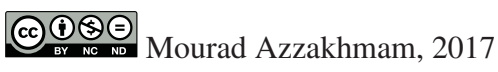

# $CO$  $O$  $O$  $O$

Cette licence Creative Commons signifie qu'il est permis de diffuser, d'imprimer ou de sauvegarder sur un autre support une partie ou la totalité de cette oeuvre à condition de mentionner l'auteur, que ces utilisations soient faites à des fins non commerciales et que le contenu de l'oeuvre n'ait pas été modifié.

# PRÉSENTATION DU JURY

# CETTE THÈSE A ÉTÉ ÉVALUÉE

# PAR UN JURY COMPOSÉ DE:

M. Charles Despins, directeur de Thèse Département de génie électrique à l'École de Technologie Supérieure

M. Sofiène Affes, co-directeur Département Énergie, Matériaux et Télécommunications de l'Institut National de la Recherche Scientifique

M. Mohamed Cheriet, président du jury Département de génie de la production automatisée à l'École de Technologie Supérieure

Mr. Ghyslain Gagnon, membre du jury Département de génie électrique à l'École de Technologie Supérieure

# ELLE A FAIT L'OBJET D'UNE SOUTENANCE DEVANT JURY ET PUBLIC

# LE 9 MAI 2017

# À L'ÉCOLE DE TECHNOLOGIE SUPÉRIEURE

### **REMERCIEMENTS**

Je tiens à exprimer tout d'abord mes remerciements et ma gratitude à mes directeurs Professeur Charles Despins et Professeur Sofiène Affes pour leur aide qu'ils ont bien voulu m'accorder tout au long des différentes étapes de mon projet de recherche notamment leurs critiques constructives, leurs suggestions pertinentes, et surtout leurs qualités humaines et morales dont j'étais toujours impressionné. Je leur témoigne toute ma gratitude pour leur confiance et leur encouragement.

J'exprime également ma gratitude la plus profonde pour l'associé de recherche Dr. Slim Zaidi, qui n'a pas épargné d'efforts pour m'aider à réaliser ce travail et qui a été toujours disponible pour m'orienter à prendre les bonnes décisions. Je voudrais également le remercier pour sa confiance et ses encouragements ainsi que pour l'inspiration, l'aide et le temps qu'il m'a consacré tout au long de cette maîtrise. J'ai largement profité de sa pédagogie, de sa méthodologie et de son professionnalisme pour l'élaboration de ce mémoire.

J'exprime aussi ma reconnaissance sincère à tous mes collègues du laboratoire «Wireless Lab» situé au centre EMT (Énergie, Matériaux et Télécommunications) de l'Institut National de la Recherche Scientifique (INRS), qui ont collaboré d'une façon ou d'une autre à la réalisation de ce travail.

Mes remerciements également aux membres de jury pour l'intérêt qu'ils ont manifesté pour évaluer mon travail de maîtrise.

Enfin, des remerciements profonds vont à mes parents et à ma famille au Maroc, essentiellement mon père Ahmed et ma mère Mina pour leur encouragement continu.

# VIRTUALISATION DES RÉSEAUX SANS FIL: STRATÉGIE OPTIMISÉE DE DÉPLOIEMENT PROGRESSIF

# Mourad AZZAKHMAM

# RÉSUMÉ

La virtualisation est un nouveau concept qui promet de répondre à la demande croissante en qualité de service (QoS) tout en réduisant d'une part les émissions de carbone et d'autres parts, les dépenses d'investissements de capital (CAPEX) ainsi que celles d'exploitation (OPEX). Dans ce contexte, plusieurs modèles de virtualisations des réseaux d'accès sans fil (WAV) ont été développés et sont utilisés afin de trouver un équilibre entre la satisfaction des abonnés ainsi que le coût de déploiement des infrastructures réseau. Le choix d'un cadre de virtualisation est un grand défi puisque chaque modèle est caractérisé par un coût (CAPEX et OPEX) et une QoS bien spécifique.

La virtualisation dans un contexte "green field" fournit un outil qui permet de donner une visibilité aux exploitants en prenant en considération leurs contraintes budgétaires ainsi que leurs exigences en termes de QoS. Toutefois, le déploiement de cette stratégie demeure inapplicable dans la pratique en raison de la migration brusque de LTE (Long Term Evolution) vers un réseau virtualisé. En outre, le processus de virtualisation nécessite un temps considérable afin de remplacer graduellement le réseau LTE sans avoir d'impact sur le bon fonctionnement du système. Ainsi, le déploiement progressif est une solution inévitable qui permettra aux exploitants et industriels d'avoir une vision pratique sur les différentes étapes du processus de virtualisation.

L'objectif principal de ce projet de recherche est de proposer et de valider la meilleure stratégie de déploiement progressif (WAV) afin de permettre aux exploitants télécom d'avoir un outil optimisé et pratique pour le déploiement progressif. Dans ce mémoire, nous avons proposé deux stratégies de déploiement progressif : pré-planifiée et optimisée. La première se base sur des algorithmes évolutionnaires tandis que la deuxième se base sur la théorie des graphes. Les résultats obtenus permettent de confirmer avec certitude que la stratégie optimisée de déploiement offre de meilleures performances. En effet, l'implémentation de ce nouvel outil nous permet non seulement de trouver la solution optimale de déploiement, mais aussi il permet de résoudre des problèmes d'optimisation multidimensionnelle de plus en plus hétérogènes (architectures de virtualisation, densités d'utilisateurs, HetNet, exploitants).

Mots clés: Virtualisation sans fil (WAV), Dépenses CAPEX / OPEX, Qualité de service QoS, Technologie de virtualisation "green field", Déploiement progressif optimisé

# WIRELESS NETWORK VIRTUALIZATION : OPTIMIZED PROGRESSIVE DEPLOYMENT STRATEGY

## Mourad AZZAKHMAM

### ABSTRACT

Wireless network virtualization is considered as an important component of future virtualized networks for their ability to enable efficient resource sharing and to promote network innovation by providing greater flexibility in network design. This new technology promises to meet the growing demand for QoS while reducing the carbon emissions. Moreover, capital expenditure (CAPEX) and operating expense (OPEX) for operators can be reduced by using this new technology. In this context, several frameworks of wireless virtualization (WAV) have been developed in order to find a balance between subscriber satisfaction and the cost of the network infrastructures. The choice of a certain framework essentially is based on a given compromise between the corresponding network cost and the achievable QoS.

The proposed green field approach accounts for network cost & QoS trade-offs to enable the design and optimization of wireless access virtualization architectures that best comply with the investment and service-level requirements of network operators (and/or service providers). However, the deployment of this approach remains inapplicable in practice since it was assumed that this technology will instantly replace the existing LTE network. Hence, the virtualization process (WAV) requires considerable time to gradually replace the existing network without having an impact on the OoS of the existing LTE network. As a consequence, the progressive deployment is an inevitable solution.

The main objective of this project is to propose and validate the best progressive deployment strategy (WAV) in order to allow telecom operators to have an optimized and practical tool for progressive deployment. In this work, we propose two progressive deployment strategies, namely the pre-planned and the optimized strategies. The first one is based on evolutionary algorithms while the second is based on graph theory. This work is the first to develop an efficient low-cost optimization tool for progressive virtualized-network deployment. Exploiting the powerful tool of graph theory, we find the progressive strategy that optimizes a newly developed WAV metric. We show that our tool may handle multi-dimensional optimization problems that are increasingly heterogeneous (i.e., different WAV frameworks, area densities, multi-tier cell/BS/TP types, RATs, operators ). It is also very flexible as it may easily incorporate different criteria such as power cost, degree of human exposure to RF, etc. We also show that the proposed tool may be exploited to optimize also the progressive deployment of green technology in the traditional networks.

Keywords: Wireless network virtualization,Cost CAPEX / OPEX, Quality of service QoS, Green field technology, low-cost optimization tool for progressive deployment

# TABLE DES MATIÈRES

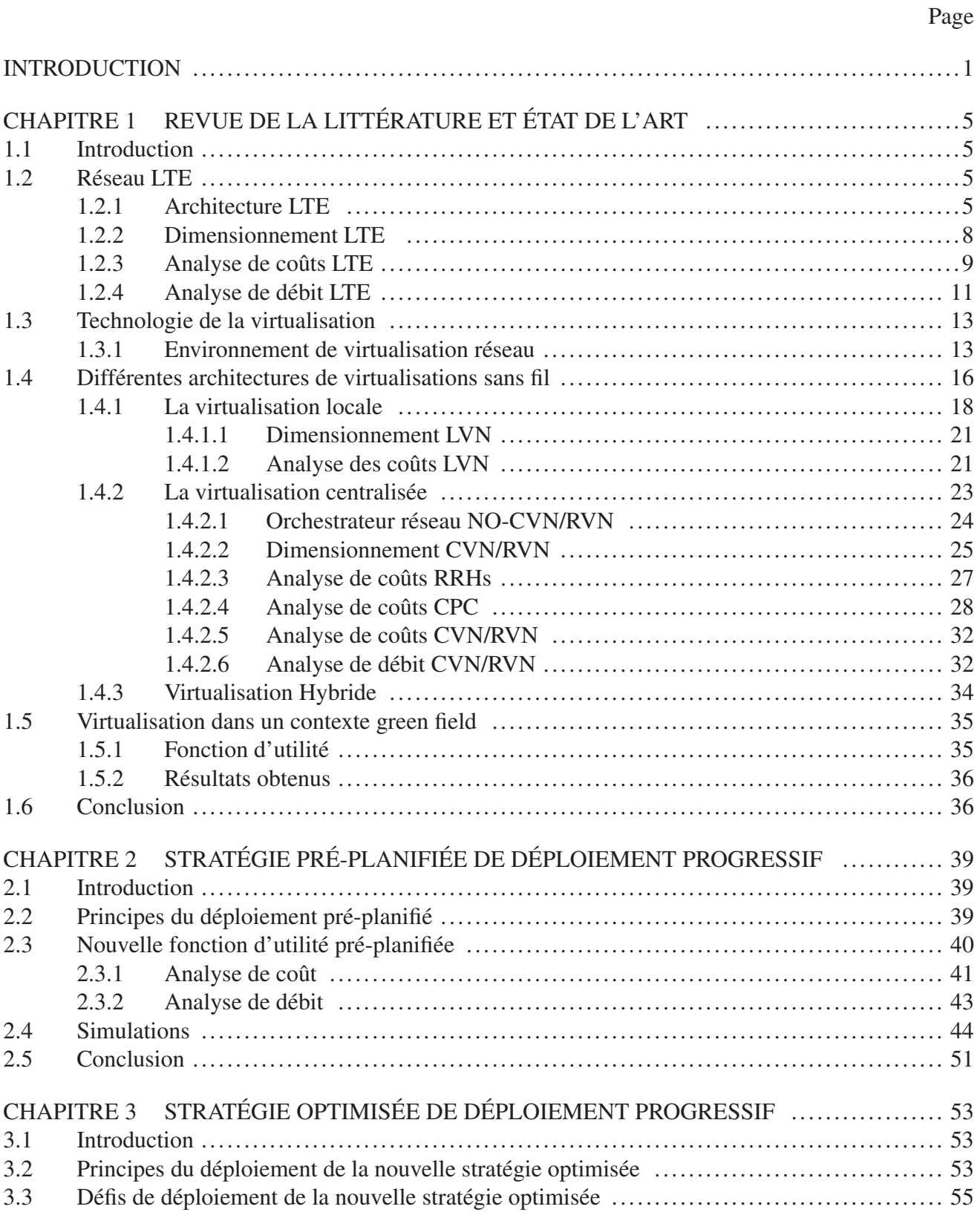

XII

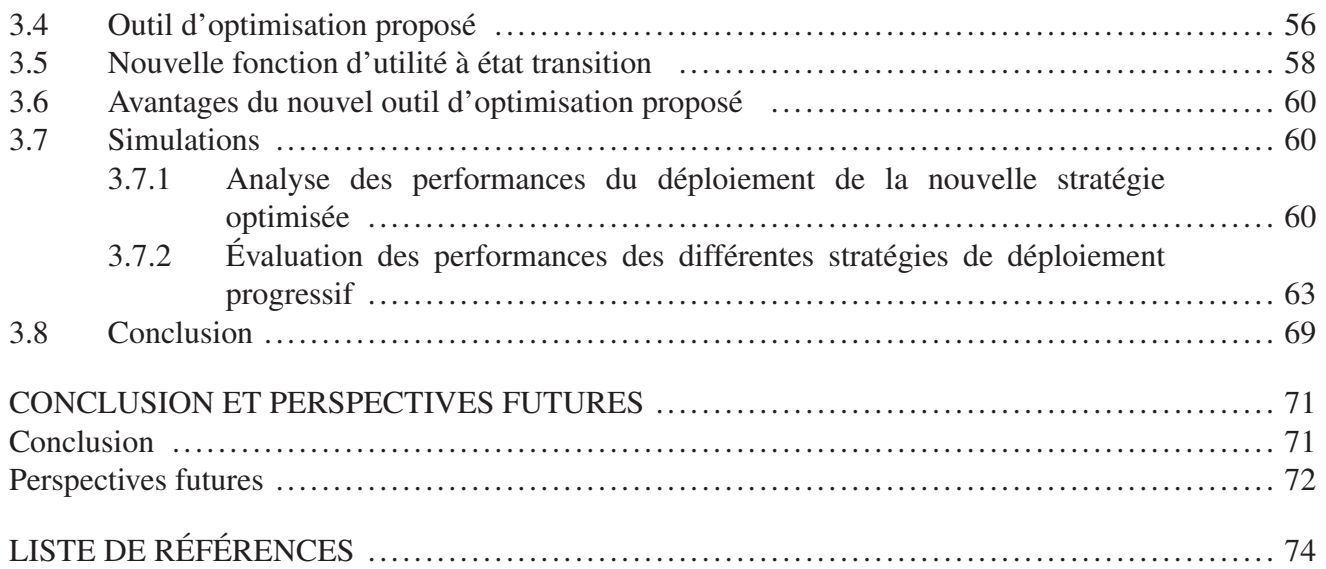

# LISTE DES TABLEAUX

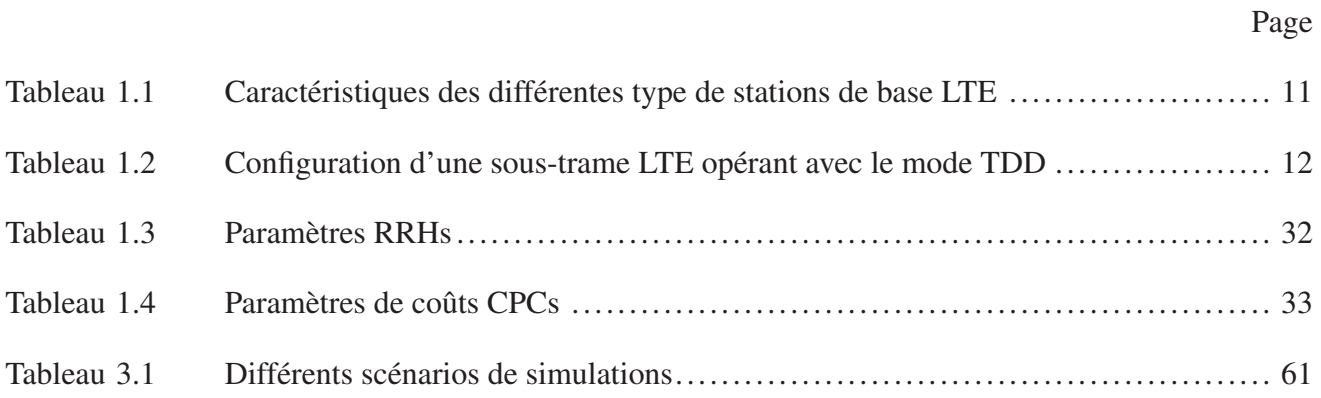

# LISTE DES FIGURES

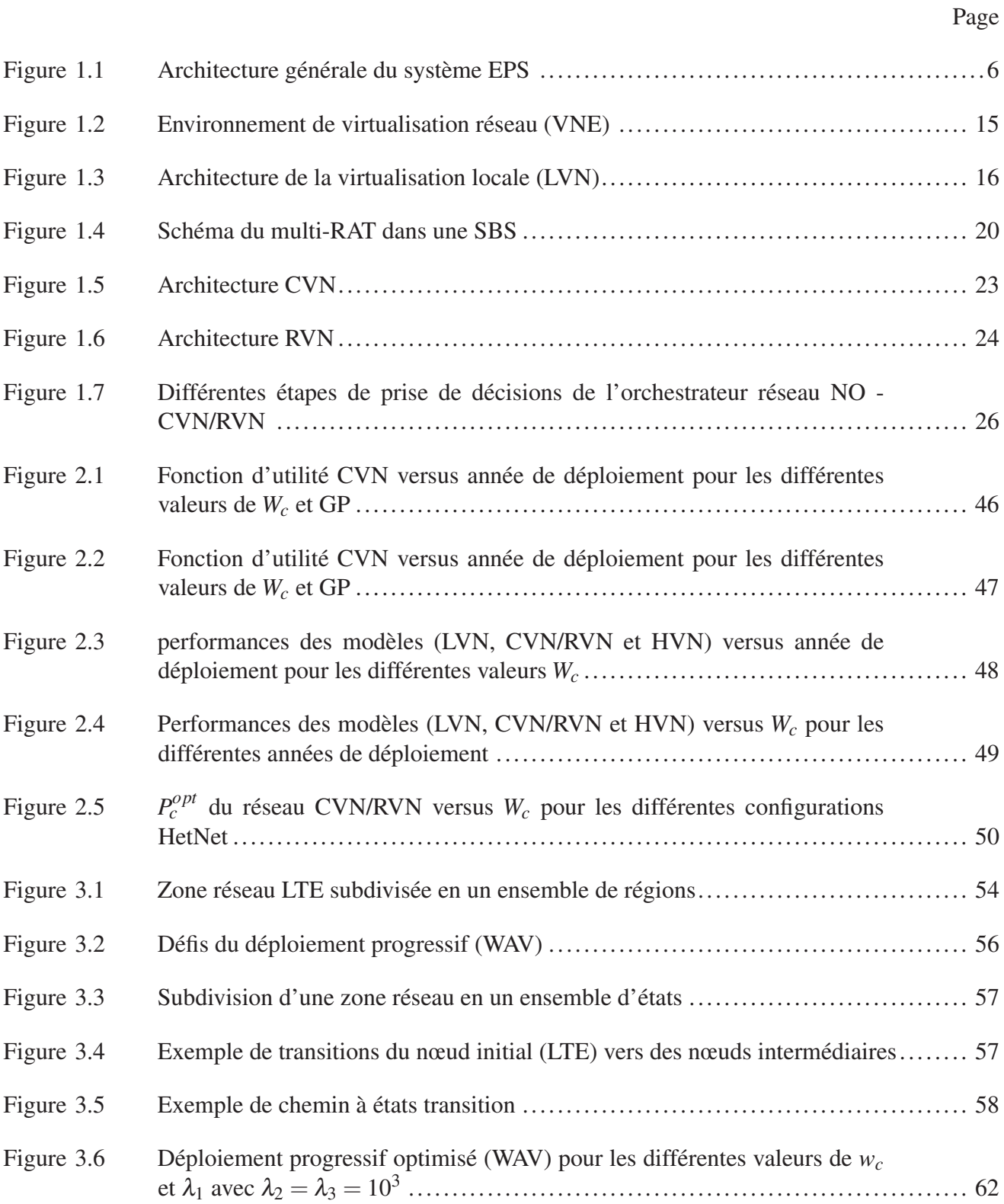

XVI

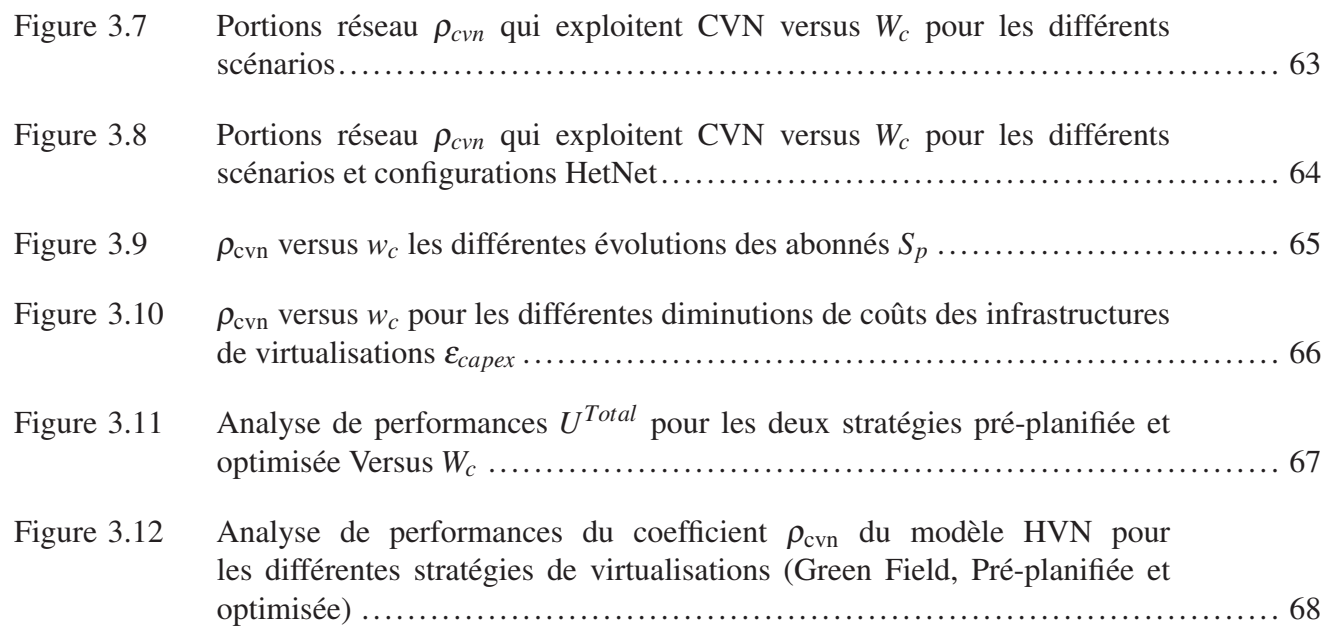

# LISTE DES ABRÉVIATIONS, SIGLES ET ACRONYMES

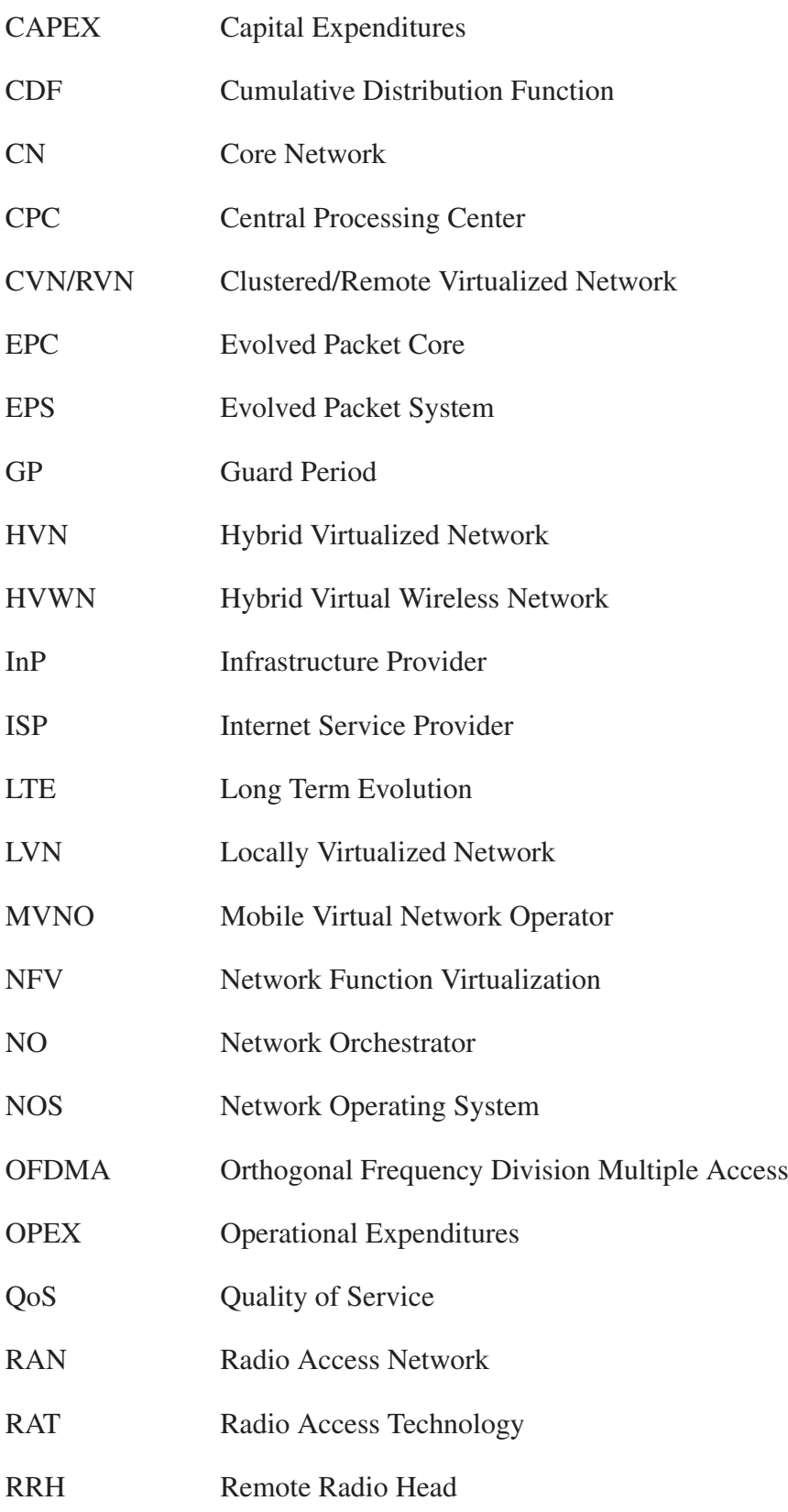

# XVIII

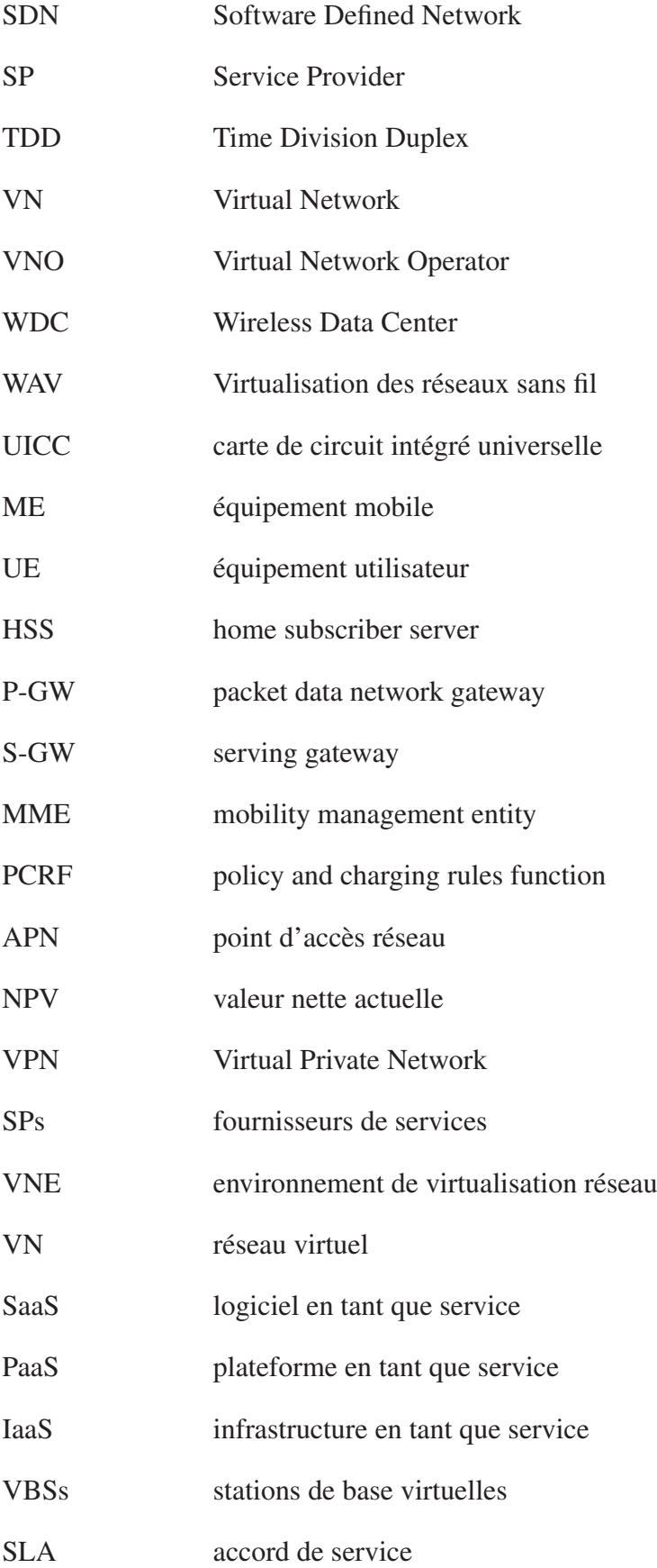

# FO fibre optique

# SBS super station de base

#### **INTRODUCTION**

#### Contexte et objectifs

La forte utilisation des smart phones a entraîné un grand changement dans les réseaux cellulaires. Les consommateurs demandent plus de débit afin de bénéficier d'une meilleure QoS surtout pour les données critiques comme la voix. On estime que d'ici 2020, le trafic porté par les réseaux sans fil sera un millier de fois plus qu'en 2010 Feng *et al.* (2015).Pour remédier à ce problème, les exploitants Telecom ont opté pour la virtualisation des réseaux sans fil (WAV) afin de trouver un équilibre entre la satisfaction des clients ainsi que le coût de déploiement des infrastructures. En effet, les récentes études Johansson *et al.* (2004a) ont montrées que la virtualisation d'accès radio représente plus de 40% du coût total de fonctionnement d'un réseau cellulaire tandis que le cœur du réseau est responsable uniquement de 10% à 30%.

Pour un bon fonctionnement des systèmes de télécommunications, les exploitants exigent une consommation d'énergie importante afin de répondre au besoin croissant des utilisateurs (UEs) en termes de qualité de service (QoS). Par conséquent, l'énorme demande d'énergie est responsable de l'augmentation d'une part des coûts d'exploitations (OPEX) et d'autre part les émissions de carbone Oh *et al.* (2011); Cao *et al.* (2015); Moshiur *et al.* (2013); Soh *et al.* (2013). Effectivement, les technologies de l'information et de la communication (TIC) sont responsables de 2% à 3% des émissions de carbone du monde. Par ailleurs, les exploitants télecom doivent faire attention aux émissions de carbone produites suite à la forte consommation d'énergie. Par ailleurs, la virtualisation des ressources dans des data centers alimentés par des sources d'énergie renouvelables est devenu un enjeu important dans le domaine de la communication verte Moshiur *et al.* (2013).

Le contexte de virtualisation « green field » proposé par Rahman *et al.* (2016) se base principalement sur une fonction d'utilité qui prend en considération à la fois le paramètre coût ainsi que la QoS du réseau. Cette nouvelle méthode permet aux exploitants de choisir la meilleure architecture de virtualisation : locale (LVN), centralisée (CVN/RVN) ou hybride (HVN) à mettre en œuvre en prenant en

compte les budgets disponibles ainsi que la QoS exigée par les UEs. Cependant, le déploiement de cette nouvelle stratégie demeure inapplicable dans la réalité. En effet, les auteurs Rahman *et al.* (2016) n'ont pas introduit la notion du déploiement progressif puisqu'ils supposent que cette approche remplacera brusquement et d'une façon instantanée le réseau LTE (Long Term Evolution) déjà existant, ce qui est difficile à mettre en œuvre dans la pratique. Effectivement, le processus de virtualisation (WAV) nécessite un temps considérable afin de remplacer graduellement le réseau LTE sans avoir d'impact sur le bon fonctionnement du système. De plus, l'introduction de la notion du cycle de déploiement progressif est très souhaitable de la part des fournisseurs d'infrastructures (InPs) puisque le remplacement instantané nécessitera un grand budget d'investissement. Ainsi, le déploiement progressif est une solution inévitable qui permettra aux exploitants d'avoir une vision pratique sur les différentes étapes du processus de virtualisation.

# **Objectifs**

L'objectif principal de ce projet est de proposer une nouvelle stratégie de déploiement progressif de la technologie de virtualisation sans fil. Cette stratégie doit permettre aux exploitants télécom de :

- trouver un équilibre entre la satisfaction des clients et le coût de déploiement. C.-à-d. minimiser les coûts de déploiement tout en assurant une meilleure QoS;
- avoir un outil applicable dans la pratique. C.-à-d. la nouvelle stratégie doit prendre en considération les contraintes budgétaires limitées des InPs puisque le déploiement instantané nécessite un grand investissement;
- s'adapter aux changements. C.-à-d. au cours du processus de déploiement, la nouvelle stratégie doit prendre en considération l'évolution croissante des utilisateurs ainsi que le changement des coûts d'infrastructures qui change assez rapidement au cours du temps;

## Directions de recherche

Dans ce mémoire, nous avons développé deux stratégies de déploiement progressif : pré-planifiée et optimisée. Les contributions de ce mémoire sont les suivantes :

- nous proposons un nouveau modèle adapté à la pratique où plusieurs fournisseurs de services coexistent;
- nous proposons deux approches d'optimisation. La première (pré-planifiée) se base sur des algorithmes évolutionnaires tandis que la deuxième (optimisée) se base sur la théorie des graphes afin de maximiser la fonction d'utilité des différents modèles de virtualisations;
- finalement, nous proposons une évaluation de performances des différentes approches de déploiement progressif, ce qui permettra aux InPs de choisir la meilleure stratégie de déploiement toute en prenant en considération les contraintes budgétaires ainsi que la QoS;

### Méthodologie

Pour atteindre nos objectifs fixés, nous avons opté sur une approche itérative dont les principales étapes sont, à savoir :

- analyse exhaustive de l'existant des travaux de recherche actuels sur la virtualisation sans fil;
- proposition d'une nouvelle stratégie pré-planifiée de déploiement progressif basé sur des algorithmes évolutionnaires;
- proposition d'une nouvelle stratégie optimisée de déploiement progressif basé sur des algorithmes évolutionnaires;
- évaluation des performances des différentes stratégies de déploiement progressif;

Les différents algorithmes développés seront expliqués d'une manière détaillée. Les simulations seront réalisées au laboratoire "Wireless Lab" situé au centre EMT (Energie, Matériaux et Télécommunications) de l'Institut National de la Recherche Scientifique (INRS) . L'implémentation sera effectuée en utilisant le logiciel Matlab. Plusieurs études de cas seront réalisées dans ce mémoire afin de prouver la validité des algorithmes.

## Structure du mémoire

Ce rapport est organisé comme suit. Le premier chapitre est en quelque sorte un préliminaire qui s'attache à tout le processus de l'organisation de ce mémoire. Une section traite essentiellement de l'objectif du déploiement progressif de la technologie de virtualisation (WAV), la direction de la recherche et de la méthodologie appliquée.

Le deuxième chapitre présente une revue de littérature sur les deux réseaux à savoir le réseau traditionnel LTE ainsi que celui virtualisé, ensuite, il identifie les différentes analyses de coûts et de QoS liées à chaque type de réseau. Finalement, ce chapitre aborde un état de l'art sur le contexte de virtualisation sans fil green field.

Le troisième et le quatrième chapitre proposent respectivement deux stratégies de déploiement progressif qui sont à savoir la stratégie pré-planifiée ainsi que celle optimisée. Les résultats obtenus ont fait l'objet de deux publications scientifiques, à savoir : i) le premier article a été accepté au IEEE IWCMC 2017 : The 13th International Wireless Communications and Mobile Computing Conference, Valencia, Spain, Apr. 2017; ii) le deuxième article a été soumis pour publication dans le journal IEEE Access, Mai. 2017.

Le quatrième chapitre, présente une évaluation de performances des différentes stratégies afin d'identifier la meilleure approche de déploiement progressif.

Enfin, nous présentons une conclusion générale et des recommandations dans lesquelles nous allons exposer le principal résultat auquel nous avons abouti durant les différentes étapes de ce travail. Cette dernière fait ressortir la meilleure stratégie de virtualisation que les fournisseurs d'infrastructures (InPs) doivent adopter afin de virtualiser le réseau existant.

#### CHAPITRE 1

# REVUE DE LA LITTÉRATURE ET ÉTAT DE L'ART

## 1.1 Introduction

Dans ce chapitre, nous ferons un tour d'horizon des différents travaux d'envergure réalisés dans le domaine de la virtualisation réseau sans fil. Dans un premier temps, nous allons exposer brièvement la technologie LTE qui nous servira par la suite comme point de référence durant toute notre étude. Puis, nous allons présenter une vue d'ensemble sur la virtualisation et son application dans la pratique. Finalement, nous allons présenter le contexte de virtualisation green field qui se base sur l'analyse des coûts / QoS des deux réseaux LTE ainsi que celui virtualisé.

# 1.2 Réseau LTE

### 1.2.1 Architecture LTE

Le réseau LTE est une norme 3GPP. Il a été introduit afin de remédier aux problèmes de délais générés par les réseaux 3G. En effet, un délai de l'ordre de 100 ms pour les applications de données peut provoquer de grandes difficultés pour les applications à temps réel. Le réseau LTE offre de meilleures performances. Ce type de réseau peut offrir un débit qui peut attendre 50Mbps pour une liaison montante (Up) et 100Mpps pour une liaison descendante (Dw). L'architecture d'un réseau LTE se compose de trois composantes principales à savoir : i) l'équipement utilisateur (UE); ii) l'UMTS évolué (E-UTRAN); iii) le cœur de réseau de paquet évolué (EPC);

Dans ce qui suit, nous allons voir chaque composante d'architecture LTE en se basant sur les deux références Christopher-Cox (2014) et Ali-Yahiya (2011).

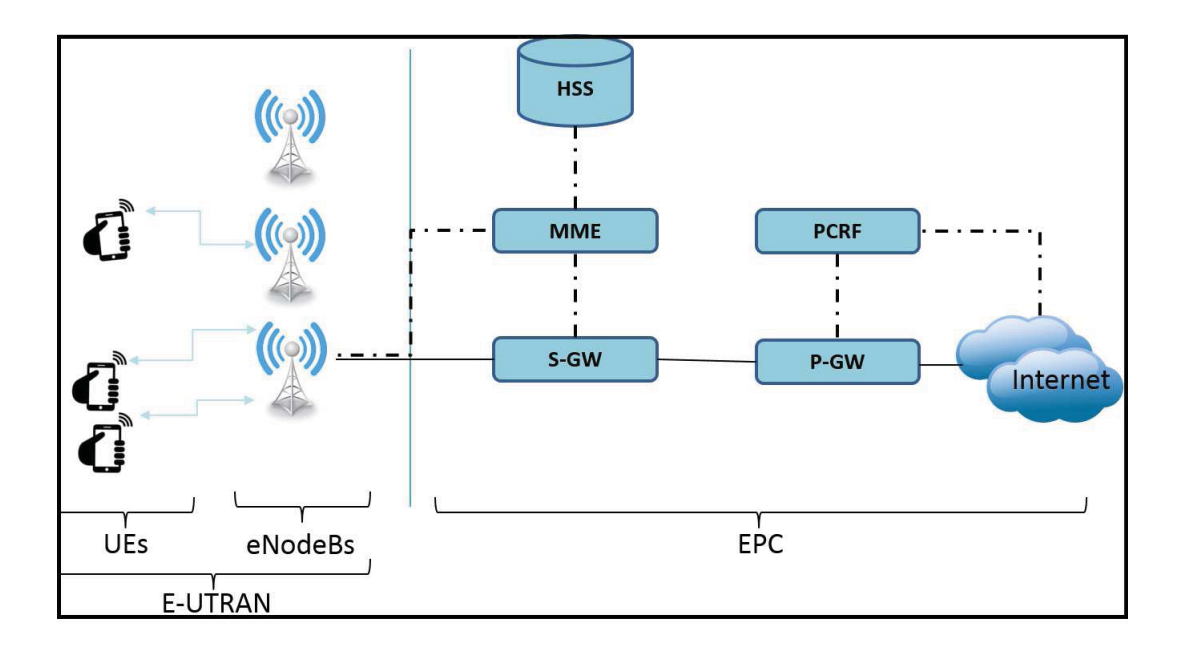

Figure 1.1 Architecture générale du système EPS

# Équipement utilisateur (UE)

Un équipement utilisateur est composé principalement de deux composantes à savoir : 1) une carte de circuit intégré universelle (UICC) connue sous le nom de carte à puce SIM; 2) l'équipement mobile (ME) responsable de la gestion de toutes les fonctions de communication ainsi que les flux de données;

### UMTS évolué (E-UTRAN)

L'E-UTRAN gère les communications radio entre le mobile et l'EPC, il est constitué d'une station de base évoluée (eNodeB) qui commande les mobiles dans une ou plusieurs cellules. Les équipements utilisateurs (UEs) échangent des messages de signalisation à travers le réseau d'accès radio afin de permettre à l'E-UTRAN de contrôler correctement chaque équipement UE. De plus, les communications ne sont tenues qu'entre les stations de base voisines qui pourraient être impliquées dans des transferts intercellulaires, alors que les stations de base éloignées ne peuvent pas être connectées directement. Chaque eNodeB achemine ses données au EPC en se basant sur un réseau de transport IP composé de routeurs sous-adjacents. Ces derniers utilisent les adresses IP de chaque eNodeB afin de pouvoir transmettre les données et les messages de signalisation Fig.1.2.

#### Cœur de réseau de paquet évolué (EPC)

Un EPC est un réseau totalement basé sur IP, c.-à-d. le cœur du réseau LTE ne se base plus sur la commutation de circuits afin d'acheminer les appels, et les données critiques comme de la voix ou de la vidéo. En effet, le LTE exige l'utilisation d'IP ainsi que MPLS afin d'offrir une meilleure QoS. Comme illustré sur la Fig.1.2, un EPC se compose de plusieurs éléments, à savoir MME, PGW, SGW, HSS et RCRF. Ces principaux composants sont définis dans ce qui suit.

#### HSS (home subscriber server)

Est une base de données centrale qui contient des informations sur tous les abonnés de l'exploitant réseau. Elle est l'une des rares composantes de LTE qui a été reportée de l'UMTS et GSM.

#### P-GW (packet data network gateway)

Permet à l'utilisateur d'avoir une connectivité vers le monde extérieur en passant par un point d'accès (APN) de l'exploitant. Cette entité et aussi en charge d'allocation d'adresse IP au mobile, d'interception légale ainsi que de contrôle de QoS et de taxation des flux de service montants et descendants.

#### S-GW (serving gateway)

Se charge du transfert de données entre les stations de bases (eNodeBs) et le P-GW. Elle est utilisée afin d'acheminer tous les paquets destinés aux différents utilisateurs LTE. Elle se charge aussi d'envoyer des informations sur la facturation lors de l'itinérance (Roaming).

### MME (mobility management entity)

Cette entité se charge de la gestion de la mobilité des utilisateurs (UEs) grâce aux échanges de messages de signalisation. Chaque MME du réseau contrôle sa propre zone géographique afin de déterminer les UEs existant sur son territoire.

#### PCRF (policy and charging rules function)

Est une composante optionnelle dans le réseau EPC. Elle est utilisée afin d'appliquer les règles de gestion de facturation sur l'utilisateur (UE) en se basant sur des règles prédéfinies qui s'appliquent sur lui.

## 1.2.2 Dimensionnement LTE

Dans cette section, nous allons introduire le dimensionnement dans un réseau hétérogène LTE-HetNet composé principalement des stations de base : macro, micro et pico. Les grandes cellules macro permettent d'offrir une couverture réseau importante tandis que les petites cellules (micro et pico) sont déployées afin de répondre au besoin croissant des abonnés. Il est important de faire la différence entre le modèle considéré par les auteurs Rahman *et al.* (2016) et celui de Soh *et al.* (2013). Le modèle Soh *et al.* (2013) prend en considération seulement deux types de stations de base (macro et femto) par contre Rahman *et al.* (2016) ne considèrent pas les femto BSs (FBSs) dans leurs études, puisque ce type de station se base sur les appareils des utilisateurs qui sont déployés de façon aléatoire, ce qui est au-delà du contrôle des exploitants de réseaux cellulaires. Ainsi, nous pouvons estimer le nombre de stations de base nécessaire pour la couverture d'une zone géographique en se basant sur la formule suivante Rahman *et al.* (2016) :

$$
N_{BS} = f(A, R_{BS}, R_{UE}, N_{UE}),\tag{1.1}
$$

où *NBS* est le nombre total de stations de base BSs nécessaires pour couvrir la zone géographique *A*; *A* désigne la zone géographique du réseau (en  $km^2$ );  $R_{BS}$  est le débit de la station de base BS (en Mbps); *RUE* est le débit moyen par utilisateur (en Mbps); *NUE* est le nombre d'utilisateurs actif sur la zone *A*.

Nous pouvons estimer le nombre requis de stations de base (BSs) afin de couvrir une zone *A*, en se basant sur la couverture de la BS ainsi que sur son débit Johansson *et al.* (2004b) :

$$
N_{BS} = max\left(\frac{A}{\pi \times d_{BS}^2}, \frac{N_{UE} \times R_{UE}}{R_{BS}}\right),\tag{1.2}
$$

avec *dBS* est la distance de couverture de la station de base BS (en *km*)

#### 1.2.3 Analyse de coûts LTE

Les auteurs Rahman *et al.* (2016) proposent une nouvelle méthode qui permet de calculer le coût d'un réseau LTE-HetNet. La méthode est basée sur deux facteurs, , à savoir : 1) coût OPEX (dépenses d'exploitation) : représente le coût des opérations de maintenance des BSs, location des sites ainsi que le coût d'utilisation des réseaux intermédiaires. 2) coût CAPEX (dépenses d'investissement de capital) : représente le coût de construction et d'installation du site ainsi que le coût des équipements radio nécessaire pour couvrir une certaine zone géographique.

Ainsi, nous pouvons calculer le coût d'un réseau qui déploie le type de station *i* ∈(macro, micro, pico), en appliquant la formule suivante Rahman *et al.* (2016) :

$$
C_i = N_{BS_i} \times (C_{cap_i} + C_{op_i}),
$$
\n(1.3)

où *Ci* est le coût total d'une BS de type *i*; *NBSi* est le nombre total de BSs de type *i*, nécessaire pour couvrir la zone *A*; *Ccapi* désigne le coût CAPEX d'une BS de type *i*; *Copi* désigne le coût OPEX d'une BS de type *i*.

L'équation qui permet de calculer le coût des dépenses en capital (CAPEX) est donnée par la formule suivante Rahman *et al.* (2016) :

$$
C_{cap_i} = C_{eq_i} + C_{sb_i},\tag{1.4}
$$

avec *C<sub>eqi</sub>* est le coût d'équipements d'une BS de type *i* et *C<sub>sb<sub>i</sub>*</sub> est le coût d'installations et de construction d'une BS de type *i*.

L'équation qui permet de calculer le coût des dépenses d'exploitation (OPEX) est donnée par la formule suivante Rahman *et al.* (2016) :

$$
C_{op_i} = C_{sl_i} + C_{om_i} + C_{bh_i},\tag{1.5}
$$

où *Csli* est le coût de location de site d'une BS de type *i*; *Comi* est le coût des opérations de maintenance d'une BS de type *i*; *Cbhi* est le coût d'utilisation de réseaux intermédiaires d'une BS de type *i*.

Vers la fin, nous pouvons déduire le coût total d'un réseau HetNet qui prend en considération les différents types de stations de base  $k \in$  (macro, micro et pico) en appliquant la formule suivante :

$$
C_T = \sum_{i=1}^{K} C_i,\tag{1.6}
$$

avec *Ci* est le coût d'un réseau utilisant des BSs de type *i* ∈ (macro, micro et pico).

Nous adoptons la méthode cumulée des flux de trésorerie actualisés (DCF) Lutz *et al.* (2005); Johansson *et al.* (2004a) pour calculer la valeur actuelle nette après une certaine période d'exploitation d'une BS de type i. Cette méthode est très utilisée pour estimer l'attrait d'une opportunité d'investissement, notamment en termes de valeur nette actuelle (NPV). Dans cette forme d'analyse financière, tous les flux de trésorerie futurs sont estimés et actualisés pour donner leurs valeurs respectives dans le temps présent. DCF est basé sur le concept de la valeur temporelle d'argent en prenant en considération la variation dans le temps, l'inflation, les gains en capital, etc. Par conséquent, dans l'analyse financière, les flux de trésorerie futurs sont estimés et actualisés pour donner leurs valeurs actuelles réelles. Ainsi, la valeur nette actuelle après *Y* années d'exploitation d'une BS de type *i* est donnée par Lutz *et al.*  $(2005)$ :

$$
c = \sum_{y=0}^{Y-1} \frac{c_y^i}{(1+d)^y},\tag{1.7}
$$

où *c<sup>i</sup> <sup>y</sup>* est le coût d'une BS de type *i* à l'année *y* ; *d* est le taux d'actualisation; *Y* est le nombre total d'années d'exploitation d'une BS de type *i*.

Il est important de noter que le coût CAPEX (c.-à-d. coût de construction et d'équipements radio) est comptabilisé uniquement durant la première année (*y* = 0). Par contre, le coût OPEX, (c.-à-d. opérations de maintenance, location, ect) est comptabilisé à partir de la deuxième année ([*y* = 1, *y* = *Y* −1]).À cet effet, en adoptant la même approche utilisée pour le calcul de la valeur nette actuelle après *Y* années d'exploitation d'une BS de type *k*, ainsi la nouvelle formule de calcul DCF Rahman *et al.* (2016) :

$$
C_{DT} = \sum_{y=0}^{Y-1} \frac{C_{Ty}}{(1+d)^y} = \sum_{y=0}^{Y-1} \frac{\sum_{i=1}^{K} C_{iy}}{(1+d)^y}
$$
  
= 
$$
\left(\sum_{i=1}^{K} C_{cap_i} + \sum_{y=1}^{Y-1} \frac{\sum_{k=1}^{K} C_{op_{iy}}}{(1+d)^y}\right) \times N_{BS_i},
$$
 (1.8)

où *c<sup>i</sup> <sup>y</sup>* est le coût d'une BS de type *i* à l'année *y* ; *d* est le taux d'actualisation fixé à 10%; *Y* est le nombre d'années d'exploitation d'une BS de type *i*. chaque BS supposée être exploitée pendant une période de 5 ans ( $Y = 5$ ).

Le tableau 1.1 représente les caractéristiques des différentes type de stations de base LTE adoptées par les auteurs Rahman *et al.* (2016) afin de confirmer leurs résultats.

Nous tenant à préciser que le modèle de calcul de coût proposé par Johansson *et al.* (2004b) ne prend pas en considération le HetNet, en effet, les auteurs de Johansson *et al.* (2004b) proposent une formule qui permet de calculer le coût du réseau pour uniquement un seul type de station de base. En revanche, la contribution des auteurs Rahman *et al.* (2016) est plus adaptée à la réalité, puisqu'on trouve dans la réalité l'existence des différents types de stations de base.

| Paramètre                                                     | <b>Macro BS</b> | <b>Micro BS</b> | <b>Pico BS</b>  |
|---------------------------------------------------------------|-----------------|-----------------|-----------------|
| Couverture                                                    | $700 \text{ m}$ | $175 \text{ m}$ | 70 <sub>m</sub> |
| Capacité $(R_{BS})$                                           | 300 Mbps        | 100 Mbps        | 100 Mbps        |
| Coût d'équipements radio [\$k]                                | 50              | 20              |                 |
| Construction du site [\$k]                                    | 70              | -               |                 |
| Installation du site [\$k]                                    | 30              | 15              | 3               |
| O&M [\$k/année]                                               | $\mathbf 3$     |                 |                 |
| Location du site [\$k/année]                                  | 10              | 3               |                 |
| Utilisation des réseaux intermédiaires (Backhaul) [\$k/année] |                 | 5               |                 |

Tableau 1.1 Caractéristiques des différentes type de stations de base LTE Tiré de Rahman *et al.* (2016)

# 1.2.4 Analyse de débit LTE

LTE fonctionne en deux modes, à savoir : le mode temporel (TDD) et le mode fréquentiel (FDD). les auteurs Rahman *et al.* (2016) ont opté pour le TDD en raison de sa large utilisation par les exploitants mobiles à travers le monde Lehpamer (2002); Borth (1989). De plus, contrairement au FDD, le TDD pourrait fonctionner en mode full-duplex.

L'utilisation du mode TDD nécessite une bonne synchronisation entre les équipements des utilisateurs (UEs) et les stations de base (eNodeBs) opérant sur la même zone de couverture. Afin de maximiser les performances du système TDD, le temps de synchronisation entre les UEs et les eNodeBs doit être estimé. Par conséquent, un temps de garde (GP) est associé à chaque sous-trame afin de remédier à ce problème de synchronisation. De plus, chaque sous-trame prend soin de gérer la synchronisation en aval et en amont DL-UL en se basant sur les bribes de pilote en aval DwPTS, les bribes de pilote en amont UpTS ainsi que le temps de garde GP.

Le Tableau 1.2 donne un exemple de configuration d'une sous-trame LTE opérant avec le mode TDD. Il est important de noter que pour une synchronisation parfaite, le temps de garde GP doit être suffisamment longue afin de tenir compte du délai de propagation ainsi que le temps nécessaire pour la commutation entre les deux modes DL / UL.

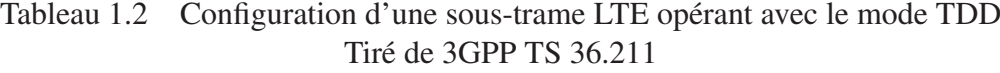

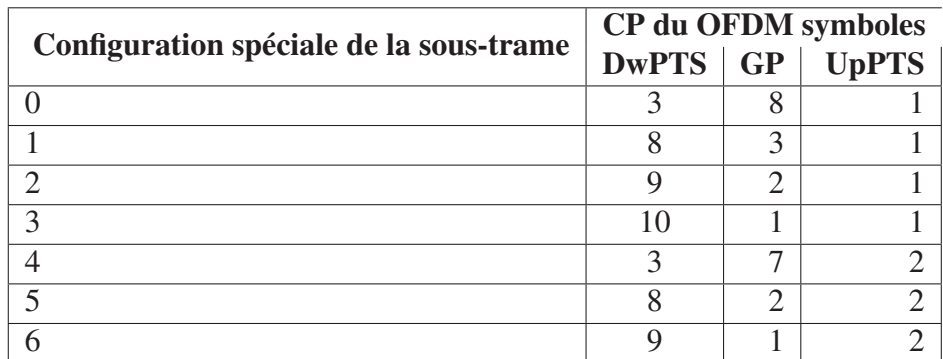

Les auteurs Rahman *et al.* (2016); Nuaymi (2007) ont proposé une formule afin de calculer le débit d'un système OFDMA basé sur le modèle LTE-TDD en liaison descendante. La formule est la suivante :

$$
R_{TDD} = \frac{N_{sub} \times N_{mod} \times N_{cod}}{[N_{FFT}/(n \times BW)](1+G)},
$$
\n(1.9)

où *Nsub* est le nombre de sous-porteuses; *Nmod* est le nombre de bits par symbole; *Ncod* est le taux de codage; *NFFT* est la la taille de la FFT; *n* est le taux d'échantillonnage; *BW* est la bande passante; *G* est la taille du cyclic préfixe CP.

### 1.3 Technologie de la virtualisation

Le terme "virtualisation" se réfère à la création d'un ensemble d'architectures virtuelles à l'aide d'entités physiques. La virtualisation est apparue dans les réseaux filaires lors de la mise en place des réseaux VPN (Virtual Private Network) dans les entreprises. La virtualisation consiste à amalgamer les ressources physiques d'un serveur (processeurs, mémoire, carte réseau...) sous forme d'entités logicielles hébergées virtuellement sur une machine physique. Cette dernière utilise toutes les ressources physiques d'une manière transparente au vu des utilisateurs. Par contre, dans un réseau virtuel les ressources physiques (routeurs, commutateurs, répartiteurs, la bande passante) sont partagées sur le même réseau physique Chowdhury *et al.* (2009).

Les auteurs Liang *et al.* (2015b) notent que le projet de virtualisation sans fil a été motivé par des travaux sur la technologie LTE (Long Term Evolution) qui est en évolution rapide. La croissance significative du trafic et des services a donné une raison de plus pour étendre le domaine de la virtualisation. En effet, la technologie de virtualisation sans fil permet de maximiser l'utilisation des infrastructures en se base sur le principe de partage virtuel des ressources physique afin de créer les différents fournisseurs de services (SPs) d'une manière virtuelle.

### 1.3.1 Environnement de virtualisation réseau

L'architecture d'un environnement de virtualisation réseau (VNE) est composée de trois entités indépendantes (Fig.1.2) :

### Les fournisseurs d'infrastructures (InPs)

- déployer et gérer effectivement les ressources réseau physiques sous-jacentes;
- offrir des ressources à travers des interfaces programmables aux différents SPs;

#### Les fournisseurs de services (SPs)

• réservation des ressources fournies par l'InPs afin de créer et déployer correctement les réseaux virtuels (VN);

• SP peut fournir des services à d'autres SPs, puisqu'il peut lui-même agir sur ses propres ressources comme un InP afin de créer des VNs enfants qui seront par la suite affectés aux différents SPs;

#### Les équipements des utilisateurs (UEs)

- sont similaires aux utilisateurs d'internet;
- se connectent aux différents réseaux virtuels VNs offert par les SPs;

Un environnement de virtualisation réseau (VNE) doit prendre en considération différentes contraintes, à savoir (Chowdhury *et al.* (2009)) : 1) la coexistence : signifie l'existence de plusieurs (SPs) sur la même machine physique sans que l'un impacte le bon fonctionnement de l'autre; 2) la récursivité : signifie que la relation parent-enfant de chaque réseau virtuel (VN) doit être bien définie afin de bien savoir le créateur de chaque VN. Comme nous pouvons le constater sur la Fig.1.2, le SP1 a loué une portion de ses propres ressources au SP2. Dans ce cas-là, le SP1 a agi comme un InP afin d'attribuer le VN fils au SP2; 3) l'héritage : un VN enfant dans un VNE peut hériter les caractéristiques de son père (celui qui l'a créé). Comme illustré sur la Fig.1.2, le VN2 du SP2 hérite automatiquement les caractéristiques du VN1 responsable de sa création; 4) la revisitation : consiste à permettre à un nœud physique de déployer plusieurs nœuds logiques appartenant au même VN.

#### Défis dans un environnement de virtualisation réseau

Il existe plusieurs défis dans un environnement de virtualisation réseau (VNE). En effet, les auteurs (Chowdhury *et al.* (2009)) ont présenté une liste de défis à prendre en considération qui sont, à savoir : 1) l'interfaçage : signifie que chaque InPs doit fournir des interfaces de communication qui permettent aux SPs d'envoyer leurs demandes et exigences en termes de ressources; 2) la signalisation : avant de créer un VN, un SP doit disposer d'une connectivité réseau afin d'émettre ses demandes à l'InP; 3) l'allocation des ressources et découverte de la topologie : pour une meilleure gestion des ressources, l'InP doit être en mesure de déterminer en temps réel la topologie des réseaux virtuels créés ainsi que l'état des ressources réservées; 4) le contrôle d'admission et utilisation de police : le contrôle d'admission consiste à effectuer une comptabilité exacte des ressources allouées et non allouées en se basant sur des algorithmes distribués. Par contre, l'utilisation de police, consiste à exiger des garanties bien spéci-

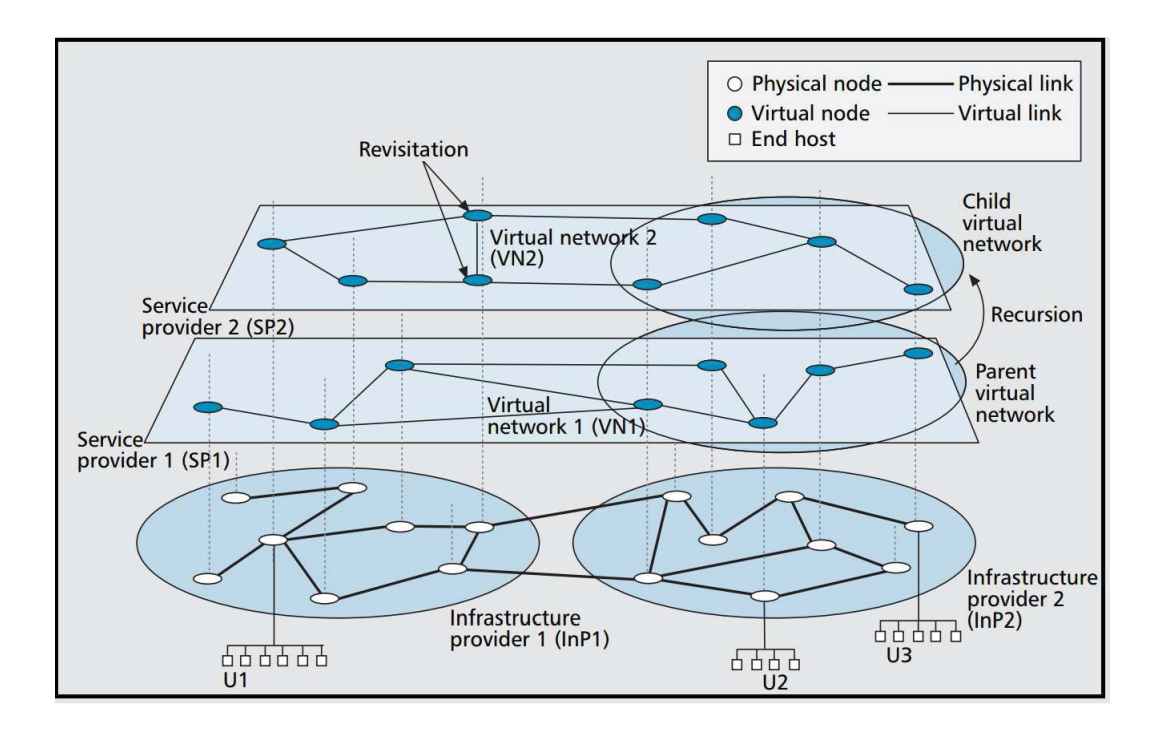

Figure 1.2 Environnement de virtualisation réseau (VNE) Tirée de Chowdhury *et al.* (2009)

fiques pour chaque VN créé, ce qui permet de garantir les performances demandées; 5) le nommage et adressage : consiste à permettre aux utilisateurs UEs de se déplacer d'un SP à un autre avec une identité unique; 6) la gestion de la mobilité : consiste à localiser en temps réel le positionnement des équipements réseau (routeurs, commutateurs...) ainsi que les utilisateurs finaux (UEs) qui peuvent également se déplacer d'une manière logique d'un VN à un autre; 7) la sécurité et privatisation : consiste à faire une isolation transparente entre les différents VNs, ce qui permet aux (SPs) de coexister sans que l'un impacte le bon fonctionnement de l'autre; 8) l'interopérabilité : l'utilisation des différentes technologies par les SPs est un point critique. En effet, les SPs doivent être capables de communiquer entre eux sans contraintes techniques surtout lors de la création d'une relation parent-enfant; 9) l'économie de la virtualisation réseau : dans cette économie, les SPs sont les acheteurs dans cette économie, tandis que les InPs sont les vendeurs.

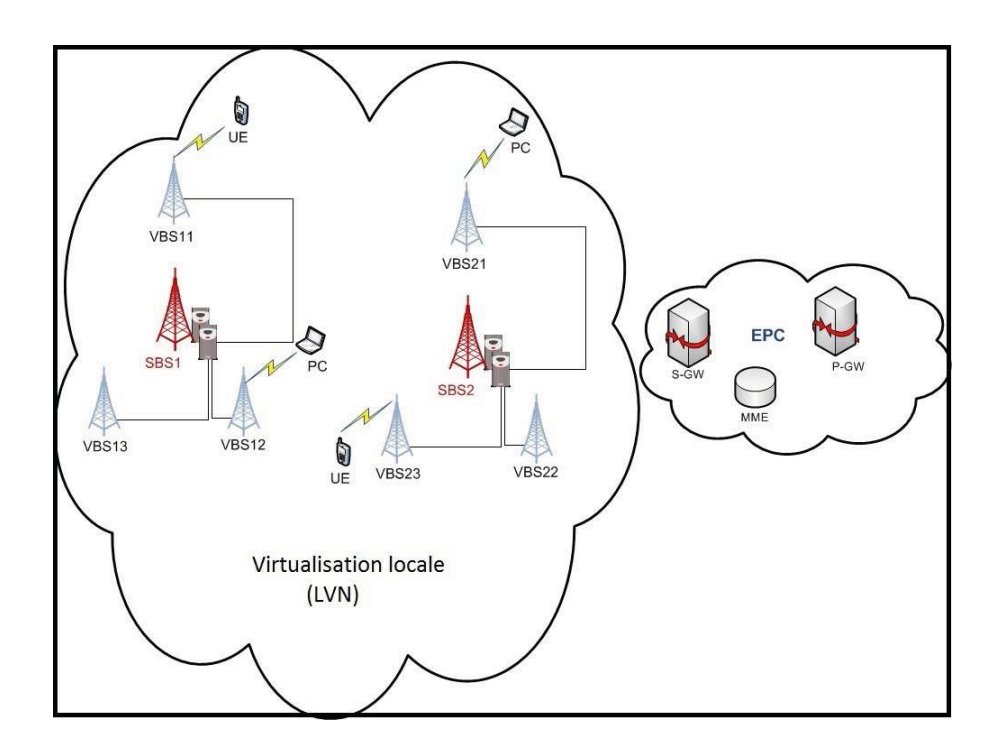

Figure 1.3 Architecture de la virtualisation locale (LVN) Tirée de Moshiur *et al.* (2013)

### 1.4 Différentes architectures de virtualisations sans fil

Afin d'assurer une meilleure expérience utilisateur à faible coût, les futurs réseaux virtualisés nécessitent une architecture plus souple et plus élastique que celle des réseaux cellulaires traditionnels. En effet, ces derniers sont généralement conçus indépendamment des coûts afin de rependre à la forte demande qu'on trouve dans les heures de pointe, ce qui entraîne un sur-approvisionnement coûteux de ressources réseau Zhou *et al.* (2014). Ainsi, la technologie de virtualisation sans fil (WAV) constitue un élément essentiel pour la mise en place d'un réseau virtualisé. En effet, cette nouvelle technologie promet de répondre à la demande croissante en QoS tout en réduisant d'une part les émissions de carbone et d'autres parts, les dépenses d'investissements de capital (CAPEX) ainsi que celle d'exploitation (OPEX) Liang *et al.* (2015a); Hossain *et al.* (2015); Oh *et al.* (2011); Cao *et al.* (2015); Moshiur *et al.* (2013); Mohammed *et al.* (2014); Soh *et al.* (2013).

Plusieurs travaux de recherche ont été proposés afin de renforcer la virtualisation sans fil. Perez *et al.* (2009); Zaki *et al.* (2010) se sont concentrés sur la virtualisation du spectre tandis que Singhal *et al.* (2008); Zhu *et al.* (2010) ont étudié la virtualisation des différentes technologies d'accès radio (RAT).
Le projet fp7-iJOIN a opté plus sur la technologie de nuage informatique (cloud computing ) comme un pilier important pour la validation (WAV) . En effet l'intégration de la technologie Cloud permet d'accéder aux différentes fonctions virtuelles via des services. Autrement dit cette technologie permet de délocaliser les données et les applications sur des infrastructures dématérialisées (data center) accessibles depuis Internet. De plus, nous tenons à préciser que la technologie de virtualisation (WAV) peut facilement exploiter les différents services déjà existants et qui sont à savoir : 1) logiciel en tant que service (SaaS) : permet aux clients d'utiliser les applications d'un exploitant et qui sont déployées sur une infrastructure de nuage. Généralement, ces applications sont accessibles à partir de différents périphériques clients à travers des interfaces clients simples. Ainsi, les clients n'ont plus de soucis de gérer les serveurs, les systèmes d'exploitation, et le stockage; 2) plateforme en tant que service (PaaS) : permet aux clients de développer des applications à partir d'outils de programmation disponible sur le nuage tels que : Google AppEngine et Microsoft Azure. La plateforme permet aux clients de gagner en flexibilité; 3) infrastructure en tant que service (IaaS) : ce modèle de service fournit aux clients les ressources informatiques de base telles que : le stockage, les réseaux et éventuellement les systèmes d'exploitation.

L'intégration du SDN (Software Defined Networking) permet aussi de rendre la virtualisation (WAV) plus intéressante grâce à son efficacité de rendre le réseau plus intelligent Karagiannis *et al.*; Lin *et al.* (2014); Rahman *et al.* (2015c). En effet, le principe fondamental du SDN se base sur la séparation entre le plan de contrôle et le plan de données Rahman *et al.* (2015b). Cette décomposition permet de rendre le réseau programmable en gérant de façon dynamique les ressources réseaux ainsi que la qualité de service(OoS) exigée par les abonnés.

OpenRoads Yap *et al.* (2010) est l'un des premiers travaux de virtualisation qui intègre la technologie SDN de sorte que plusieurs réseaux virtuels (VNs) sont déployés au niveau des switches qui intègrent un FlowVisor Sherwood *et al.* (2009) afin de gérer l'isolation entre les VNs. SoftRAN Gudipati *et al.* (2013) propose une architecture logicielle centralisée afin de faire le contrôle des stations de base distribuées dans une zone géographique. Ce travail consiste à intégrer un contrôleur central programmable au sein d'une seule station de base afin de faire le contrôle. MobileFlow Pentikousis *et al.* (2013) est utilisé afin d'intégré SDN lors de l'implémentation du cœur de réseau LTE. Dans cette proposition, les moteurs d'acheminement MobileFlow (MFFE) intègrent différents protocoles de tunneling tels que

l'encapsulation / décapsulation GTP-U, GRE, etc. CellSDN Li *et al.* (2012) est une stratégie de déploiement de réseau cellulaire basée sur SDN. Cette stratégie se base sur CellVisor qui est une extension de FlowVisor Sherwood *et al.* (2009) afin de faire le découpage des réseaux cellulaires.

Dans ce contexte, plusieurs modèles de virtualisations sans fil (WAV) ont été développés et sont utilisés afin de trouver un équilibre entre la satisfaction des abonnés ainsi que le coût de déploiement des infrastructures réseau. Le choix d'un cadre de virtualisation est un grand défi puisque chaque modèle est caractérisé par un coût (CAPEX / OPEX) et une QoS bien spécifique.

Il existe trois approches pour la virtualisation réseau sans fil, à savoir :

- la virtualisation locale (LVN) : cette approche consiste à faire une subdivision de chaque BSs en un ensemble de ressources afin de permettre la création de BSs virtuelles (VBSs). L'hyperviseur prend en charge l'allocation des ressources physiques et la synchronisation entre les différentes instances virtuelles installées sur la même VBS;
- la virtualisation data centre (CVN/RVN) : qui consiste à centraliser tous les traitements (effectués par une BS LTE) à une seule entité centrale (CPC). Le CPC doit maintenir à jour les informations concernant toute la topologie afin de déployer de manière optimale les réseaux virtuels;
- la virtualisation hybride (HVN) : cette approche consiste à faire une combinaison optimale entre les approches LVN et CVN/RVN;

Nous allons voir en détail dans les sections suivantes les différentes architectures de virtualisation.

# 1.4.1 La virtualisation locale

L'architecture de la virtualisation locale (LVN) est une extension améliorée des BSs-LTE. En effet, le principe du LVN consiste à faire une subdivision de l'ensemble des ressources d'une BS-LTE en un ensemble de tranches afin de créer des stations de base virtuelles (VBSs). La Fig.1.3 illustre un exemple d'architecture LVN. La BS-LET virtualisée est appelée une super station de base (SBS). Chaque SBS intègre un orchestrateur (entité logicielle) afin de gérer de façon optimale les différentes VBSs. Il est important de noter que chaque SBS peut supporter plusieurs technologies d'accès radio multi-RAT (WiFi, 4G/OFDMA, 3G, etc.) ce qui n'est pas le cas pour les BSs-LTE (Fig.1.4).

L'orchestrateur est le composant le plus important dans l'architecture de la SBS (Fig.1.4). En effet, il est responsable de la création des VBSs en prenant en considération la disponibilité des ressources physiques limitées de la SBS. De plus, il est aussi capable de faire une gestion dynamique des ressources en mettant à jour sa base de connaissance en cas de libération de ressources.

Dans la pratique, une BS traditionnelle LTE est exploitée par un seul exploitant, par conséquent, toutes les ressources physiques ainsi que les équipements radio sont exploités et gérés par cet exploitant. Par contre, dans une SBS, plusieurs exploitant peuvent coexister virtuellement sur la même SBS. Par conséquent, toutes les ressources de la SBS seront partagées entre les exploitants virtuels (VOs) créés par l'orchestrateur.

Pour qu'un exploitant puisse exploiter correctement les ressources d'une SBS, l'orchestrateur procède dans un premier temps à la réservation des ressources physiques nécessaires pour le bon fonctionnement de l'exploitant. La réservation prend en considération l'accord de service (SLA) signé entre l'exploitant réseau virtuel (VNO) et le fournisseur d'infrastructures (InP). Si l'orchestrateur trouve suffisamment de ressources, il procède à la création d'une VBS afin de permettre à l'exploitant en question de déployer correctement son réseau. Finalement, l'orchestrateur procède à la gestion d'isolation entre les VBSs créées afin de permettre la coexistence des différents exploitants virtuels (VNOs) sur la même SBS Rahman *et al.* (2015a).

La Fig.1.4 nous montre les différents composants de l'orchestrateur, à savoir Rahman *et al.* (2016) :

- un contrôleur de ressources assure le suivi des ressources matérielles de la SBS et collabore avec le gestionnaire de tranches pour une gestion appropriée des ressources. Des logiciels libres spécialisés (SLs) sont utilisés pour gérer l'allocation des ressources pour chaque RAT;
- un gestionnaire de spectre gère l'allocation de spectre afin de fournir les ressources radio aux VBSs en fonction des accords de service (SLA) signés entre les exploitants virtuels et le fournisseur d'infrastructures (InPs);
- un gestionnaire de tranches (entités virtuelles) gère l'isolation entre les différentes VBSs de la SBS afin d'assure la coexistence et le bon fonctionnement des différents exploitants virtuels (VNOs) sans avoir de chevauchements. De plus, après que l'orchestrateur intercepte un trafic de liaison

descendante (DL) des VBSs, le gestionnaire de tranche décide quel RAT module de l'unité SRC devrait être utilisé pour ce flux. Des identificateurs tranche -IDs sont utilisés pour faire la distinction entre les flux des différents VBSs. De façon similaire, pour un trafic de liaison montante (UL), les flux de trafic en provenance de la SRC sont vérifiés par le gestionnaire de tranches en se basant sur le tranche-ID avant de décider de diriger le flux en question vers la VBS approprié. L'unité de multiplexage / démultiplexage gérée par le gestionnaire de tranches est responsable de la gestion des flux des liaisons DL et UL;

• un gestionnaire de suivi d'interfaces (M & M) permet d'offrir un meilleur accès sans fil aux VNOs en faisant un suivi sur l'état des réservations afin de faciliter la gestion des interfaces en cas de changement;

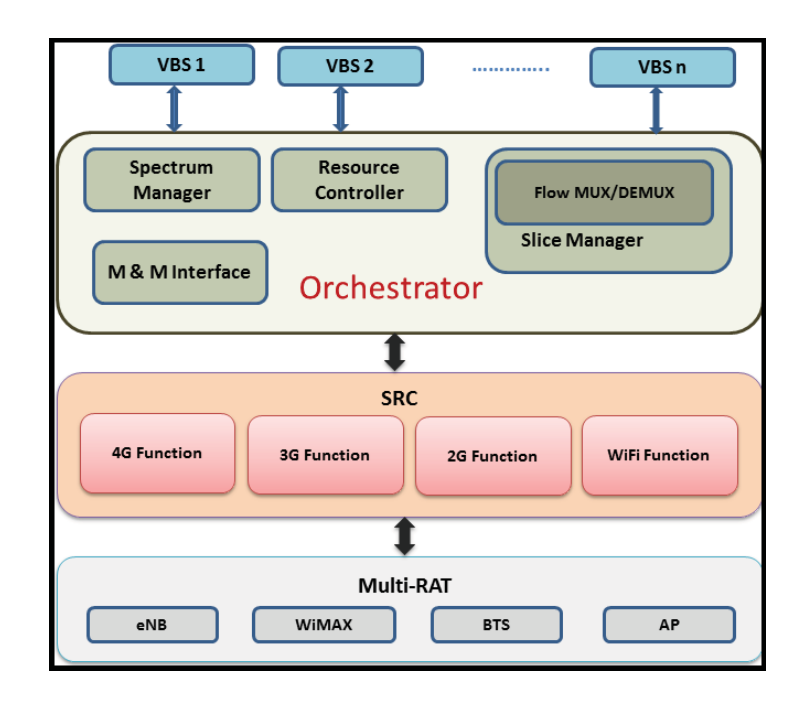

Figure 1.4 Schéma du multi-RAT dans une SBS Adaptée de Rahman *et al.* (2016)

L'architecture LVN est une architecture intéressante qui permet de réduire les coûts de déploiement des infrastructures ainsi que la réduction de la consommation d'énergie tout en prenant en considération la satisfaction des clients. En effet, les auteurs Moshiur *et al.* (2013) ont démontré que le faite d'augmenter le nombre de tranches dans une SBS permet de diminuer le coût des infrastructures ainsi que la consommation d'énergie du réseau. Cependant, chaque tranche supplémentaire rajoute des complexités au niveau de la mise en œuvre du matériel, ce qui exige de vastes capacités de traitement de la part de la SBS. Ainsi, l'intégration des multi-cœur et multi-processeurs devient une nécessité.

## 1.4.1.1 Dimensionnement LVN

Dans cette section, nous allons introduire le dimensionnement dans un modèle LVN composé principalement des stations de base : SBS-macro, SBS-micro et SBS-pico. Pour cela, soit *nop* le nombre d'exploitants actifs dans une zone de couverture réseau *A*, supposons aussi que le nombre de tranches dans une SBS est donné par *nsl*. Ainsi, le nombre de SBSs requis pour couvrir toute la zone *A* est donné par la formule suivante Rahman *et al.* (2016) :

$$
N_{SBS} = \frac{n_{op}}{n_{sl}} \times max\left(\frac{A}{\pi \times d_{sbs}^2}, \frac{N_{ue} \times R_{ue}}{R_{SBS}}\right),\tag{1.10}
$$

avec *dsbs* est le rayon de couverture de la SBS.

## 1.4.1.2 Analyse des coûts LVN

Une super BS (SBS) est une augmentation d'une BS traditionnelle. Effectivement, le coût de chaque Super BS augmente à chaque ajout de nouvelles tranches. Cette augmentation est représentée par un facteur (γ = 20%). Ainsi, le coût d'équipements d'une SBS type *i* ∈ (macro, mcro, pico) est donné par la formule suivante Rahman *et al.* (2016) :

$$
C_{eq_i}^s = C_{eq_i} \times [1 + \gamma \times (n_{sl} - 1)],
$$
\n(1.11)

où *Ceqi* est le coût d'équipements d'une BS traditionnelle type *i*; γ est une constante (= 20%) qui représente chaque ajout de nouvelles tranches sur la SBS;  $n<sub>sl</sub>$  est le nombre de tranches intégrées sur la SBS .

Le coût total du réseau multi niveaux est donné par la formule suivante Rahman *et al.* (2016) :

$$
C_i^l = N_{SBS_i} \times (C_{cap_i}^l + C_{op_i}^l),
$$
\n(1.12)

où  $N_{SBS_i}$  est le nombre total des SBSs type *i*;  $C_{cap_i}^l$  est le coût CAPEX d'une SBS type *i*;  $C_{op_i}^l$  est le coût OPEX d'une SBS type *i*.

Le coût CAPEX d'une SBS type *i* ∈ (macro, mcro, pico) est donné par la formule suivante Rahman *et al.* (2016) :

$$
C_{cap_i}^l = C_{eq_i}^s + C_{sb_i}^s,
$$
\n(1.13)

où *C<sup>s</sup> eqi* est le coût d'équipements d'une SBS type *<sup>i</sup>* et *<sup>C</sup><sup>s</sup> sbi* est le coût d'installation et de construction d'une SBS type *i*.

Le coût OPEX d'une SBS type *i* ∈ (macro, mcro, pico) est donné par la formule suivante Rahman *et al.*  $(2016)$ :

$$
C_{op_i}^l = C_{sr_i}^s + C_{om_i}^s + C_{bh_i}^s,
$$
\n(1.14)

où  $C_{sr_i}^s$  est le coût de location du site pour une SBS type *i*;  $C_{om_i}^s$  est le coût des opérations de maintenance d'une SBS type *i*; *C<sup>s</sup> bhi* est le coût d'utilisation de réseaux intermédiaires par une SBS type *i*.

Le coût total de tout le réseau LVN en prenant en considération tout les types de SBSs est donné par la formule suivante Rahman *et al.* (2016) :

$$
C_T^l = \sum_{i=1}^K C_i^l,\tag{1.15}
$$

où *C<sup>l</sup> <sup>i</sup>* est le coût total du réseau composé de SBS type *i* et *K* représente les différents type de SBS, à savoir : macro, micro et pico.

En appliquant la méthode DCF (méthode des flux de trésorerie cumulative Johansson *et al.* (2004a)) pour calculer la valeur actuelle nette après *Y* années d'exploitation du réseau multi niveaux. Ainsi, la nouvelle formule devient Rahman *et al.* (2016) :

$$
C_{DT}^l = \sum_{y=0}^{Y-1} \frac{C_T^l}{(1+d)^y} = \sum_{y=0}^{Y-1} \frac{\sum_{i=1}^K C_i^l}{(1+d)^y},
$$
\n(1.16)

avec *d* est le taux d'actualisation et *Y* est le nombre d'années d'exploitation du réseau.

# 1.4.2 La virtualisation centralisée

La virtualisation centralisée (CVN/RVN) consiste à centraliser tous les traitements effectués par une BS-LTE à un seul centre de traitement central (CPC). Autrement dit, toutes les fonctionnalités qu'on trouve dans une station de base traditionnelle sont représentées sous forme d'instances logicielles déployées sur les serveurs du CPC. De plus, afin de couvrir toute une zone réseau, ce modèle peut intégrer plusieurs CPCs interconnectés avec des RRHs (Fig.1.5). Le fait de déployer des réseaux virtuels sur les serveurs du CPC est très intéressant en termes de QoS. Cependant, l'utilisation de la fibre optique (RoF) afin de transporter les signaux du CPC aux RRHs (et vice-versa) rajoute des contraintes à prendre en considération lors du calcul du débit.

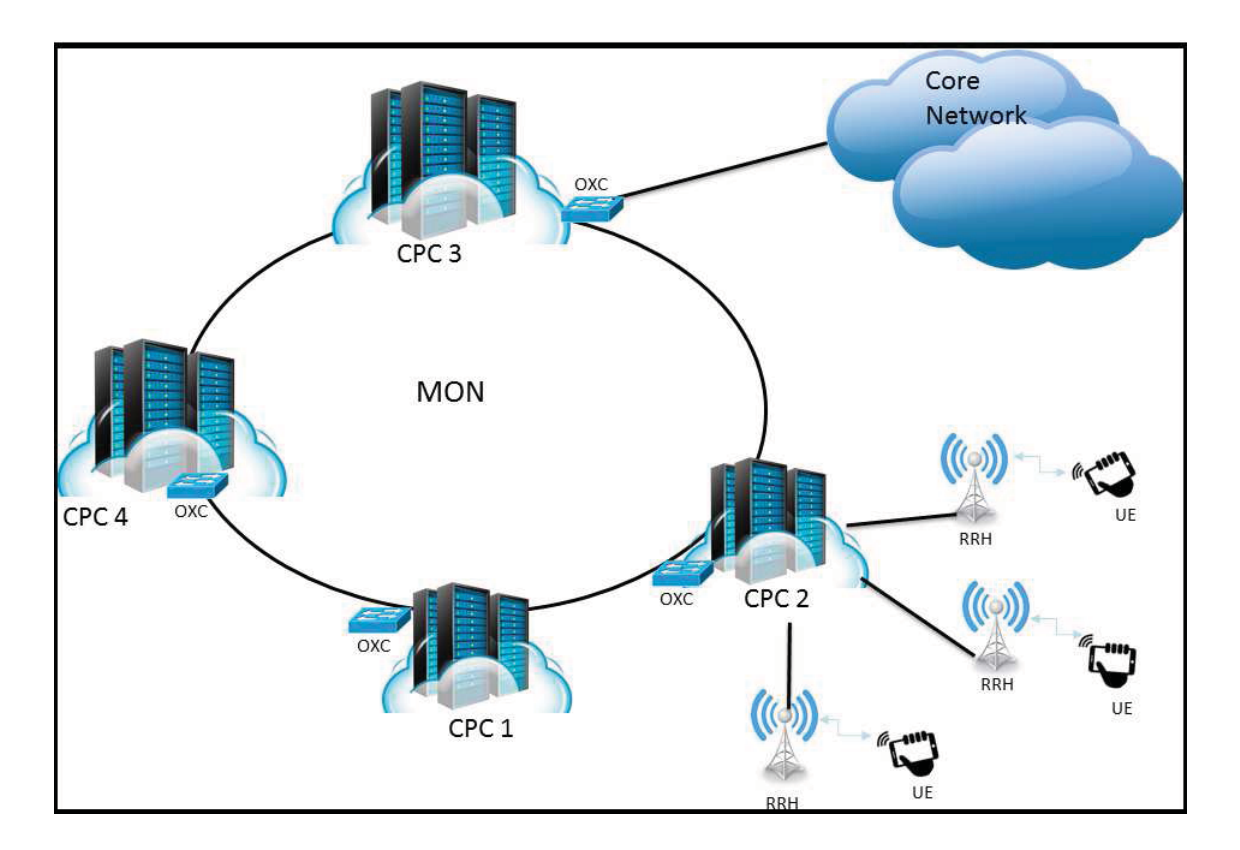

Figure 1.5 Architecture CVN

Il est important de noter que nous référons à la virtualisation RVN quand un seul CPC est utilisé pour couvrir toute la zone de couverture du réseau *A* (Fig.1.6). Par contre, on se réfère au CVN quand le réseau utilise plusieurs CPCs afin de couvrir toute la zone *A* (Fig.1.5).

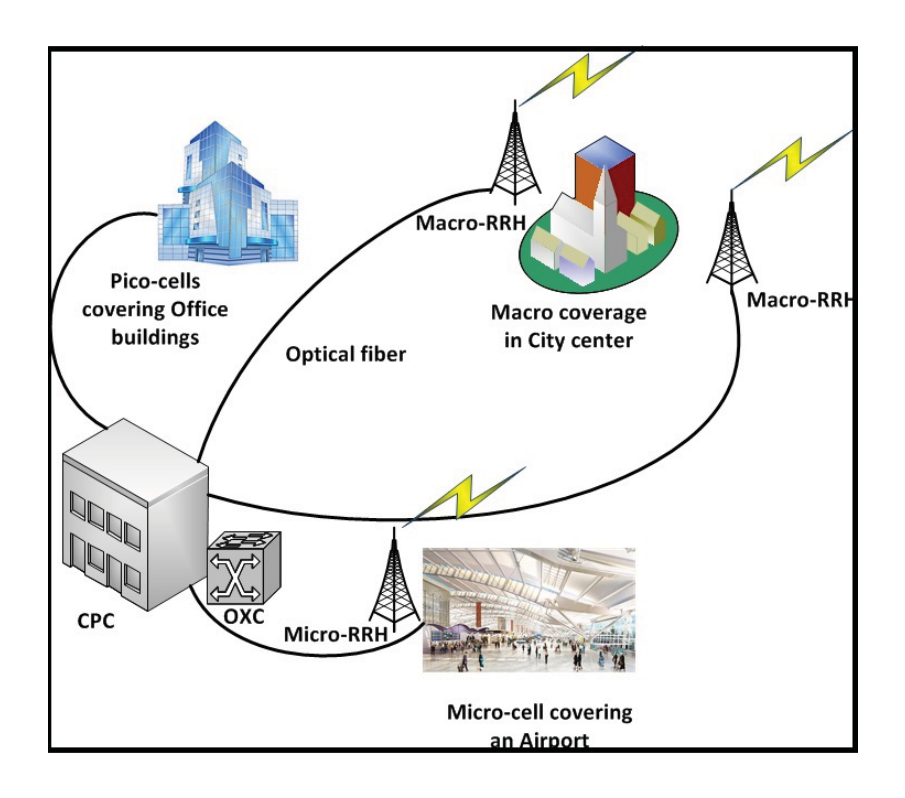

Figure 1.6 Architecture RVN

Les deux technologies, à savoir : SDN et le cloud s'intègrent parfaitement avec cette nouvelle architecture de virtualisation (CVN / RVN). En effet, la technologie SDN se base essentiellement sur le principe de découplage entre le plan de contrôle et le plan de données, cette séparation entre les deux plans rend le réseau plus intelligent et automatisé, de plus, la technologie cloud permet aussi donner plus de robustesse au modèle de virtualisation data center puisque le cloud offre des APIs déjà existantes qui permettent un partage et une gestion efficace des ressources (par exemple l'API (IaaS)).

# 1.4.2.1 Orchestrateur réseau NO-CVN/RVN

L'orchestrateur réseau NO-CVN/RVN est le composant le plus important dans une architecture de virtualisation data center. En effet, son rôle principal est de contrôler les ressources physiques et virtuelles dans un CPC en se basant sur les deux contrôleurs, à savoir : RAN et CN. De plus, l'orchestrateur (NO) permet aussi de gérer et de configurer les interfaces de chaque exploitant réseau virtuel (VNO).

La Fig.1.7 illustre les différentes étapes de prise de décision du NO. Premièrement, l'exploitant virtuel (VNO) envoie une demande de réservation de ressources au NO, ce dernier consulte sa base de données afin de vérifier l'existence de ressources libres qui permettent de satisfaire la demande de l'exploitant en question (VNO). Dans le cas où il y a un manque de ressources, le NO notifie le VNO que sa demande ne peut pas être satisfaite. Dans le cas contraire, c.-à-d. si l'InP dispose suffisamment de ressources libres, alors le contrôleur de calcul et de stockage procède à l'affectation des ressources demandées à l'exploitant en question (VNO) afin que ce dernier puisse déployer correctement ses propres fonctions réseau virtuelles (NFVs) (par exemple, SGW, PGW, MME, etc. dans le cas d'un MVNO). De la même façon, l'unité de contrôle réseau CN attribue les ressources réseau au VNO ce qui lui permet de déployer son propre réseau personnalisé. Le contrôleur réseau CN permet aussi de faciliter la programmation des commutateurs ainsi que les plans radio. Finalement, les deux contrôleurs réseau CN ainsi que le contrôleur de calcul et de stockage permettent aux VNOs de déployer leurs propres NFVs sur des réseaux virtuels personnalisés (Rahman *et al.* (2016)).

# 1.4.2.2 Dimensionnement CVN/RVN

Le nombre requis d'RRHs type macro nécessaires pour couvrir toute la zone *A* est donné par la formule suivante Rahman *et al.* (2016) :

$$
N_r^m = n_{op} \times max\left(\frac{d_{cpc}^2}{\pi \times d_m^2}, \left(\nu_m \times (\mu_m \times A_{cpc}) \times R_{um}\right) / R_{MBS}\right),\tag{1.17}
$$

avec *nop* représente le nombre d'exploitant actifs sur la zone *A*; *dcpc* est le rayon de couverture du CPC; *dm* est le rayon de couverture d'un RRH type macro;μ*<sup>m</sup>* est la densité d'utilisateurs actifs sur la zone *A*; ν*<sup>m</sup>* est un coefficient HetNet qui représente le pourcentage d'RRHs type macro déployées sur la zone *A*; *Acpc* est la zone de couverture du CPC; *Rum* est le débit moyen de tous les utilisateurs actifs sur la zone *A*; *RMBS* est le débit d'une RRH type macro.

Le nombre requis d'RRHs type micro nécessaires pour couvrir toute la zone *A* est donné par la formule suivante Rahman *et al.* (2016) :

$$
N_r^{mi} = (v_{mi} \times (\mu_{mi} \times A_{cpc}) \times R_{umi})/R_{MiBS}.
$$
\n(1.18)

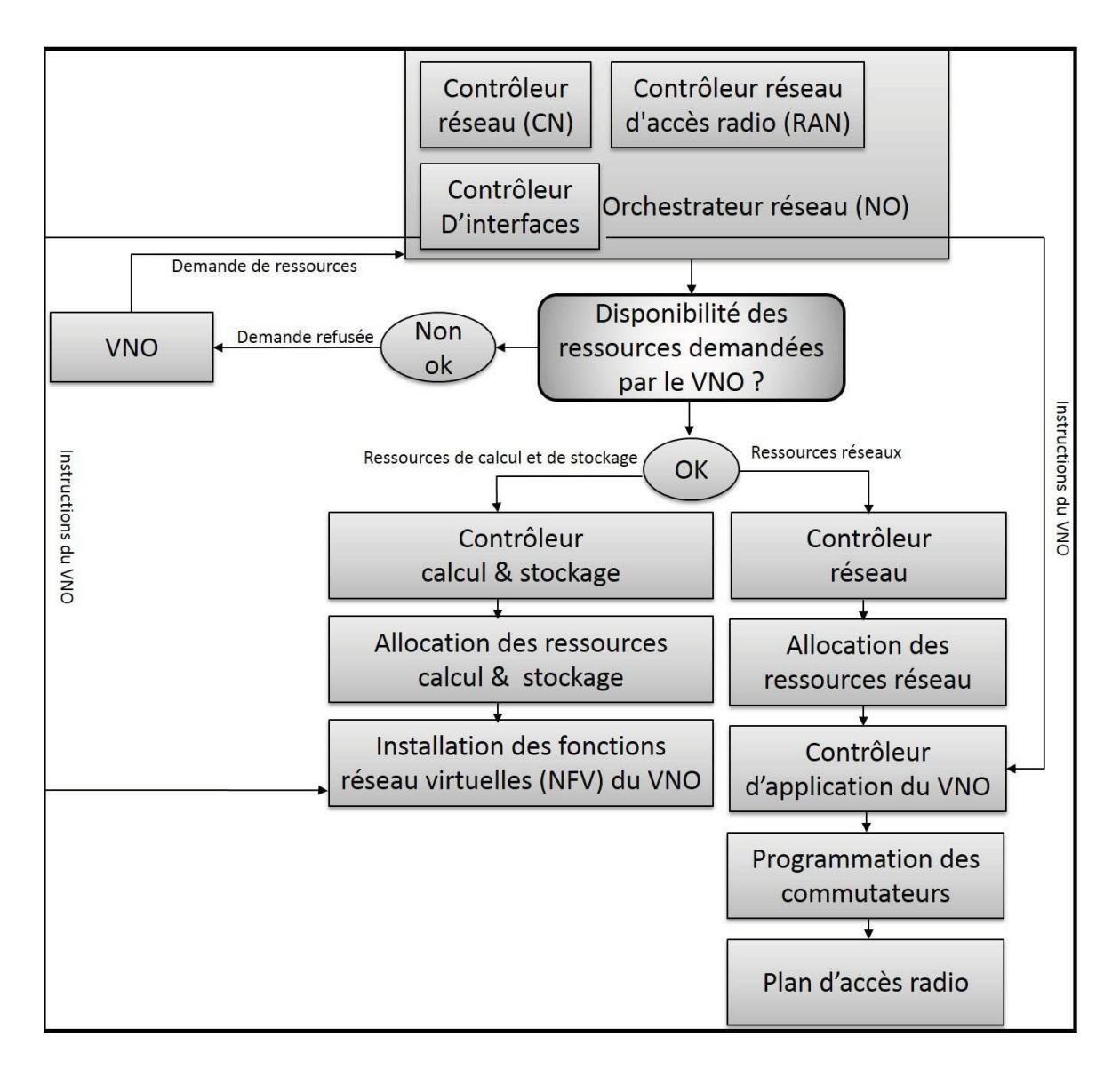

Figure 1.7 Différentes étapes de prise de décisions de l'orchestrateur réseau NO - CVN/RVN Tirée de Rahman *et al.* (2016)

En fin, le nombre requis d'RRHs type picro nécessaires pour couvrir toute la zone *A* est donné par la formule suivante Rahman *et al.* (2016) :

$$
N_r^p = (\nu_p \times (\mu_p \times A_{cpc}) \times R_{up})/R_{PBS}.
$$
\n(1.19)

Nous tenons à préciser que le travail effectué par Zhu *et al.* (2010) ne prend pas en considération le HetNet. En effet, les auteurs proposent un modèle basé sur deux processeurs afin d'implémenter correctement une VBS type macro seulement. Par contre, les auteurs Rahman *et al.* (2016) prennent en considération les différentes stations de base qu'on peut trouver dans la pratique. De plus, si on suppose que chaque serveur du CPC regroupe huit processeurs, ainsi, le nombre de serveurs nécessaire pour le bon fonctionnement d'un CPC est donné par la formule suivante : Rahman *et al.* (2016)

$$
N_{ser} = (N_r^m \times pc_m + N_r^{mi} \times pc_{mi} + N_r^p \times pc_p)/8,
$$
\n(1.20)

où *N<sup>m</sup> <sup>r</sup>* , *Nmi <sup>r</sup>* et *<sup>N</sup><sup>p</sup> <sup>r</sup>* représentent respectivement, le nombre d'RRHs nécessaires pour une couverture macro, micro et pico; *pcm*, *pcmi* et *pcp* représentent respectivement, le nombre de processeurs nécessaires pour bon fonctionnement des stations type macro, micro et pico.

Nous tenons à préciser que chaque CPC est composé de plusieurs grilles (bloques). Chaque grille se constitue d'un nombre fixe de serveur *Nrack ser* . Alors la formule qui permet de calculer le nombre de grilles dans un CPC est donnée par la formule suivante Rahman *et al.* (2016) :

$$
N_{track} = N_{ser}/N_{ser}^{track},\tag{1.21}
$$

avec *Nser* est le nombre total de serveur dans le CPC

Les auteurs Rahman *et al.* (2016) supposent que le nombre de commutateurs (swichs)  $N_{sw}$  ainsi que de connecteurs optique OXCs *Noxc* sont estimés être égaux au nombre de serveurs dans une grille. C.à.d.  $(N_{sw} = N_{track}$  et  $N_{oxc} = N_{track}$ 

## 1.4.2.3 Analyse de coûts RRHs

Le coût d'une RRH est donné par la formule suivante Rahman *et al.* (2016) :

$$
C_{rrh} = C_{rrh_c} + C_{rrh_o},\tag{1.22}
$$

où  $C_{rrh_c}$  est le coût CAPEX de la RRH, qui correspond au coût d'équipements radio ( $c_{rrh_c}$ ) ainsi que le coût d'installation et de construction du site ( $c_{rrh_{\rm s}}$ );  $C_{rrh_o}$  est le coût OPEX de la RRH, qui correspond au coût des opérations de maintenance (O&M) seulement. Le coût de location du site ainsi que le coût d'utilisation des réseaux intermédiaires ne sont pris en considération pour les RRHs, puisque la liaison optique est utilisée pour la transmission radio.

Ainsi le coût total de l'ensemble d'RRHs connectées avec un CPC est donné par la formule suivante Rahman *et al.* (2016) :

$$
C_{rrh} = N_r^m \times C_{rrh}^m + N_r^{mi} \times C_{rrh}^{mi} + N_r^p \times C_{rrh}^p,
$$
\n(1.23)

avec  $N_r^m$ ,  $N_r^m$  et  $N_r^p$  représentent respectivement, le nombre total d'RRHs nécessaires pour une couverture macro, micro et pico;*C<sup>m</sup> rrh*,*Cmi rrh* et*C<sup>p</sup> rrh* représentent respectivement,le coût d'une RHH type macro, micro et pico.

De façon similaire, la méthode DCF permet de calculer la valeur actuelle nette des RRHs après *Y* années d'exploitation Rahman *et al.* (2016) :

$$
C_{rrh}^t = \sum_{y=0}^{Y-1} \frac{C_{rrh_y}}{(1+d)^y},\tag{1.24}
$$

où *Crrhy* est le coût des RRHs à l'année *y* ; *d* est le taux d'actualisation; *Y* est le nombre d'années d'exploitation des RRHs.

## 1.4.2.4 Analyse de coûts CPC

Dans cette section, nous allons détailler toutes les dépenses qui entrent en jeux pour le calcul du coût total d'un CPC. En effet, l'analyse de coûts d'un CPC prend en considération différentes charges, à savoir : l'occupation d'espace, la consommation énergétique (batteries de sauvegardes. . . ), le refroidissement, les salariées, les licences logiciels, les équipements IT et la fibre optique. Nous allons voir plus en détail dans les prochaines sections chaque dépense ainsi que les différentes équations de calcul du coût.

#### Coût d'occupation d'espace

Le coûts d'occupation d'espace dans un CPC est donné par la formule suivante Rahman *et al.* (2016); Patel *et al.* (2005) :

$$
C_{sp} = \frac{NOI \times A_{cpc} \times oc}{CP},
$$
\n(1.25)

avec *NOI* est la valeur du revenu net d'exploitation du CPC par mètre carré et par année; *Acpc* est la zone de couverture du CPC; *oc* est un facteur d'occupation; *CP* est le taux de capitalisation.

## Coût énergétique

Le coût énergétique dans un CPC correspond aux coûts des énergies consommées par la climatisation et les batteries de sauvegardes. Par conséquent, l'équation qui permet de calculer le coût énergétique est donnée par la formule suivante Rahman *et al.* (2016); Patel *et al.* (2005) :

$$
C_{pwr} = (1 + K_p) \times c_e \times P_{HW},\tag{1.26}
$$

où *ce* est le coût de livraison de puissance par watt et par année; *Kp* est un facteur de charge de puissance,  $K_p = J \times C_{am}^{pwr}/c_e$  avec *J* représente un facteur de capacité d'utilisation et  $C_{am}^{pwr}$  correspond au coût d'amortissement et d'entretien par watt par heure; P<sub>HW</sub> est l'énergie consommée par le hardware.

# Coût de refroidissement

Le coût de refroidissement est donné par la formule suivante Rahman *et al.* (2016); Patel *et al.* (2005) :

$$
C_{col} = (1 + K_c) \times L \times c_e \times P_{HW}, \qquad (1.27)
$$

avec *Kc* est un facteur de refroidissement et *L* est un facteur de charge.

## Coût du personnel

Le coût total des salariés dans un CPC par année est donné par la formule suivante Rahman *et al.* (2016); Patel *et al.* (2005) :

$$
C_{per} = (H_{IT} + H_f + H_a) \times C_{ap},\tag{1.28}
$$

où *HIT* est la somme mensuelle de tous les salaires des techniciens IT par grille du CPC; *Hf* est la somme mensuelle de tous les salaires des employés de service par grille du CPC; *Ha* est la somme mensuelle de tous les salaires des employés d'administration par grille du CPC;*Cap* est le salaire annuel moyen;

## Coût de logiciels

Le coût de logiciels dans un CPC est donné par la formule suivante Rahman *et al.* (2016); Patel *et al.* (2005) :

$$
C_{\text{sofw}} = N_{\text{track}} \times C_{\text{swr}},\tag{1.29}
$$

avec *N<sub>rack</sub>* est le nombre total de grilles dans un CPC et  $C_{swr}$  est le coût annuel moyen des licences logiciels par grille dans un CPC.

## Coût d'équipements IT

Le coût d'équipements IT dans un CPC est donné par la formule suivante Rahman *et al.* (2016); Patel *et al.* (2005) :

$$
C_{IT} = N_{track} \times C_{rack} + N_{sw} \times C_{sw} + N_{oxc} \times C_{oxc},
$$
\n(1.30)

où *Crack*, *Csw* et *Coxc* représentent respectivement, le coût unitaire de serveurs par grille, le coût des commutateurs et le coût des connecteurs optique OXCs; *Nsw* et *Noxc* représentent respectivement, le nombre de commutateurs et de connecteurs optique OXCs.

## Coût de déploiement de la fibre optique

Le coût du déploiement de la fibre optique est donné par la formule suivante Rahman *et al.* (2016); Patel *et al.* (2005) :

$$
C_{fb} = (C_f \times L_{af} + C_{tr}) \times N_{tot}^{rrh},\tag{1.31}
$$

avec  $C_f$  est le coût de la fibre par  $Km$ ;  $L_{af}$  est la longueur moyenne de la fibre optique;  $C_{tr}$  est le coût des répéteurs optique utilisés pour la retransmission du signal; *Nrrh tot* est le nombre total d'RRHs connectées au CPC.

## Coût total CPC

Le coût CAPEX d'un CPC est donné par la formule suivante Rahman *et al.* (2016); Patel *et al.* (2005) :

$$
C_{cap}^{cpc} = C_{fb} + C_{IT}.\tag{1.32}
$$

Le coût OPEX d'un CPC est donné par la formule suivante Rahman *et al.* (2016); Patel *et al.* (2005) :

$$
C_{op}^{cpc} = C_{sp} + C_{pwr} + C_{col} + C_{per} + C_{sofw}.
$$
\n(1.33)

Ainsi, le coût du CPC est donné par Rahman *et al.* (2016); Patel *et al.* (2005) :

$$
C_{cpc} = C_{cap}^{cpc} + C_{op}^{cpc}.
$$
\n(1.34)

De façon similaire,la méthode DCF permet de calculer la valeur nette actuelle du CPC après *Y* années d'exploitation Rahman *et al.* (2016); Patel *et al.* (2005) :

$$
C_{cpc}^{t} = \sum_{y=0}^{Y-1} \frac{C_{cpc_y}}{(1+d)^y},
$$
\n(1.35)

où *Crrhy* est le coût du CPC à l'année *y* ; *d* est le taux d'actualisation; *Y* est le nombre total d'années d'exploitation du CPC. Si on prend en considération les différentes RRHs connectées au CPC. Alors, la formule devient Rahman *et al.* (2016); Patel *et al.* (2005) :

$$
C_{cpc}^T = C_{cpc}^t + C_{rrh}^t,\tag{1.36}
$$

# 1.4.2.5 Analyse de coûts CVN/RVN

Le coût total d'une architecture CVN/RVN composée de plusieurs CPCs est donné par la formule suivante Rahman *et al.* (2016); Patel *et al.* (2005) :

$$
C_n^{c/r} = N_{cpc} \times C_{cpc}^T,\tag{1.37}
$$

avec *Ncpc* est le nombre de CPCs déployé afin de couvrir toute la zone *A*, *Ncpc* = *Argn*/*Acpc*, avec *Argn* représente le zone total de couverture du réseau et *Acpc* correspond à la zone couverte par un seul CPC.

Le tableau 1.3 et 1.4 donnent une idée détaillée sur les différentes valeurs de coûts, à savoir : les coûts RRHs ainsi que les coûts CPCs Rahman *et al.* (2016).

| <b>Paramètre</b>                      | <b>Macro BS</b> | <b>Micro BS</b>        | <b>Pico BS</b>  |
|---------------------------------------|-----------------|------------------------|-----------------|
| Couverture $(R)$                      | $700 \text{ m}$ | $175 \text{ m}$        | 70 <sub>m</sub> |
| Capacité $(W_{RS})$                   | 300 Mbps        | 100 Mbps               | 100 Mbps        |
| Coût d'équipements radio [\$k]        | 10              |                        | 0.1             |
| Construction du site [\$k]            |                 |                        |                 |
| Installation du site [\$k]            | 5               | $\mathfrak{D}_{\cdot}$ | 0.5             |
| Opérations de maintenance [\$k/année] | 0.3             | 0.1                    | 0.1             |
| Location du site [\$k/année]          |                 |                        |                 |
| Transmission [\$k/année]              |                 |                        |                 |

Tableau 1.3 Paramètres RRHs Tiré de Rahman *et al.* (2016)

## 1.4.2.6 Analyse de débit CVN/RVN

Les deux modèles de virtualisation LVN et CVN/RVN sont différents en termes d'architecture réseau ainsi qu'en termes de matériels utilisés. Par conséquent, chaque cadre de virtualisation est caractérisé

| Paramètre                 | $Cost [$ \$k]         |
|---------------------------|-----------------------|
| Serveur                   |                       |
| Commutateur               | 8                     |
| <b>OXC</b>                | 10                    |
| Câble de fibre optique    | 0.01/Unité de surface |
| Construction du site      | 100                   |
| Installation du site      | 40                    |
| Opérations de maintenance | 5                     |
| Location du site          | 15                    |
| Transmission              | $\mathbf{\Omega}$     |

Tableau 1.4 Paramètres de coûts CPCs Tiré de Rahman *et al.* (2016)

par une consommation d'énergie et un coût de déploiement bien précis Moshiur *et al.* (2013). La QoS est aussi un facteur important qui entre en jeu. En effet, le fait de déployer des réseaux virtuels sur les serveurs du data center (CPCs) est très intéressant. Par contre, l'utilisation de la fibre optique (RoF) pour transmettre les signaux du CPC aux RRHs (et vice-versa) rajoute des contraintes à prendre en considération lors du calcul du débit.

Il est important de noter que dans un système TDD, le maintien de la synchronisation temporelle entre les liaisons montantes et descendantes (Up/Dw) des transmissions est une opération critique. Le manque de synchronisation peut provoquer des erreurs de décodage de l'information transmise. Ainsi donc, l'utilisation de la fibre optique pour connecter le CPC aux différentes RRHs rend l'opération de synchronisation (Up/Dw) plus complexe. En effet, la transmission via RoF rajoute un temps additionnel à prendre en considération.

Les auteurs Rahman *et al.* (2016) proposent une nouvelle formule de calcul de débit d'un système OFDMA en prenant en considération le délai de transmission via la fibre optique (RoF). Ainsi, le débit du modèle de virtualisation CVN/RVN est donné par la formule suivante :

$$
R_{TDD}^* = \frac{N_{sub} \times N_{mod} \times N_{cod} \times (T_{sf} - t_{enb} - d_{cpc} \times l)}{[N_{FFT}/(n \times BW)](1+G) \times T_{sf}},
$$
\n(1.38)

où *Ts f* est la taille de la sous-trame; *tenb* est le temps d'envoi vers le eNodeB; *dcpc* est le rayon de couverture du CPC; *l* est la latence de la transmission radio via la fibre optique RoF.

Le délai supplémentaire des transmissions sur la fibre optique RoF génère des pertes. À cet effet, en prenant en considération le taux d'erreur de trame (FER), la nouvelle formule de calcul de débit devient : Rahman *et al.* (2016)

$$
R_{LTE} = \frac{N_{sub} \times N_{mod} \times N_{cod} \times (T_{sf} - t_{enb} - d_{cpc} \times d_l)}{[1/(n \times \frac{BW}{N_{FFT}})](1+G) \times T_{sf}} \times \overline{FER},
$$
(1.39)

avec *FER* est un paramètre qui dépond de la couche PHY, la bande passante du canal, le SNR, la modulation et le taux de codage.

## 1.4.3 Virtualisation Hybride

Le modèle de virtualisation hybride (HVN) est une combinaison entre les deux modèles LVN et CVN/RVN. Cette architecture est considérée comme une solution optimale. En effet, le déploiement des CPCs ainsi que les SBSs permet d'exploiter les avantages de coût du cadre CVN/RVN ainsi que les avantages de débit (QoS) du modèle LVN. Effectivement, une seule architecture ne peut pas répondre à toutes les contraintes. Par exemple, dans le cas d'une zone industrielle avec un grand nombre d'utilisateurs (UEs) qui utilisent des applications qui demandent beaucoup de QoS (vidéo, VoIP,. . . ), un réseau basé sur une seule architecture RVN ou CVN ne peut pas répondre au besoin croissant des UEs puisqu'il y a un temps additionnel de la fibre optique qui est rajouté. Par contre, le fait de rajouter des SBSs permettra de remédier à ce problème.

La conception du réseau doit prendre en considération la densité d'utilisateurs actifs sur la zone de couverture du réseau afin de répondre à la demande en termes de QoS. Ainsi, le modèle HVN peut être exprimé sous la forme suivante : Rahman *et al.* (2016)

$$
HVN = p_c \times RVN + (1 - p_c) \times LVN,
$$
\n(1.40)

où *pc* est le pourcentage d'utilisation du data center (CVN/RVN) tendis que (1− *pc*) est le pourcentage d'utilisation des SBSs (LVN).

#### 1.5 Virtualisation dans un contexte green field

## 1.5.1 Fonction d'utilité

Les auteurs de Rahman *et al.* (2016) ont proposé une nouvelle fonction d'utilité multi critères qui prend en considération à la fois le paramètre coût ainsi que la QoS du réseau. Cette nouvelle méthode permet aux exploitants réseau de choisir la meilleure architecture de virtualisation (LVN, CVN/RVN ou HVN) à mettre en œuvre en prenant en considération les budgets disponibles ainsi que la QoS exigée par les utilisateurs (UEs). Il est important de noter que les paramètres coût/QoS sont dépendants et que cette nouvelle fonction d'utilité permet de donner plus de visibilité sur l'impact d'un paramètre sur l'autre Vuong *et al.* (2013) et Mohammed *et al.* (2014).

La formule améliorée de la fonction d'utilité est donnée par Rahman *et al.* (2016) :

$$
U_{opt}(\star) = \left(\frac{C_{LTE} - C_{\star}}{C_{LTE}}\right)^{w_c} \times \left(\frac{R_{\star}}{R_{LTE}}\right)^{(1 - w_c)},
$$
\n(1.41)

où *w<sub>c</sub>* et  $(1 - w_c)$  représentent respectivement, le poids coût et QoS;  $C_{LTE}$  et  $C_{\star}$  représentent respectivement, le coût du réseau traditionnel LTE ainsi que le coût du modèle de virtualisation  $\star$  = (LVN, CVN et HVN);  $R_{LTE}$  et  $R_{\star}$  représentent respectivement, le débit du réseau traditionnel LTE ainsi que celui du modèle de virtualisation  $\star = (LVN, CVN$  et HVN).

Afin de bien comprendre cette nouvelle fonction d'utilité prenant l'exempte de la virtualisation CVN. Ainsi la fonction d'utilité de ce modèle est donnée par cette forme :

$$
U_{opt}(CVN) = \left(\frac{C_{LTE} - C_{CVN}}{C_{LTE}}\right)^{w_c} \times \left(\frac{R_{CVN}}{R_{LTE}}\right)^{(1 - w_c)},
$$
\n(1.42)

avec *C<sub>CVN</sub>* et *R<sub>CVN</sub>* représentent respectivement le coût total CVN représenté par l'équation 1.37 ainsi le débit CVN représenté par l'équation 1.39.

Nous tenons à préciser que dans le cas LVN, la nouvelle fonction d'utilité proposée prend en considération uniquement le gain de coût puisque les auteurs Rahman *et al.* (2016) supposent que le ( $R_{LTE}$  = *RLVN*) . Par contre, dans le cas LTE, la fonction d'utilité s'annule automatiquement puisque le gain de coût s'annule. Par conséquent, on ne peut pas avoir une idée claire sur la fonction d'utilité dans le cas de LTE.

## 1.5.2 Résultats obtenus

L'existence de plusieurs modèles de virtualisation (LVN, CVN/RVN ou HVN) pose beaucoup de défis. En effet, le choix du modèle approprié est un problème multidimensionnel qui dépend de plusieurs paramètres. La fonction d'utilité proposée par les auteurs Rahman *et al.* (2016) a permet de faire une comparaison entre les différents cadres de virtualisation en tenant en considération les aspects économiques ainsi que techniques (couche PHY-MAC). Cette nouvelle fonction d'utilité donne plus de visibilité aux concepteurs réseau qui doivent faire le bon choix entre les cadres de virtualisation afin de satisfaire les contraintes liées au budget d'investissement ainsi qu'aux exigences de QoS.

Les auteurs Rahman *et al.* (2016) ont démontré que les paramètres de la couche MAC sont importants lors du choix d'un modèle de virtualisation. En effet, le temps de garde GP de la trame OFDM peut être optimisé en tenant en considération le coût/QoS du réseau. Les résultats obtenus montrent que le modèle CVN / RVN a un avantage de coût alors que le modèle LVN fournit de meilleures garanties en termes de QoS. Afin de trouver un bon compromis entre les deux paramètres coût / QoS, les auteurs ont aussi prouvé que l'architecture HVN est le modèle le plus pertinent puisqu'il permet de répondre avec plus de précision aux exigences des VNOs.

# 1.6 Conclusion

Ce chapitre ne se veut pas un document détaillant la technologie de virtualisant ainsi que celle de LTE. En effet, dans ce chapitre, nous avons regroupé toutes les généralités que nous avons jugé capital de connaître afin de faciliter la compréhension de ce mémoire. Dans un premier lieu, nous avons détaillé les différentes formules qui nous permettent de faire une analyse de coût / QoS dans chaque réseau. Ensuite, nous avons relaté le contexte de virtualisation sans fil green field approprié pour nouveaux exploitants en prenant en considération les contraintes budgétaires d'investissements ainsi que les exigences en termes de QoS. Nous tenons à préciser qu'aucun modèle de déploiement de cette approche n'a été proposé dans la revue de la littérature. Par conséquent, les fournisseurs d'infrastructures (InPs) n'ont

pas d'outils leurs permettant de virtualiser le réseau déjà existant LTE d'une façon progressive. Ainsi, le déploiement progressif est une solution inévitable qui permettra aux exploitants et industriels d'avoir une vision pratique sur les différentes étapes du processus de virtualisation. Dans le chapitre suivant, nous proposons une nouvelle stratégie pré-planifiée de déploiement afin de remédier à ce problème.

# CHAPITRE 2

# STRATÉGIE PRÉ-PLANIFIÉE DE DÉPLOIEMENT PROGRESSIF

# 2.1 Introduction

Nous avons exposé dans le chapitre précédent l'approche green-field qui permet de trouver un équilibre entre la satisfaction des utilisateurs d'une part, et d'autre part, le coût du déploiement des infrastructures. Cependant, le déploiement de cette nouvelle stratégie demeure inapplicable par les exploitants télécom. En effet, les auteurs Rahman *et al.* (2016) n'ont pas proposé de stratégie de déploiement de cette nouvelle approche. Par conséquent, les fournisseurs d'infrastructures (InPs) ne peuvent se baser sur ce modèle afin de virtualiser le réseau déjà existant LTE. Ainsi, le déploiement progressif pré-planifé est une solution inévitable qui permettra aux exploitants et industriels d'avoir une vision pratique sur les différentes étapes du processus de virtualisation.

Dans ce chapitre, nous allons exposer une nouvelle stratégie pré-planifiée de déploiement de la technologie de virtualisation (WAV). Ce nouveau modèle est conçu afin de bien se rapprocher de la pratique. A cet effet, une nouvelle fonction d'utilité sera proposée afin de prendre en considération la notion du temps de virtualisation ainsi que les contraintes de coûts / QoS des InPs.

# 2.2 Principes du déploiement pré-planifié

Il est important de noter que tous les modelés de virtualisations (LVN, CVN et HVN) proposés par les auteurs Rahman *et al.* (2016) n'introduisent pas la notion du déploiement progressif de la technologie de virtualisation. En effet, les auteurs Rahman *et al.* (2016) ont supposé que la technologie de virtualisation (WAV) remplacera brusquement et d'une façon instantanée le réseau LTE, ce qui est impossible dans la pratique. Effectivement, le processus de virtualisation (WAV) nécessite un temps considérable afin de remplacer progressivement le réseau LTE déjà existant. Par conséquent, le modèle de déploiement pré-planifié permettra aux InPs d'étudier plus en détails les différentes contraintes liées au remplacement graduel du réseau LTE. Le nouveau modèle pré-planifié de déploiement tiendra compte des architectures de virtualisations, à savoir : i) la virtualisation locale (LVN) qui consiste à découper les ressources des stations de base traditionnelles BSs en un ensemble de stations virtuelles

(VBSs) afin de créer la super BS (SBSs); ii) la virtualisation data-Centre du réseau (CVN) qui utilise des CPCs interconnectés avec des RRHs afin de couvrir toute la zone du réseau; iii) la virtualisation Hybride (HVN) qui une est une combinaison entre les deux modèles LVN et CVN. Le principe fondamental de la nouvelle stratégie pré-planifiée de déploiement de la technologie de virtualisation (WAV) est de donner aux InPs un outil qui leurs permet de : i) remplacer graduellement le réseau LTE déjà existant; ii) garder une meilleure QoS pendant chaque période de déploiement; iii) minimiser les couts des infrastructures réseau.

Dans ce qui suit, nous allons voir que le nouvel outil pré-planifié nécessite un changement radical de la fonction utilité proposé par les auteurs Rahman *et al.* (2016). Effectivement, le calcul de coût et débit doit prendre en considération d'une part le réseau partiellement virtualisé qui varie avec le temps, et d'autre part, garder une meilleure QoS afin de ne pas impacter le bon fonctionnement du réseau durant chaque étape de virtualisation.

# 2.3 Nouvelle fonction d'utilité pré-planifiée

À la *i*-ème année du déploiement progressif, on a la nouvelle formule de la fonction utilité pré-planifiée donnée par l'équation suivante :

$$
U_{\star}^{i} = \left(\frac{C_{\text{TN},i}^{\text{over}} - C_{\star,i}^{T}}{C_{\text{TN},i}^{\text{over}}}\right)^{w_c} \left(\frac{T_{\star,i}}{T_{\text{TN}}}\right)^{(1-w_c)},
$$
\n(2.1)

où *wc* et (<sup>1</sup> <sup>−</sup> *wc*) représentent respectivement, les poids de coût et de débit; *<sup>C</sup><sup>T</sup>* -,*<sup>i</sup>* et *T*-,*i*, représentent respectivement, le coût et le débit de la technologie de virtualisation  $\star$  =(LVN, CVN et HVN), à la *i*-ème année du déploiement progressif;  $C_{TN,i}^{over} = C_{TN,i}^T \times (1+\delta)$  , avec  $C_{TN,i}^T$  est le coût total du réseau traditionnel LTE à la *i*-ème année.  $\delta$  est un un facteur strictement positif;  $T_{TN}$  est le débit total du réseau traditionnel LTE.

Merci de noter que la fonction utilité proposée les auteurs Rahman *et al.* (2016) s'annule lorsque le réseau est totalement couvert avec la technologie LTE, ce qui ne permet pas d'avoir une comparaison plus claire entre les différentes architectures de virtualisation et le réseau LTE. Par contre, la nouvelle expression de la fonction utilité permet de remédier à ce problème dans le cas où le réseau est totalement couvert avec du LTE. En effet, l'introduction du nouveau paramètre  $\delta$  a permet de nous donner une meilleure forme qui est  $U_{TN}^i = (\delta/(1+\delta))^{w_c}$ .

## 2.3.1 Analyse de coût

Pour un bon le déploiement progressif pré-planifié (WAV), nous avons établi un plan bien défini qui va nous permettre de calculer le coût du réseau partiellement virtualisé au *i*-ème année de déploiement graduel. Ce plan consiste à diviser la période totale *Pv* nécessaire pour une virtualisation totale en trois périodes égales. Notre processus pré-planifié consiste à : 1) virtualiser les stations de base LTE type macro durant la première période; 2) virtualiser les micro-BS durant la deuxième période; 3) virtualiser pico-BS durant la troisième période. Ci-dessous les différents paramètres à prendre en considération et qui sont :

- $v = [v_m, v_{mi}, v_p]$  est la configuration HetNet du réseau avec  $v_m, v_{mi}$  et  $v_p$  sont respectivement les pourcentages des stations type macro, micro et pico;
- $\bullet$  *N*<sup>*m*</sup><sub>SBS</sub>, *N*<sup>*mi*</sup><sub>SBS</sub> et *N*<sup>*p*</sup><sub>SBS</sub> représentent respectivement le nombre total de macro-SBS, micro-SBS et pico-SBS résultant de l'architecture LVN;
- $N_{BS}^{m}$ ,  $N_{BS}^{mi}$  et  $N_{BS}^{p}$  représentent respectivement le nombre total de macro-BS, micro-BS et pico-BS LTE déjà existantes;

Supposons maintenant que nous somme au *i*-ème année du déploiement pré-planifié et que nous avons opté pour la virtualisation des macro-BSs avec du LVN. Autrement dit, nous allons procéder durant la première période  $(i = [1,(P_v/3)])$ , à la construction de  $(3/P_v)$  de macro-SBSs ca d'une part d'autre part nous allons désactivé (3/*Pv*) du nombre total des stations de base traditionnelle macro-BSs. C'est pourquoi nous devrions prendre en considération les deux changements qui sont : 1) augmentation du coût  $(CAPEX)C_{cap}(N_{SBS}^m/P_{\nu}^m)$  (C.à.d.  $(3N_{SBS}^m/P_{\nu})$  des macro-SBSs; 2) diminution du coût (OPEX)  $C_{op}(3N_{SBS}^{m}/P_v)$  suite à la désactivation de  $(3N_{BS}^{m}/P_v)$  des BSs LTE macro au cours de la même année.

Prenant maintenant l'exemple du modèle de virtualisation locale (LVN). Afin de calculer le coût total *CT LVN*,*<sup>i</sup>* à la i-ème année d'un réseau composé principalement des deux réseaux LVN ainsi que le réseau LTE déjà existant, nous adoptons la méthode cumulée des flux de trésorerie actualisés (DCF) Lutz *et al.* (2005) pour calculer la valeur actuelle nette après une certaine période d'exploitation d'une station de base type macro. La méthode DCF est une méthode d'évaluation très utilisée pour estimer l'attrait d'une opportunité d'investissement, notamment en termes de valeur nette actuelle (NPV) Johansson *et al.* (2004a). Dans cette forme d'analyse financière, tous les flux de trésorerie futurs sont estimés et actualisés pour donner leurs valeurs respectives dans le temps présent. DCF est basé sur le concept de la valeur temporelle d'argent en prenant en considération la variation dans le temps, l'inflation, les gains en capital, etc. Par conséquent, en prenant un taux d'actualisation *d* fixe durant la période de virtualisation macro c.à.d. ( $i = [1, (Pv/3)]$ ). Par conséquent, la formule de calcul du coût  $C_{LVN,i}^T$  est donnée par :

$$
C_{\text{LVN},i}^T = C_{\text{TN},i}^T + C_{cap} \left( \frac{3iN_{SBS}^m}{P_v} \right) + \sum_{y=1}^{i-1} \left( \frac{C_{op} (\frac{3N_{SBS}^m}{P_v})}{(1+d)^{(i-y)}} - \frac{C_{op} (\frac{3N_{BS}^m}{P_v})}{(1+d)^{(i+P_{\text{TN}}-1)}} \right),\tag{2.2}
$$

où *PTN* est la période totale d'existence du réseau traditionnel avant le démarrage du processus de virtualisation. Autrement dit, la première étape de la virtualisation commence à  $(P_{TN} + 1)$ ;  $C_{TN,i}$  est le coût du réseau traditionnel, incluant CAPEX et OPEX, après l'année (*PTN* +*i*) du déploiement graduel.

En appliquant le même plan de virtualisation pour la virtualisation des stations de base micro et pico, on pourrait facilement calculer le coût total du réseau à la *i*-ème, avec  $(i = [(Pv/3) + 1, (2Pv/3)])$  pour les stations micro et  $(i = [(2Pv/3) + 1, Pv])$  pour les stations pico.

Nous tenons à préciser que dans le cas du modèle de virtualisation data center (CVN) et pour des raisons de simplification nous supposons que chaque année du déploiement nous déployons un seul CPC. Ce qui nous permet d'adopter le même modèle utilisé pour le déploiement progressif LVN. C.-à-d. au *i*ème année (*i* = [1,(*Pv*/3)]) les RRHs type macro du CPC seront construites tandis que les macro-BSs LTE seront désactivées. Par conséquent, la formule de calcul du coût total du réseau est donnée par :

$$
C_{\text{CVN/RVN},i}^T = C_{\text{TN},i}^T + C_{cap} \left( \frac{3iN_{rrh}^m}{P_v} \right) + \sum_{y=1}^{i-1} \left( \frac{C_{op} (\frac{3N_{rrh}^m}{P_v})}{(1+d)^{(i-y)}} - \frac{C_{op} (\frac{3N_{BS}^m}{P_v})}{(1+d)^{(i+P_{\text{TN}}-1)}} \right),\tag{2.3}
$$

avec *N*<sup>*m*</sup><sub>*BS*</sub> est le nombre de macro-BSs LTE qui existent sur la zone de couverture du CPC (*A<sub>cpc</sub>*) et *N*<sup>*m*</sup><sub>*rrh*</sub> est le nombre d'RRHs type macro du CPC.

En ce qui concerne le modèle de virtualisation (HVN) le processus de déploiement graduel se fait en construisant des RRHs (macros, micros et picos) qui exploitent la portion ( $P_c \times A_{cpc}$ ) du CPC, ainsi que la création de SBSs sur la zone restante ((1−*Pc*)×*Acpc*). Ainsi, nous pourrions facilement déduire la formule de calcul du coût HVN en prenant en considération le nombre d'RRHs macro (existant sur (*Pc* ×*Acpc*) ) ainsi que le nombre des macro-SBSs existant sur ((1−*Pc*)×*Acpc*).

## 2.3.2 Analyse de débit

Dans cette section, nous allons voir comme calculer le débit d'un réseau partiellement virtualisé en se basant sur les modèles de virtualisation (LVN, CVN et HVN) et cela au cours du *i*-ème année du déploiement progressif. Supposons que durant cette année, nous nous sommes intéressés à la virtualisation des macro-BSs avec LVN (c.-à-d. période (*i* = [1,(*Pv*/3)])). En conséquence, notre réseau sera composé principalement de deux parties, la première est virtualisée avec LVN par contre la deuxième restera la zone non virtualisé encore (c.-à-d. LTE). Notre stratégie consiste à migrer tous les utilisateurs servis par les macro-BSs avant la virtualisation, vers les macro-SBSs après la virtualisation LVN, ce qui justifie l'augmentation de 3ν*m*/*Pv* des abonnés servis avec LVN et en même temps la diminution du même nombre d'abonnés suite à la désactivation des macro-BSs.

Par analogie avec la virtualisation LVN, nous pouvons déduire le débit d'un réseau virtualisé en se basant sur du CVN. En effet, il suffit de migrer les abonnés vers les macros-RRHs à la place des macro-SBSs. Vers la fin du cycle de virtualisation macro  $(i = (P_v/3) + 1)$ , tous les utilisateurs serons servis par les station macros virtualisées selon le modèle de virtualisation adopté (c.à.d. macro-SBSs ou/et les macro-RRHs).

Nous tenons à rappeler que  $T_{LVN,i} = T_{TN}$ , puisque le modèle LVN n'utilise pas de fibre optique pour sa transmission radio. Ainsi la formule de débit au *i*-ème année est donnée par :

$$
T_{\text{CVN},i} = \rho_i \times T_{\text{CVN}} + (1 - \rho_i) \times T_{\text{TN}},\tag{2.4}
$$

avec *TCVN*/*RVN* est le débit obtenu après la virtualisation totale de l'ensemble du réseau en utilisant le modèle CVN/RVN et ρ*<sup>i</sup>* est le ratio des utilisateurs servis par la partie virtualisée du réseau, à la i-ème année du déploiement progressif.

L'expression de ρ*<sup>i</sup>* est donnée par :

$$
\rho_{i} = \begin{cases}\n v_{m} \frac{3(i-1)}{P_{v}} & 1 \leq i \leq \frac{P_{v}}{3} \\
v_{m} + v_{mi} \frac{3(i - (\frac{P_{v}}{3} + 1))}{P_{v}} & \frac{P_{v}}{3} + 1 \leq i \leq \frac{2P_{v}}{3} \\
v_{m} + v_{mi} + v_{p} \frac{3(i - (\frac{2P_{v}}{3} + 1))}{P_{v}} & \frac{2P_{v}}{3} + 1 \leq i \leq P_{v}\n\end{cases} (2.5)
$$

Concernant le modèle de virtualisation (HVN) qui se base sur la construction d'RRHs (macros, micros et picos) qui exploitent la portion (*Pc* × *Acpc*) du CPC, ainsi que la création des SBSs sur la zone restante ((1−*Pc*)×*Acpc*). Ainsi, nous pouvons déduire la formule de calcul du débit HVN en prenant en considération que  $(T_{LVN,i} = T_{TN})$ :

$$
T_{\text{HVN},i} = p_c \times T_{\text{CVN},i} + (1 - p_c) \times T_{\text{TN}}.\tag{2.6}
$$

#### 2.4 Simulations

Dans cette section, nous allons analyser les performances du déploiement pré-planifié des trois architectures de virtualisation (LVN, CVN/RVN et HVN) en se référant au réseau traditionnel LTE. Nous supposons que, afin de virtualiser tout le réseau existant, le processus du déploiement progressif nécessite une durée totale de 15 ans  $(P_v = 15)$ . Dès la première année, nous allons nous concentrer sur la virtualisation des macro-BSs et cela pendant une durée de 5 ans  $(P_v^m = 5)$ . De façon similaire, à la 6-ème et 11-ème année nous allons procéder respectivement à la virtualisation des stations micro-BSs et pico-BSs.

Dans toutes les simulations, nous supposons que :

- $A = 400Km^2$  est la superficie totale de la zone de couverture du réseau existant;
- $A_{cpc} = A/5$  est la surface de couverture de chaque CPC;
- *nsl* = *nop* = 3 représentent respectivement le nombre d'exploitants virtuels ainsi que le nombre de tranches sur chaque SBSs;
- *PTN* = 5*ans* est la période d'existence du réseau traditionnel avant le lancement du processus de virtualisation;
- $\delta = 0.1$  est un facteur du réseau traditionnel LTE utilisé afin de rendre la fonction d'utilité plus pertinente;
- $\bullet$  *d* = 0.1 est le taux d'actualisation utilisé pour le calcul DCF;
- $v = [0.2, 0.3, 0.5]$  représente la configuration HetNet existante ( $v_m = 0.2$ ,  $v_{mi} = 0.3$  et  $v_p = 0.5$ );

La Fig.2.1 représente la fonction d'utilité du modèle CVN/RVN par année, et cela pour les différentes valeurs de  $W_c$  et GP. Cette figure nous confirme l'existence de la valeur optimale de GP = 6 symboles périodes qui maximise la fonction d'utilité CVN et cela pour toutes les valeurs de *Wc*. Par contre, la valeur minimale d'utilité est reflétée lorsque GP = 1, puisqu'une seulement une période de symbole n'est pas suffisamment suffisante afin de tenir compte des retards de propagation radio sur la fibre optique qui s'étale sur une distance de  $\sqrt{A_{cpc}} = 9Km$ .

Merci de noter que le paramètre *W<sub>c</sub>* permet de refléter la stratégie de déploiement des fournisseurs d'infrastructures InPs. Autrement dit, une grande valeur de  $(W<sub>c</sub> = 1)$  signifie que l'InP cherche à maximiser le paramètre coût, par contre, une valeur minimale de  $(W<sub>c</sub> = 0)$  signifie que l'InP donne plus d'importance au deuxième paramètre qui est la QoS.

La Fig.2.2 illustre la fonction d'utilité du modèle HVN par année , et cela pour les différentes valeurs de *Wc* et GP. Contrairement au modèle CVN, la valeur optimale qui permet de maximiser la fonction d'utilité HVN est GP = 7 symboles périodes et cela indépendamment du *Wc*. Par conséquent, nous pouvons conclure les paramètres de la couche MAC ont une influence directe sur les performances du déploiement. Les Figs.2.3 et Fig.2.4 représentent les performances des modèles (LVN, CVN/RVN et HVN) versus les années de déploiement et *Wc*. Les fonctions d'utilités des deux modèles CVN et HVN sont calculées en se basant sur les valeurs optimales de GP qui sont respectivement 6 et 7. Comme nous pouvons le constater des deux figures, le HVN est un modèle idéal pour le déploiement pré-planifié puisqu'il fournit de meilleures performances dans tous les scénarios de simulation. Par contre, l'utilité du réseau LTE reste toujours minimale puisqu'il est sévèrement pénalisé par le coût élevé. Pour des valeurs élevées de *Wc*(c.-à-d. si l'InP favorise plus le coût par rapport à QoS), le modèle HVN sera composé principalement de CVN (c.-à-d. plus de CPCs et d'RRHs). Cependant, pour de faibles valeurs

de *Wc* (c.-à-d. l'InP donne plus d'importance à la QoS), dans ce cas, HVN sera composé plus de LVN (c.-à-d. Plus de SBSs). En revanche, le HVN sera composé avec une combinant entre les deux modèles LVN et CVN/RVN dans le cas de  $(W_c = 0.5)$ .

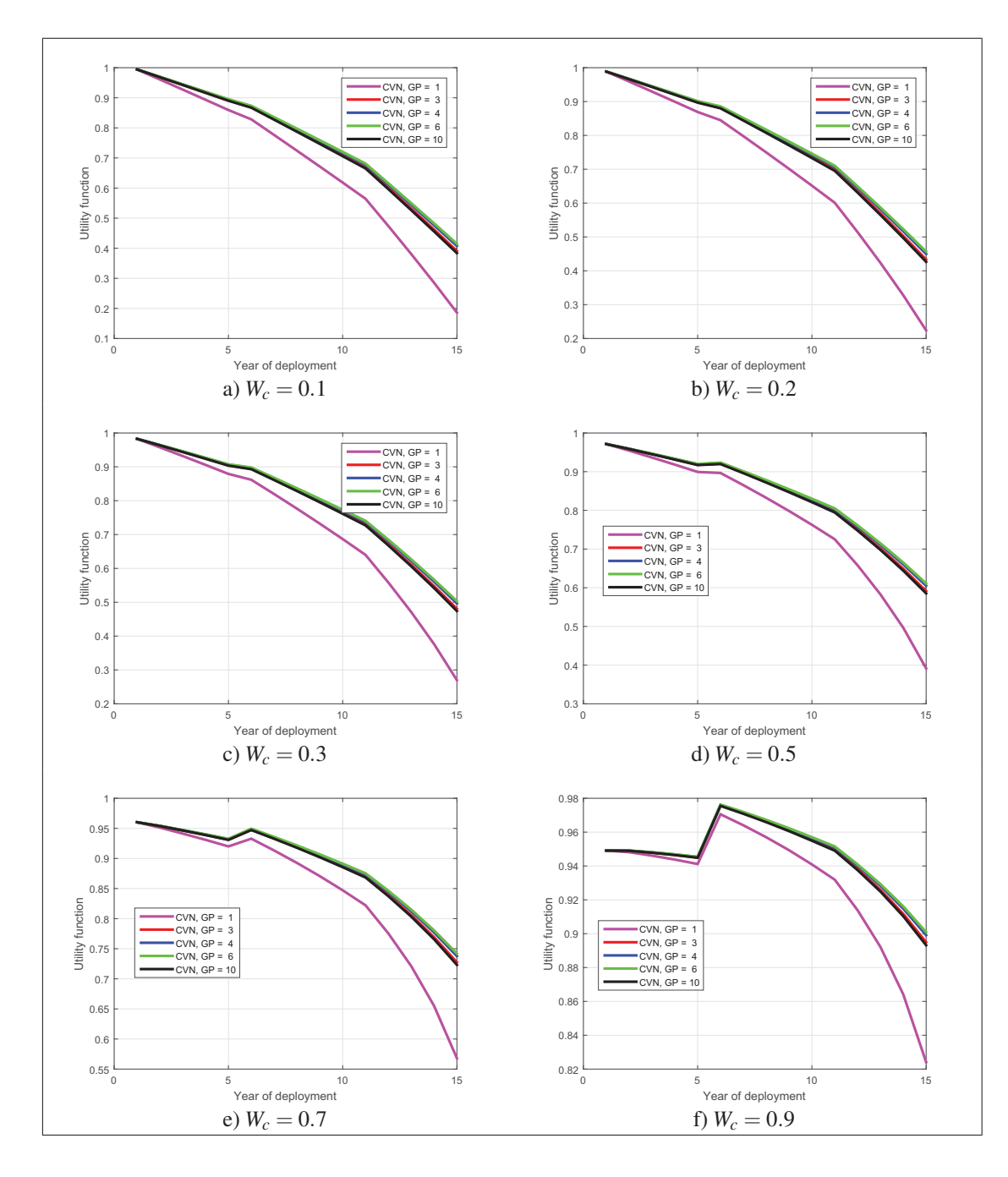

Figure 2.1 Fonction d'utilité CVN versus année de déploiement pour les différentes valeurs de  $W_c$  et GP

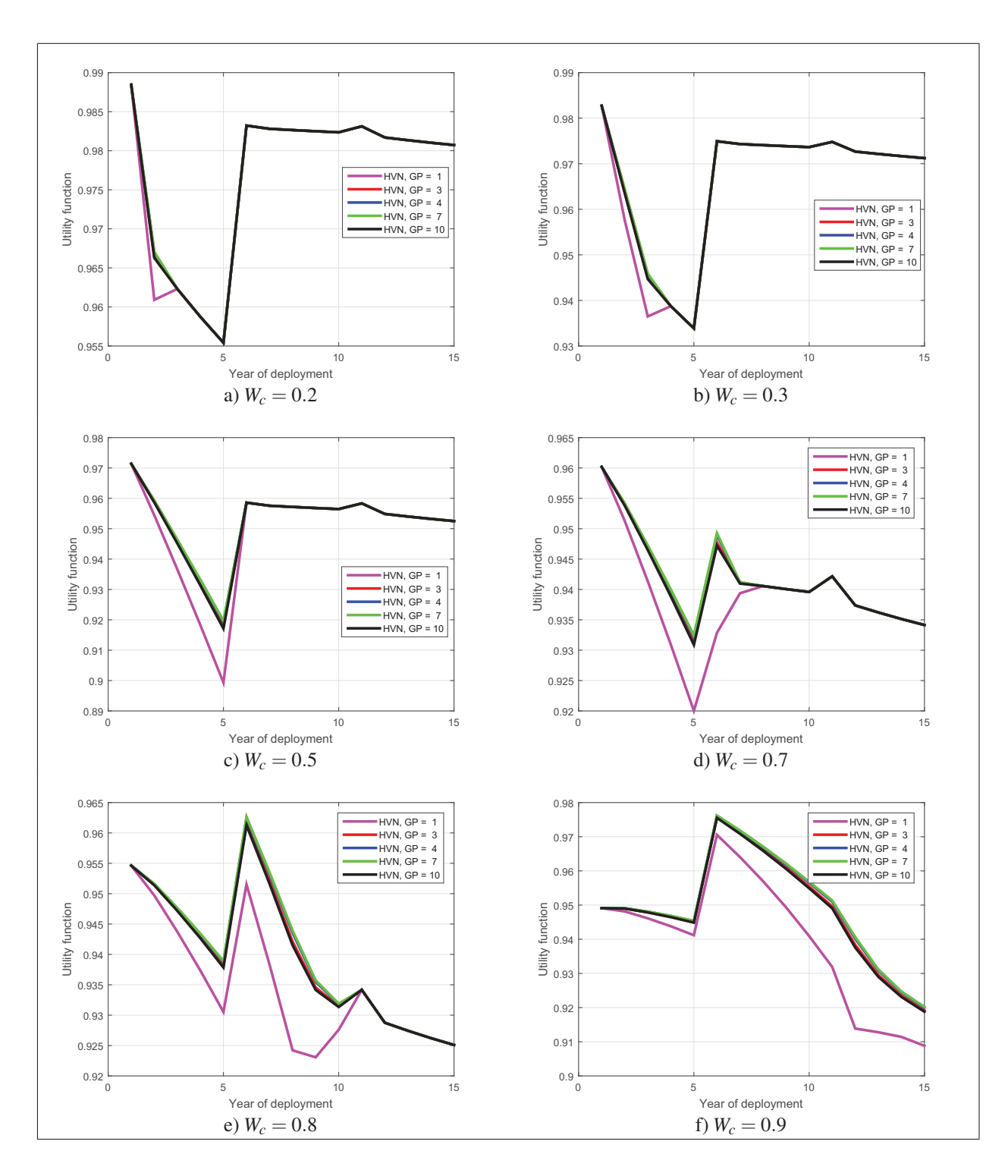

Figure 2.2 Fonction d'utilité CVN versus année de déploiement pour les différentes valeurs de *Wc* et GP

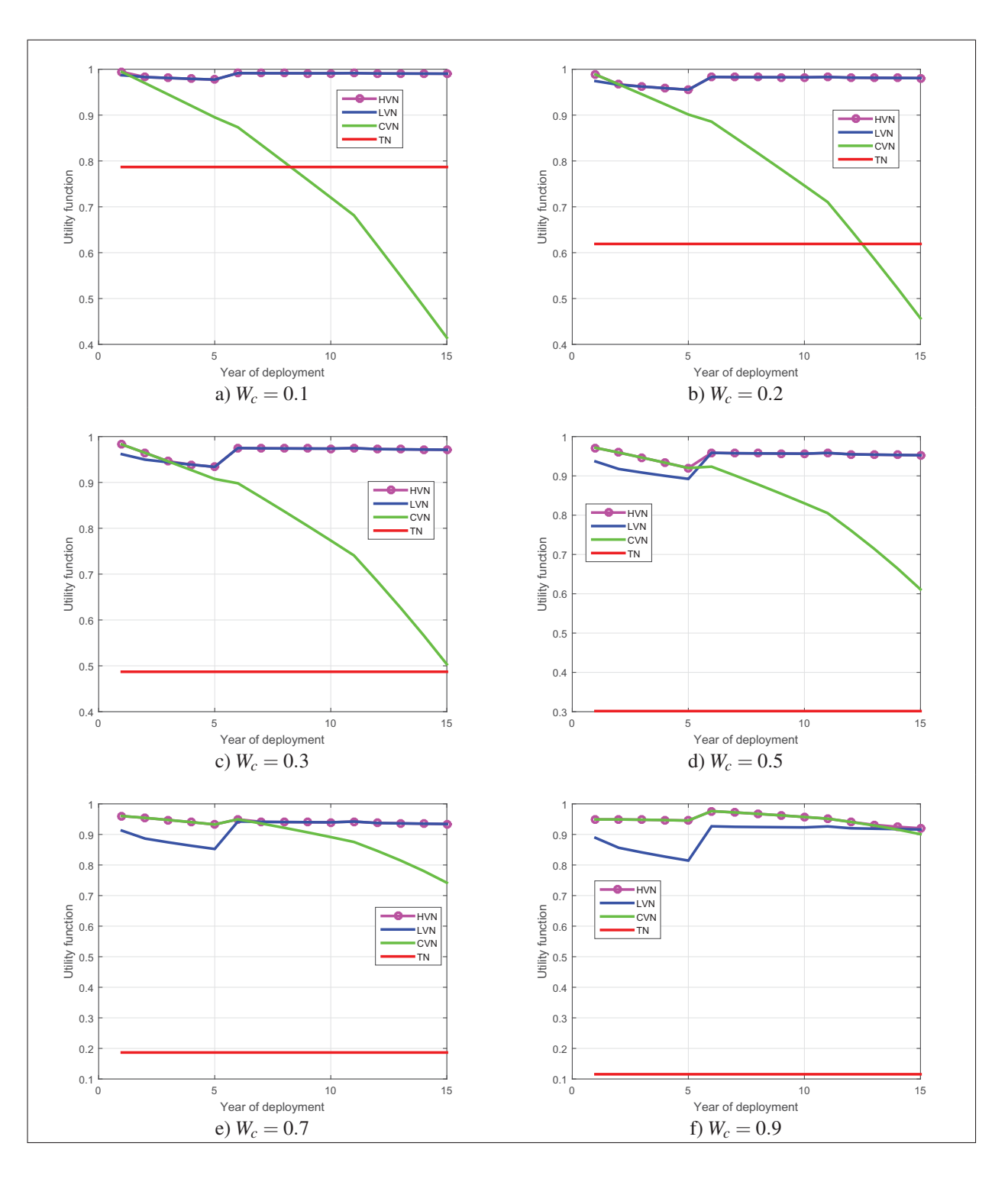

Figure 2.3 performances des modèles (LVN, CVN/RVN et HVN) versus année de déploiement pour les différentes valeurs *Wc*

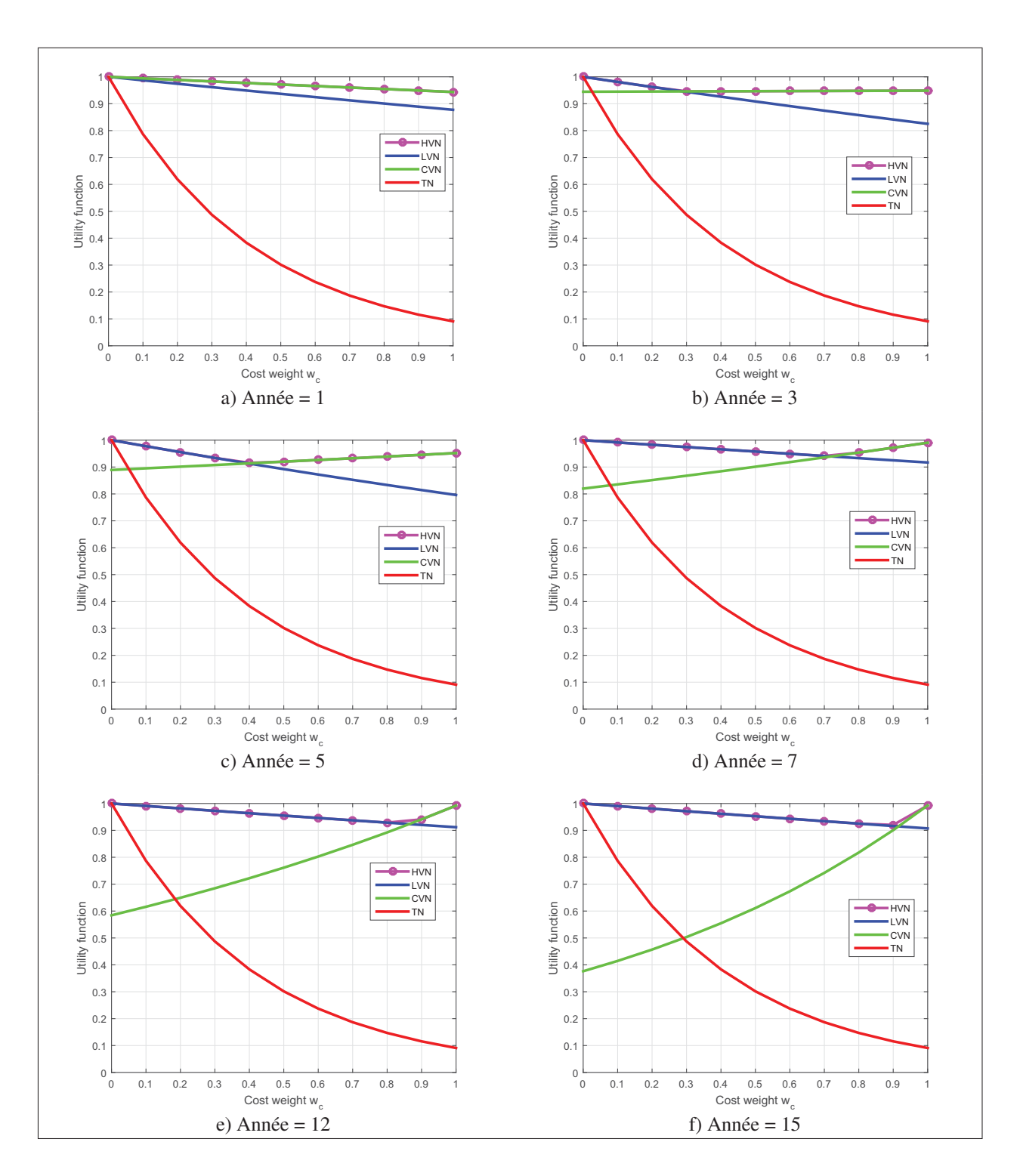

Figure 2.4 Performances des modèles (LVN, CVN/RVN et HVN) versus *Wc* pour les différentes années de déploiement

Toutes les simulations nous ont permis de confirmer que le meilleur choix pour le déploiement préplanifié est HVN. Cependant, vu que ce modèle est une combinaison entre les deux modèles LVN et CVN, alors il est important d'identifier avec précision le coefficient  $P_c^{opt}$  qui permet de nous donner la configuration optimale. La Fig.2.5 illustre les différentes valeurs du coefficient  $P_c^{opt}$  obtenus en calculant la moyenne de toutes les valeurs *Pc* annuels et cela pour les différentes valeurs de *Wc*. La simulation est basée sur trois configurations HetNet, à savoir :  $v_2 = [0.2, 0.1, 0.7]$ ,  $v_3 = [0.1, 0.3, 0.6]$  et  $v_4 = [0.1, 0.8, 0.1]$ . Comme nous pouvons le constater, pour des valeurs élevées de  $W_c$  ( $W_c \ge 0.8$ ), on a *P*<sup>*opt*</sup> ≥ 0.7 ce qui signifie que le modèle HVN sera composé avec plus 70% de CVN (c.à.d. des CPCs et RRHs). En effet, puisque le coût de déploiement CVN est inférieur à celui des LVN dans le cas de (*W c* ≥ 0.8) alors le HVN visera plus de CVN afin de favoriser le paramètre coût. Au contraire, pour des valeurs minimales de  $W_c$  ( $W_c \le 0.2$ ), le modèle HVN sera composé avec plus 80% de LVN (SBSs) puisque ce dernier offre de meilleures performances en termes de QoS par rapport au modèle CVN.

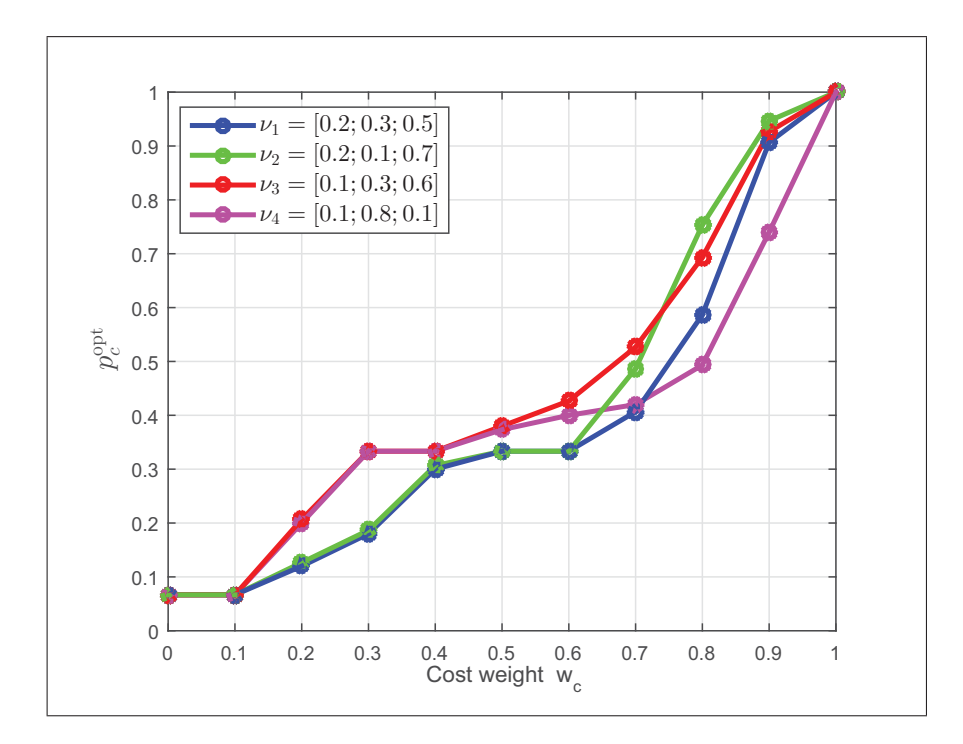

Figure 2.5  $P_c^{opt}$  du réseau CVN/RVN versus  $W_c$ pour les différentes configurations HetNet

# 2.5 Conclusion

Le déploiement pré-planifié est une solution prometteuse qui permet aux fournisseurs d'infrastructures InPs d'avoir une stratégie pratique pour le déploiement progressif de la technologie de virtualisation (WAV). En général, il est difficile de prédire avec précision quel modèle de virtualisation le plus adopté durant l'exécution du processus du déploiement. Dans ce chapitre, nous avons développé un nouveau modèle pré-planifié pour le déploiement progressif. Nous avons montré par le biais de simulations que le HVN est le plus approprié pour tous les cas de figure. De plus, nous avons démontré que les paramètres de la couche MAC (tel que GP) ont une influence directe sur les performances du déploiement. Cependant, la nouvelle stratégie pré-planifiée ne nous permet pas de confirmer avec certitude que le processus de déploiement est optimal. Nous allons voir dans le chapitre suivant une nouvelle stratégie optimisée de déploiement qui permettra de nous donner la meilleure stratégie du déploiement en se basant sur les algorithmes de la théorie des graphes. Une analyse comparative des performances de chaque stratégie de déploiement progressif sera aussi proposée.
#### CHAPITRE 3

# STRATÉGIE OPTIMISÉE DE DÉPLOIEMENT PROGRESSIF

### 3.1 Introduction

Nous avons exposé dans le chapitre précédent la stratégie de déploiement pré-planifié. Cette dernière stratégie nous permet de voir de plus près les différentes étapes du déploiement progressif de la technologie de virtualisation sans fil. En revanche, le déploiement pré-planifié ne permet pas de nous donner une idée en termes d'efficacité du déploiement. Autrement dit, le déploiement pré-planifié ne permet pas de confirmer que le processus de déploiement est optimal.

Étant donné les bénéfices d'avoir un modèle de déploiement optimal de la technologie de virtualisation. Dans ce chapitre, nous allons exposer une nouvelle stratégie optimisée de déploiement progressif qui nous permettra de faire un déploiement optimal. En effet, cette nouvelle stratégie optimisée se base sur la théorie des graphes ainsi que sur une nouvelle fonction d'utilité afin de nous donner la meilleure stratégie du déploiement. De plus, nous tenons à préciser que le nouveau modèle proposé dans ce chapitre, permet non seulement de trouver la solution optimale de déploiement, mais encore il permet de résoudre des problèmes d'optimisation multidimensionnelle, par exemple : les architectures de virtualisation adoptées, les densités d'utilisateurs présentes dans chaque zone géographique du réseau, enfin les différents types de stations de bases (macro, micro et pico). Cette nouvelle approche rend la notion du HetNet Plus complexe et plus pertinente.

Enfin, nous allons exposer une analyse comparative des performances de chaque stratégie de déploiement afin de confirmer la solution la plus prometteuse pour assurer un déploiement optimal de la technologie de virtualisation (WAV).

### 3.2 Principes du déploiement de la nouvelle stratégie optimisée

Dans cette section, nous allons expliquer en détail les différents principes du déploiement optimisé. Pour ce faire, nous supposons que toute notre zone de couverture réseau déploie un réseau traditionnel LTE. La Fig. 3.1 illustre un exemple d'une zone réseau LTE subdivisée en un ensemble de régions. Chaque région est caractérisée par : sa surface, sa densité d'utilisateur, ainsi que sa configuration Het-Net, c.-à-d. un nombre bien défini de stations type macro, micro et pico qui existent déjà sur la région.

Le principe fondamental de cette nouvelle stratégie optimisée est de savoir les architectures de virtualisations optimales à déployer sur chaque région en prenant en considération les différentes configurations déjà mises en place. Comme représenté par Fig.3.2, dans ce modèle, nous considérons deux architectures de virtualisation sans fil (WAV), à savoir : i) la virtualisation locale (LVN), où l'orchestrateur est utilisé pour la gestion des tranches nécessaire afin de créer les stations de base virtuelles (VBs), et ii) la virtualisation data center (CVN), qui déploie sous forme d'instances logicielles toutes les fonctionnalités qu'on peut trouver dans une station de base (BS) traditionnelle.

Nous tenons aussi à préciser que la nouvelle stratégie optimisée et aussi applicable pour le déploiement de nouvelles métriques, par exemple, le déploiement progressif d'un réseau basé sur les énergies renouvelables. Effectivement, la nouvelle fonction d'utilité est conçue d'une façon plus dynamique ce qui nous permettra de supporter plus de variables et d'architectures.

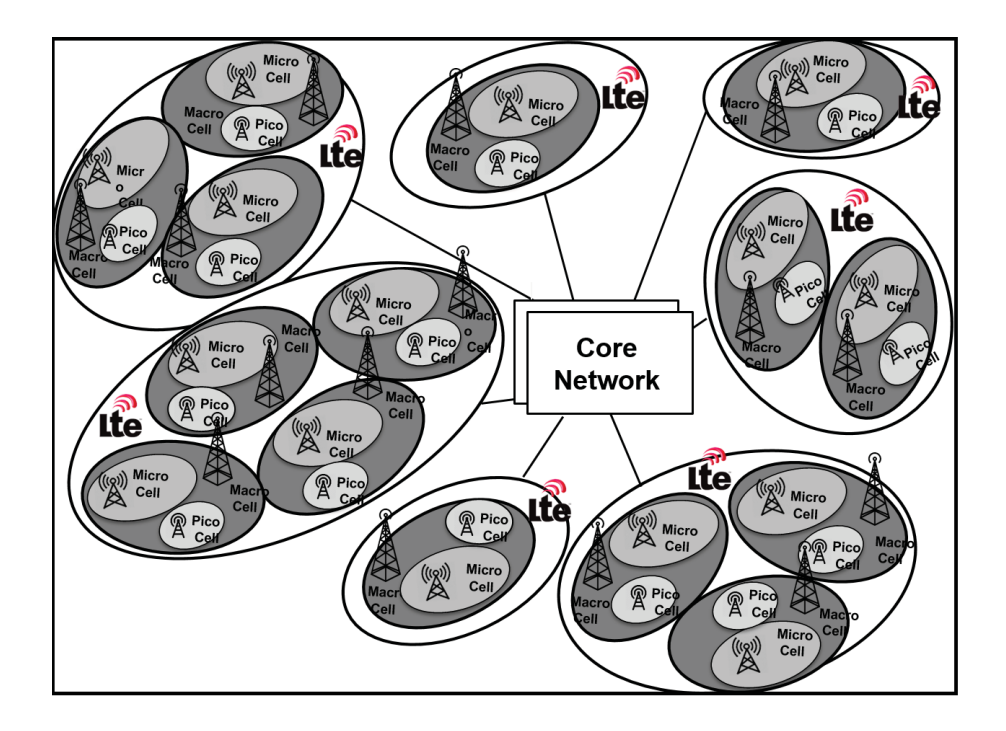

Figure 3.1 Zone réseau LTE subdivisée en un ensemble de régions

#### 3.3 Défis de déploiement de la nouvelle stratégie optimisée

Parmi les défis qui reviennent le plus souvent pour le bon déploiement de la nouvelle stratégie optimisée, nous citons les contraintes budgétaires, car le déploiement instantané nécessite un grand investissement de la part des fournisseurs d'infrastructures (InPs). Par conséquent, afin que notre modèle soit plus adapté et plus proche de la pratique, nous tenons à préciser que la nouvelle stratégie proposée prend en considération la contrainte budgétaire limitée des InPs. En effet, pour remédier à ce problème, le déploiement optimisé va se faire pendant plusieurs cycles, chaque cycle du déploiement traitera deux régions d'un seul coup. La Fig.3.2 montre un exemple des différents cycles de virtualisation qui sont Hossain *et al.* (2015) :

- Cycle 1 : virtualisation de deux régions en utilisant LVN;
- Cycle 2 : virtualisation de deux régions en utilisant LVN et CVN;
- Cycle 3 : virtualisation de deux régions en utilisant CVN;
- Cycle 4 : virtualisation de deux régions en utilisant LVN;

De toute évidence, une telle stratégie est loin d'être optimale, par contre, elle permet de nous donner une idée claire sur la complexité du déploiement progressif optimisé, surtout dans le cas où on a un grand nombre de régions. De plus, le fait de prendre en considération le HetNet rend le problème plus difficile puisque nous pouvons virtualiser toutes les stations de base macros avec LVN et les picos avec du CVN.

Pour des raisons économiques et afin de se rapprocher plus de la pratique, nous soulignons que notre modèle prend en considération les différents aspects dynamiques qui peuvent apparaitre durant l'exécution du processus de virtualisation qui nécessite bien évidemment un certain temps. Parmi les aspects les plus importants à prendre en considération, on a : i) l'évolution exponentielle des densités d'utilisateurs pendant chaque étape de virtualisation. En effet, le nouveau modèle de déploiement optimisé doit permettre d'assurer un meilleur équilibre entre le coût global du réseau et la qualité de service (QoS) exigée pendant chaque période de déploiement. ii) le deuxième défi est de prendre en considération la mise à jour des coûts des infrastructures qui change assez rapidement au cours du temps. C'est ainsi que, notre nouvelle fonction d'utilité doit prendre ce paramètre lors du calcul de coût.

Dans ce qui suit, nous allons présenter un nouvel outil d'optimisation qui permet de surmonter tous les défis mentionnés en se basant sur les algorithmes d'optimisation de la théorie des graphes.

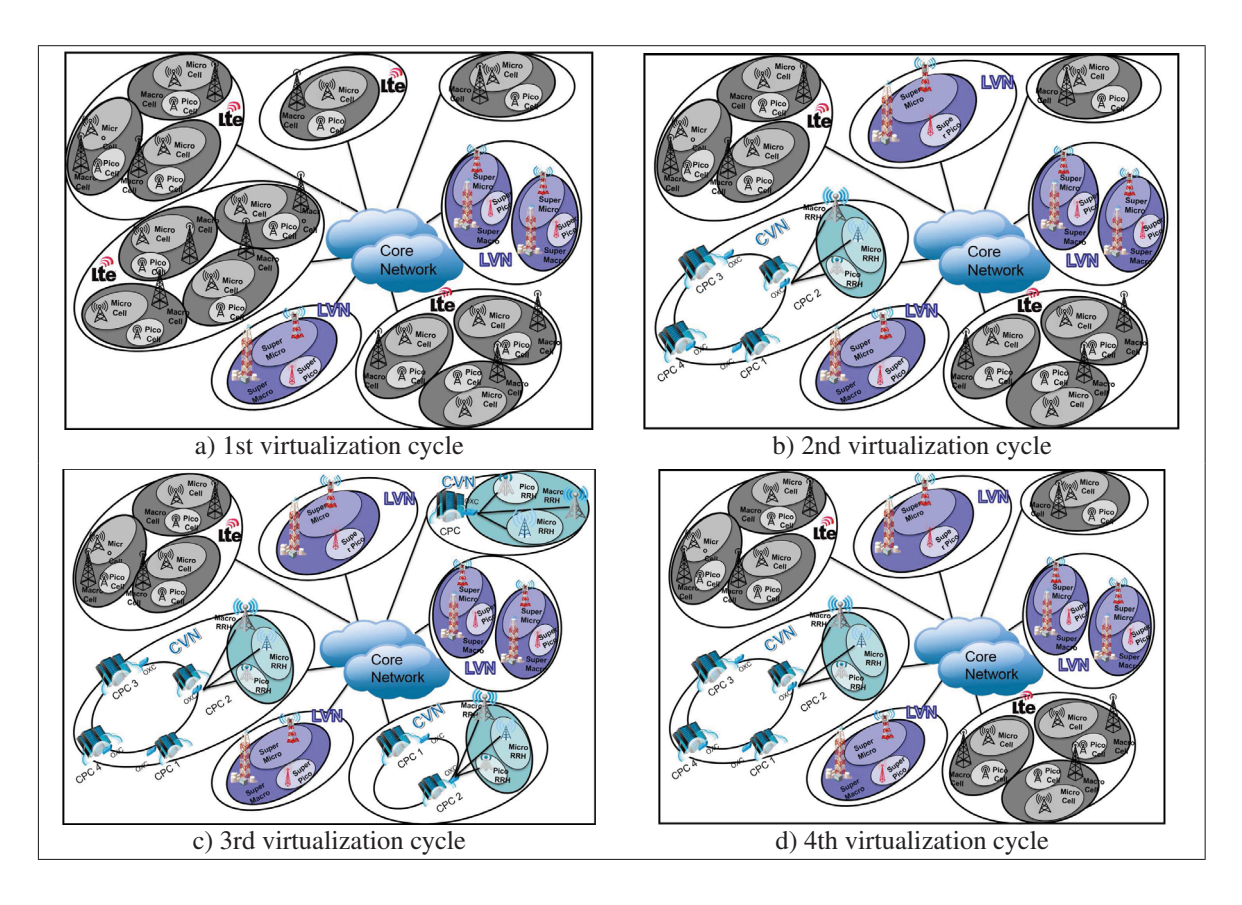

Figure 3.2 Défis du déploiement progressif (WAV)

#### 3.4 Outil d'optimisation proposé

Dans cette section, nous proposons d'exploiter la théorie des graphes afin d'optimiser le déploiement progressif (WAV). Pour ce faire, notre modèle doit identifier clairement les différents états de notre graphe. C.-à-d. la source (Nœud initial) et la destination (Nœud final). Pour simplifier la compréhension de notre modèle, nous prenons le cas d'une zone réseau LTE subdivisée seulement en trois régions *A*1, *A*<sup>2</sup> et *A*3. Aussi, nous considérons que chaque région déploie uniquement deux types de stations de base à savoir : macro et pico. Autrement dit, chaque région peut supporter uniquement deux états de station de base. Toute la zone du réseau initiale est représentée par un nœud. La Fig.3.3 nous montre un exemple de nœud avec six états de station de base qui déploient le réseau traditionnel LTE. À l'instant

(t=0) c.-à-d. avant le lancement du processus de virtualisation, nous supposons que tout le réseau est couvert avec LTE. Ceci justifie l'état LTE de toutes les stations du nœud initial.

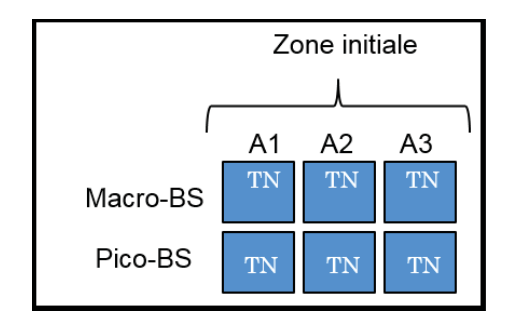

Figure 3.3 Subdivision d'une zone réseau en un ensemble d'états

Notre stratégie vise à virtualiser durant chaque cycle un certain nombre d'états de chaque nœud. À l'instant (t=n), l'état de la station macro (région *A*1) sera virtualisé en se basant sur l'architecture LVN tandis que l'état de la station pico (région *A*3) sera virtualisé avec du CVN. La Fig.3.4, illustre un exemple de nœuds intermédiaires.

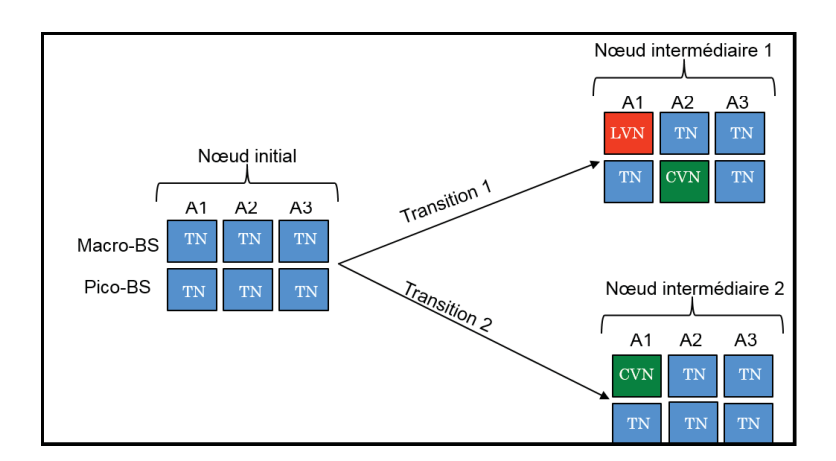

Figure 3.4 Exemple de transitions du nœud initial (LTE) vers des nœuds intermédiaires

Notre objectif consiste à transiter du nœud initial (source LTE) vers le nœud final totalement virtualisé, c.-à-d. tous les états sont représentés avec LVN ou/et CVN et après la période de virtualisation (x

années). Non seulement nous devrions identifier la structure des états du nœud final avec précision, mais aussi, nous devrions calculer le chemin optimal qui nous permet d'aller vers ce dernier.

En prenons en considération les contraintes budgétaires des fournisseurs de services (InPs), nous supposons que le maximum d'états à virtualiser d'un seul coup est deux. C.-à-d. chaque transition d'un nœud vers un autre ne doit pas virtualiser plus de deux états. La Fig.3.4, nous donne un exemple de transition du nœud initial vers le nœud 1 après la virtualisation de deux états avec LVN et CVN, par contre, la transition vers le nœud intermédiaire 2 on a uniquement virtualité un seul état avec du CVN.

Il est important de comprendre la notion de nœud ainsi que celle de transition, car c'est avec ces notions que nous allons concevoir notre graphe. Effectivement, chaque transition est caractérisée par un coût et une QoS. Notre problème revient alors de trouver un chemin qui permet de maximiser les fonctions utilité. La Fig.3.5 nous montre un exemple de chemin non optimal de virtualisation qui part du nœud initial LTE vers le nœud final totalement virtualisé. Merci de noter qu'afin de trouver le chemin optimal notre modèle doit comparer tous les chemins possibles afin de trouver le chemin qui maximise à la fois le coût du réseau ainsi que la QoS. À cet effet, il faut d'abord concevoir une nouvelle fonction d'utilité à état transition, qui nous permettra de prendre en charge le coût du réseau ainsi que la QoS de chaque transition.

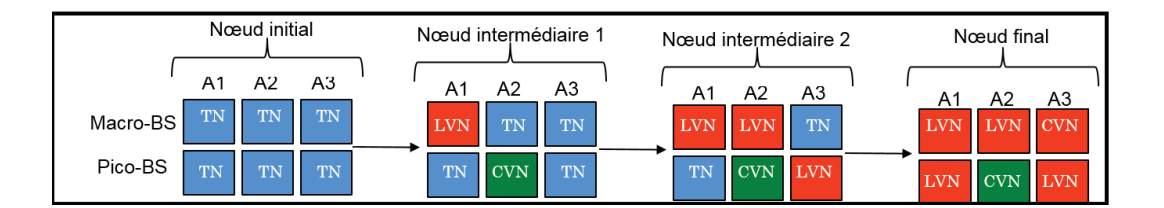

Figure 3.5 Exemple de chemin à états transition

## 3.5 Nouvelle fonction d'utilité à état transition

La conception de la nouvelle fonction d'utilité à état transition doit satisfaire les conditions suivantes : i) indépendance des états transitions précédents, ii) se base principalement sur le nœud de départ et le nœud d'arrivé. Ainsi notre nouvelle fonction d'utilité à état transition est représentée par :

$$
U_{i->j} = \underbrace{\left(\frac{(1+\delta)\times C_{Max} - C_{i->j}}{(1+\delta)\times C_{Max}}\right)^{w_c}}_{Gain\,\,co\,\,it} \times \underbrace{\left(\frac{TH_i}{TH_{Max}}\right)^{(1-w_c)}}_{Gain\,\,QoS},\tag{3.1}
$$

avec *U*(*i*−>*j*) désigne la fonction utilité d'une transition du nœud *i* vers le nœud *j*.

$$
C_{i->j} = C_{capex,i->j} + \sum_{y=0}^{c_d-1} \frac{C_{opex,i}^y}{(1+d)^y},
$$
\n(3.2)

*Ci*−>*<sup>j</sup>* représente le coût d'aller du nœud *i* vers le nœud *j*, avec *Ccapex*,*i*−>*<sup>j</sup>* représente le coût CAPEX relatif aux nouveaux états virtualisés au *j*-ème nœud et  $C^y_{opex,i}$  étant l'OPEX de tous les états du *i*-ème nœud. Prenant la transition 1 représentée sur la Fig.3.4, le coût total de transition du nœud initial vers le nœud 1, est la somme du coût OPEX du réseau LTE (nœud1) ainsi que les CAPEXs LVN et CVN qui correspondent respectivement aux stations de base macro (région *A*1) et les stations de base pico  $(région A<sub>2</sub>)$ .

La nouvelle fonction d'utilité à état transition représenté par l'équation (3.1) se compose de deux gains; le premier, représente le gain de coût qui est normalisé par  $C_{Max}$  (coût maximal de toutes les transitions), tandis que le deuxième, reflète la QoS normalisée par *T HMax* (débit maximal de tous les nœuds de notre graphe).

Nous tenons à préciser que la nouvelle fonction d'utilité à état transition permet non seulement de trouver un équilibre entre le coût du réseau et sa QoS, mais aussi elle permet de prendre en considération les différentes politiques et stratégies des InPs et cela se fait à l'aide de la variable  $w_c$  qui représente le poids de coût du réseau. Notre problème revient de trouver la stratégie optimale de déploiement progressif (WAV) qui maximise la fonction d'utilité totale donnée par :

$$
U^{Total} = \prod U_{i \to j}.
$$
\n(3.3)

#### 3.6 Avantages du nouvel outil d'optimisation proposé

Nous résumons ci-dessous les différents avantages de notre nouvel outil d'optimisation utilisé pour le déploiement progressif optimisé (WAV), parmi les avantages fondamentaux qui ont un impact direct sur le résultat du déploiement, on peut trouver :

- optimalité : il fournit des performances optimales globales selon les politiques de virtualisation des InPs;
- faible complexité :il exploite un modèle à base de graphe;
- flexibilité : applicable à un nombre bien défini de régions et de types de stations de base HetNet;
- adaptabilité : notre modèle s'adapte aux densités des régions, à leurs configurations HetNet, au poids des coûts, etc. De plus, il est aussi adaptable dans le cas de déploiement de nouvelles métriques, par exemple le déploiement progressif d'un réseau basé sur les énergies renouvelables;
- convivialité : les exploitants peuvent intégrer des contraintes budgétaires, des pondérations de coûts variables, ainsi que des projections des taux de croissance des abonnés;
- multi-dimensionnalité : capable de gérer des problèmes d'optimisation multidimensionnelle de plus en plus hétérogènes;
- évolutivité : permet de prendre en considération l'évolution des densités d'utilisateurs durant chaque étape de virtualisation ainsi que le changement des coûts des infrastructures qui change assez rapidement au cours du temps;

### 3.7 Simulations

### 3.7.1 Analyse des performances du déploiement de la nouvelle stratégie optimisée

Dans cette section, nous allons présenter les différents résultats de simulation qui confirment l'efficacité de notre nouvel outil d'optimisation appliqué pour le déploiement progressif optimisé (WAV). Dans toutes les simulations, nous considérons que le réseau est divisé en trois régions*A*<sup>1</sup> *A*<sup>2</sup> et *A*<sup>3</sup> d'une superficie de 100 km<sup>2</sup> chacune. Nous considérons également que notre HetNet se compose uniquement des macro-BS et des pico-BS. De plus, on suppose que chaque cycle de déploiement nécessite une durée

#### 60

de 5 ans  $(c_d = 5)$  et que le processus de virtualisation ne peut pas traiter plus de deux régions au cours de chaque cycle. Le tableau 3.1, regroupe les différents scénarios de simulation, avec λ*<sup>i</sup>* représente la densité d'utilisateurs existante sur la région *Ai*. Nous supposons aussi que la configuration HetNet utilisée durant toutes les simulations est  $v = [0.7, 0.3]$ .

| Scénario      | $A_{i=1,2,3}$ [km <sup>2</sup> ] | $\lambda_1$     | $\lambda_2$     | $\lambda_3$     |
|---------------|----------------------------------|-----------------|-----------------|-----------------|
|               | 100                              | 10 <sup>2</sup> | 10 <sup>5</sup> |                 |
| $\mathcal{D}$ | 100                              | $10^3$          | $10^{3}$        | $10^3$          |
| 3             | 100                              | $10^{4}$        | $10^3$          | $10^3$          |
|               | 100                              | 10 <sup>2</sup> | 10 <sup>3</sup> | 104             |
| 5             | 100                              | 10 <sup>2</sup> | $10^{4}$        | 10 <sup>4</sup> |
|               | 100                              |                 | 102             |                 |

Tableau 3.1 Différents scénarios de simulations

La Fig.3.6 affiche la stratégie optimale pour les différentes valeurs de *W<sub>c</sub>* ainsi que pour des densités d'utilisateurs variables. Comme on peut le constater, pour les valeurs  $W_c = 0$  et  $W_c = 1$  les stratégies optimales sont respectivement la virtualisation totale avec LVN et CVN. Autrement dit, pour  $W_c = 0$ signifie que l'exploitant mise plus sur la QoS ce qui justifie le choix de la stratégie LVN, par contre pour *Wc* = 1 ou on donne plus d'importance au coût du réseau, dans ce cas, CVN est le plus approprié vu son avantage de coût. La Fig.3.6 nous confirme que la stratégie optimale varie en fonction des densités d'utilisateurs ainsi que les politiques (*Wc*) adoptés par chaque exploitant. Merci de noter que notre outil d'optimisation de déploiement (WAV) peut facilement gérer les variations en termes d'évolution des densités ainsi que les contraintes budgétaires des exploitants.

Les Figs. 3.7 et 3.8 illustrent les portions réseau ρ*cvn* qui exploitent CVN versus *Wc* pour les différents scénarios et configurations HetNet. À partir de ces figures nous pouvons clairement voir que ρ*cvn* augmente avec l'augmentation de *Wc*. Ceci confirme que, au fur et à mesure qu'on donne plus d'importance au coût, la stratégie optimale converge plus vers CVN. Effectivement, pour des valeurs de *Wc* faibles (c'est-à-dire *wc* ≤ 0.2), le réseau est principalement constitué avec LVN (c'est-à-dire 20% du réseau est CVN) tandis que pour des valeurs *Wc* élevées (c'est-à-dire *wc* ≥ 0.8) on a plus de 80% de CVN. De

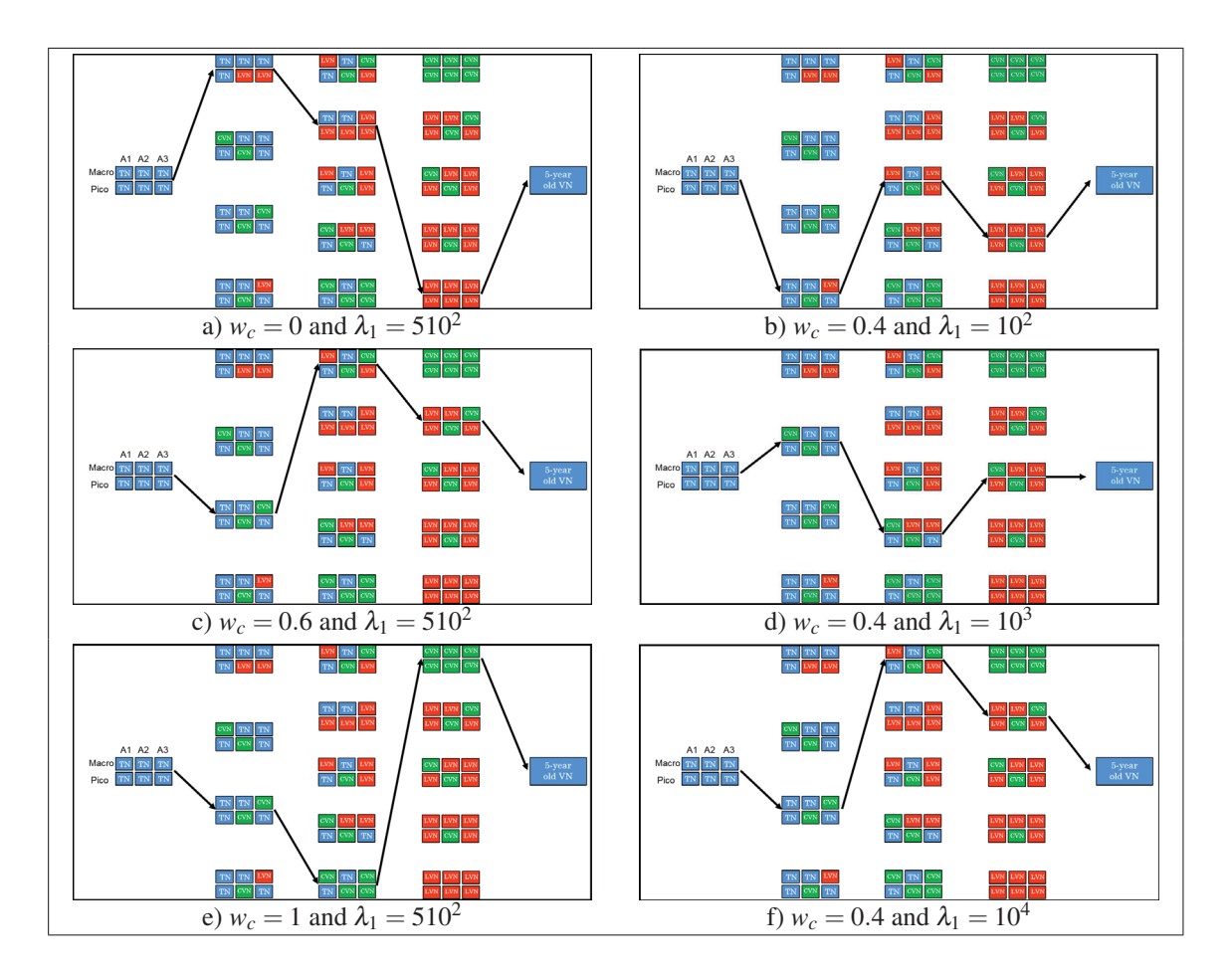

Figure 3.6 Déploiement progressif optimisé (WAV) pour les différentes valeurs de  $w_c$  et  $\lambda_1$  avec  $\lambda_2 = \lambda_3 = 10^3$ 

plus, La Fig. 3.7 montre que le ρ*cvn* est très sensible aux changements de densités d'utilisateurs ainsi que les variations HetNet.

La Fig. 3.9 illustre  $\rho_{\text{cvn}}$  versus  $w_c$  pour les différentes évolutions des abonnés  $S_p$  durant chaque cycle de virtualisation. Comme nous pouvons le constater, la prise en charge de la contrainte *Sp* a un grand impact sur la bonne définition du portion réseau CVN optimale  $\rho_{\text{cvn}}$  et cela pour les différentes valeurs de *wc*. En effet, pour de faibles valeurs de *wc*, ρcvn diminue avec l'augmentation du *Sp* tandis que pour des valeurs de  $w_c$  élevées, le  $\rho_{\text{cvn}}$  augmente avec la diminution du  $S_p$ . Ce nouveau résultat, nous permet de constater que le fait de prendre en considération l'évolution des densités au cours du temps, a un une influence importante sur la stratégie optimale. Également, ce nouveau résultat, permet aux InPs d'optimiser le processus de virtualisant tout en satisfaisant le besoin en matière de QoS qui augmente durant chaque cycle de déploiement.

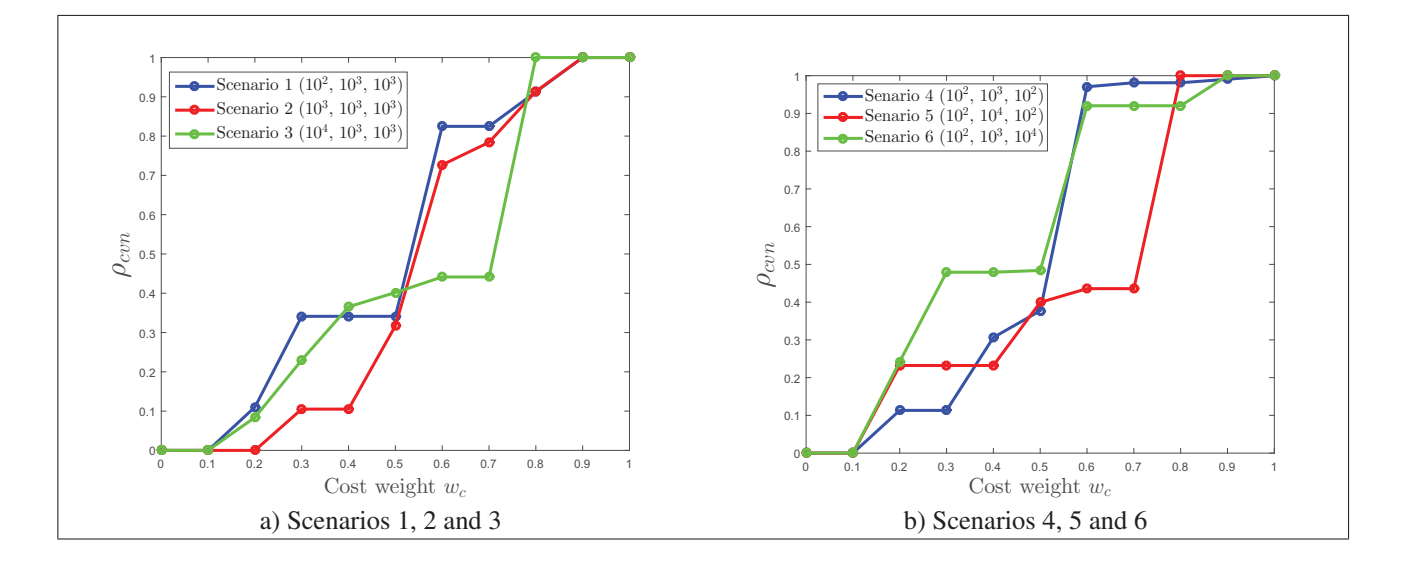

Figure 3.7 Portions réseau ρ*cvn* qui exploitent CVN versus *W<sub>c</sub>* pour les différents scénarios

La Fig. 3.10 illustre  $\rho_{\text{cvn}}$  versus  $w_c$  pour les différentes diminutions de coûts des infrastructures de virtualisations ε*capex* durant chaque cycle de virtualisation. Effectivement, après chaque cycle de déploiement qui prend 5 ans, le coût des infrastructures de virtualisations diminue avec un facteur ε*capex*, ce qui nous oblige à faire une mise à jour des différents couts CAPEX. Comme nous pouvons le constater sur la Fig. 3.10, la diminution des coûts CAPEX a un impact important sur la stratégie optimale. En effet, plus le facteur  $\varepsilon_{capex}$  est grand plus le  $\rho_{\text{cvn}}$  devient important.

#### 3.7.2 Évaluation des performances des différentes stratégies de déploiement progressif

L'analyse comparative des performances de chaque stratégie de déploiement progressif (WAV) est un enjeu important pour les fournisseurs d'infrastructures (InPs). En effet, le choix d'une mauvaise stratégie de déploiement pourrait avoir un impact important sur la dégradation de la QoS ainsi que sur le coût du réseau. La nouvelle stratégie optimisée du déploiement progressif représente l'une des solutions les plus prometteuses pour assurer un déploiement optimal de la technologie de virtualisation (WAV). En nous référant sur cette dernière, nous allons présenter dans ce qui suit, une analyse de performances des différentes stratégies de déploiement progressif, à savoir : la stratégie optimisée, Green Field et la stratégie pré-planifiée. Cette analyse nous permettra de voir clairement les conséquences d'un mauvais

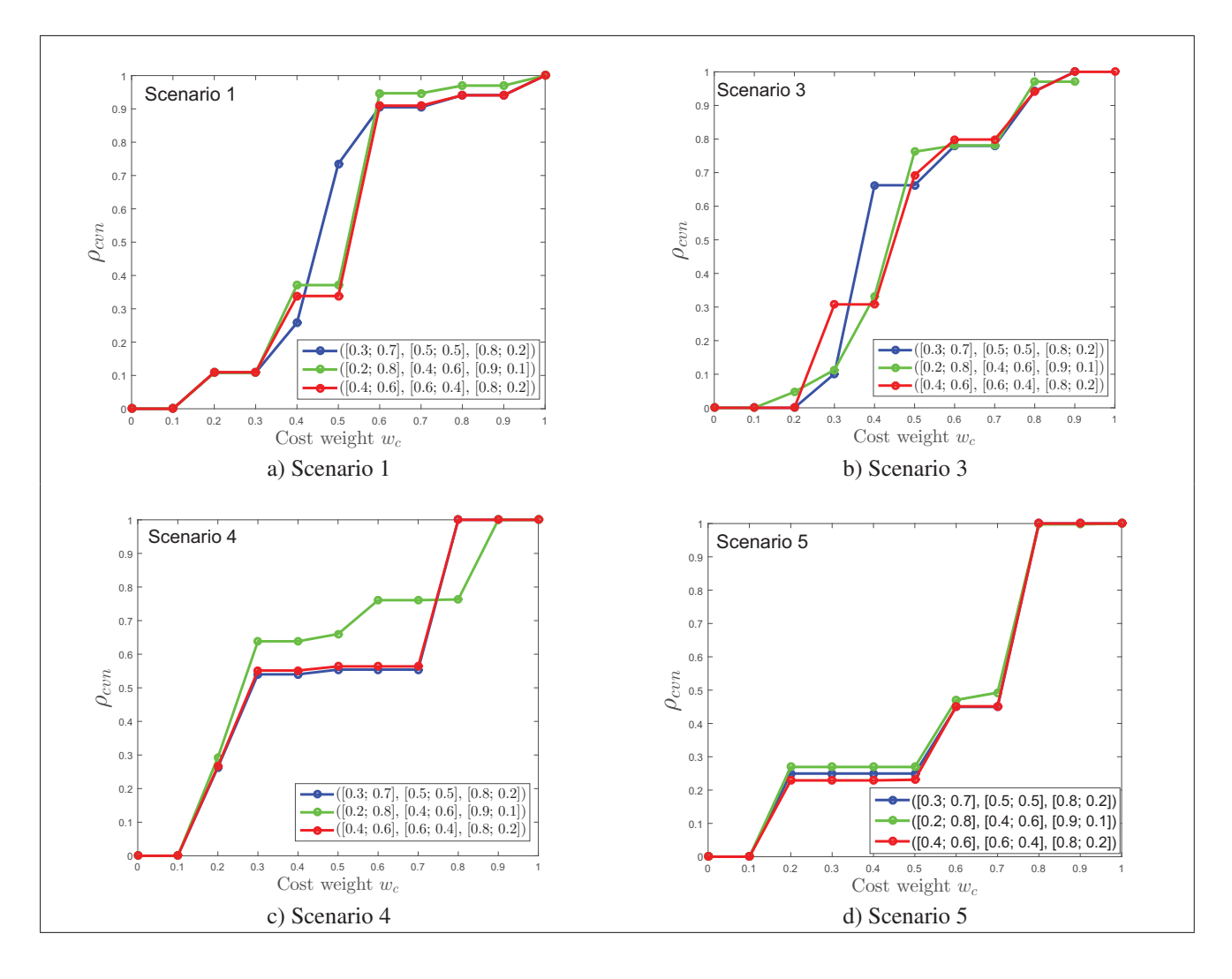

Figure 3.8 Portions réseau ρ*cvn* qui exploitent CVN versus *Wc* pour les différents scénarios et configurations HetNet

choix de stratégie de déploiement. La comparaison sera basée principalement deux critères, qui sont : 1) la fonction d'utilité qui permet de nous donner un équilibre entre le coût / QoS du réseau tout en prenant en considération les différentes politiques des InPs représentées par la variable *Wc* ; 2) le deuxième critère est le choix de l'architecture la plus adoptée pour un déploiement optimal. Étant donné que, HVN est le meilleur modèle pour le déploiement progressif ainsi que celui du green field, il est important d'identifier avec précision le coefficient  $\rho_{\text{cvn}}$  qui permet de nous donner la configuration optimale entre (CVN et LVN) et cela pour toutes les stratégies de déploiement.

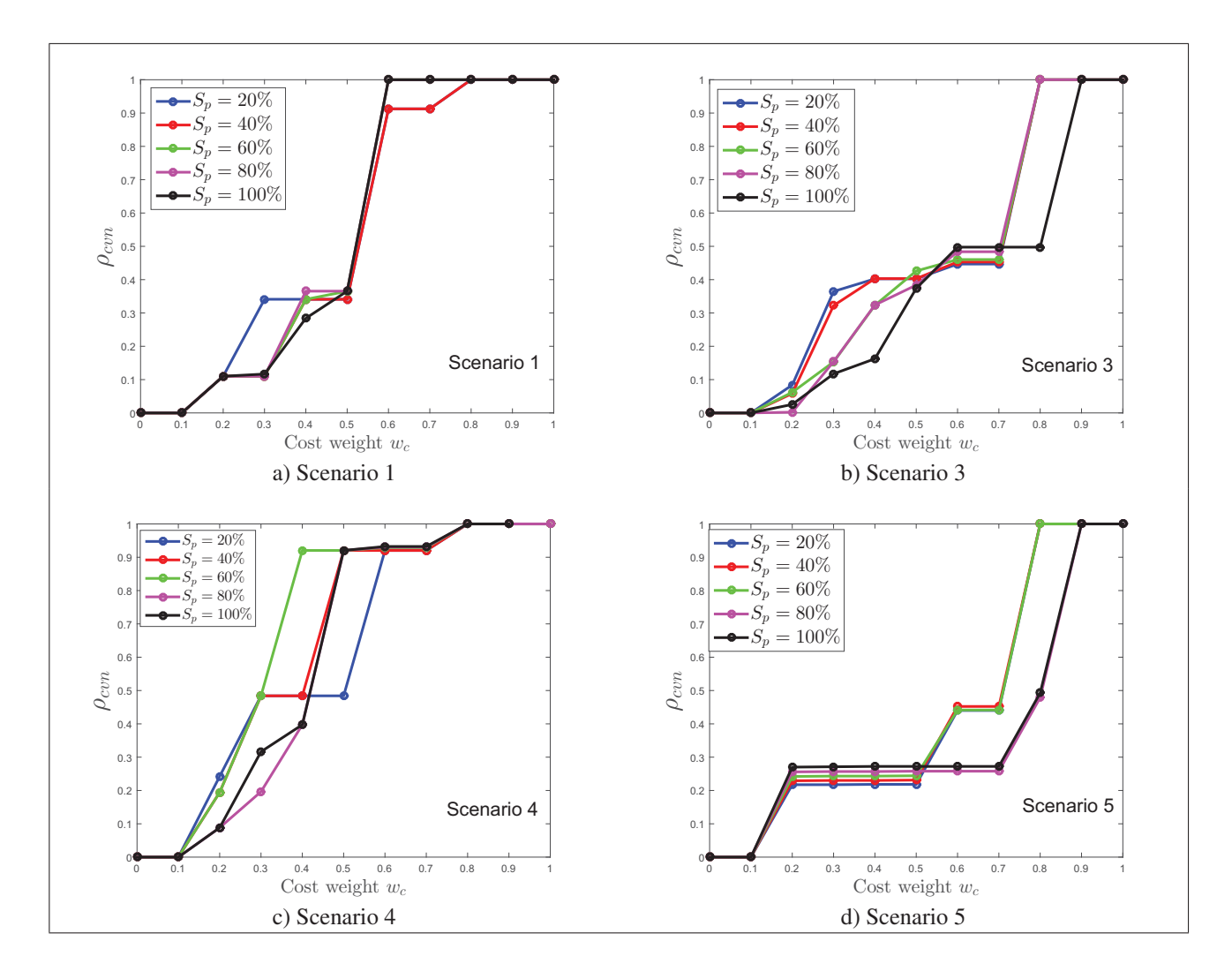

Figure 3.9  $\rho_{\text{cvn}}$  versus  $w_c$  les différentes évolutions des abonnés  $S_p$ 

### Analyse des performances des différentes stratégies de déploiement en se basant la fonction d'utilité *UTotal*

Dans cette section, nous allons comparer la stratégie pré-planifiée avec celle optimisée afin de voir d'une manière claire les pertes d'utilités du modèle pré-planifié. La Fig. 3.11 illustre le maximum et le minimum des utilités *UTotal* que nous pouvons avoir en se basant sur la stratégie optimisée. Comme nous pouvons le constater pour tous les scénarios de simulation la stratégie pré-planifiée est toujours inférieure par rapport à celle optimisée. Par conséquent, la stratégie pré-planifiée qui consistait à subdiviser toute la période de virtualisation en trois cycles de déploiement, et que durant chaque cycle nous allons procéder à la virtualisation d'un type de station de base, n'est vraiment une solution pertinente.

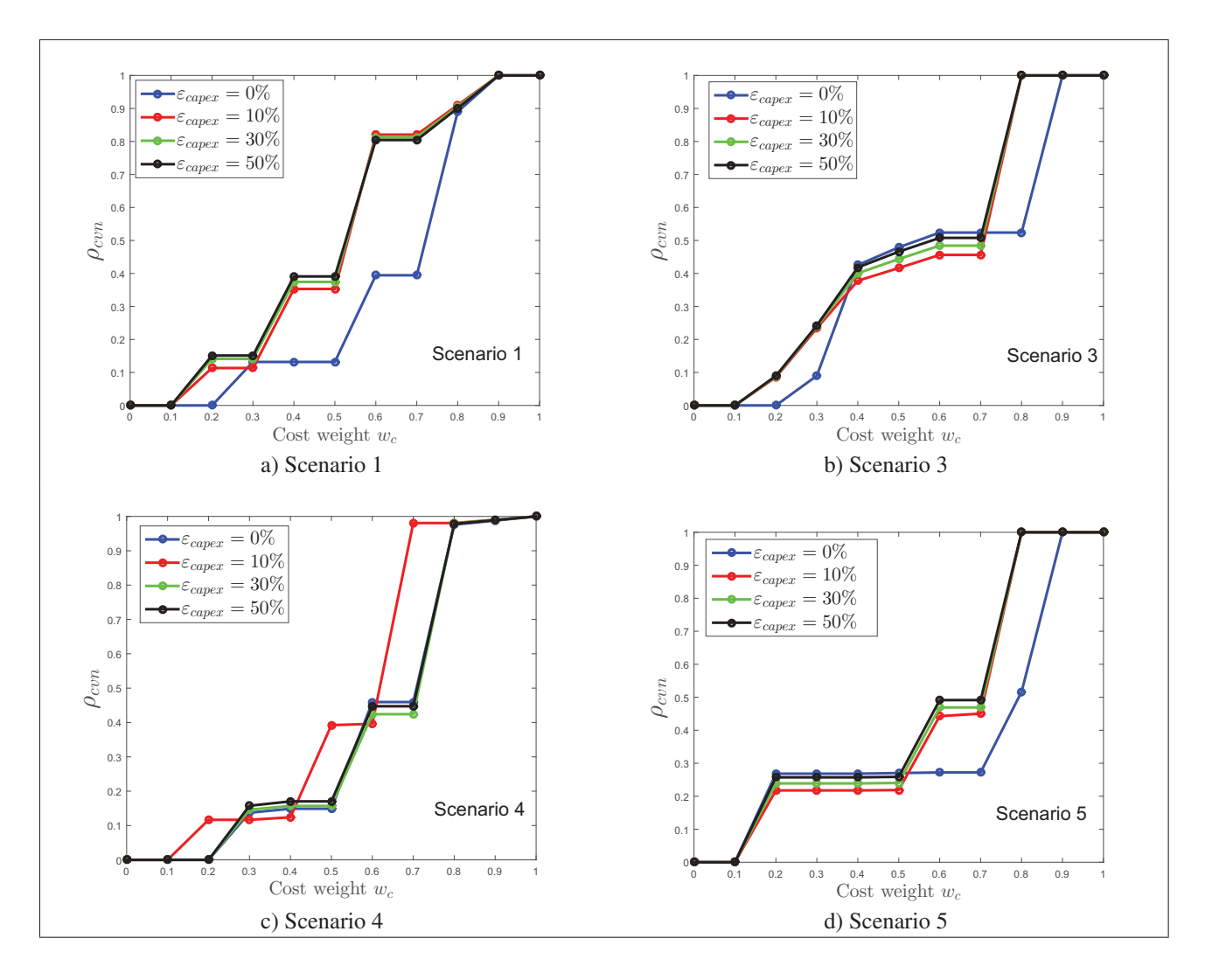

Figure 3.10  $\rho_{\text{cvn}}$  versus  $w_c$  pour les différentes diminutions de coûts des infrastructures de virtualisations ε*capex*

Effectivement, la stratégie optimisée offre de meilleures performances, c.-à-d. un bon un équilibre entre le coût / QoS du réseau.

# Analyse des performances des différentes stratégies de déploiement en se basant sur le coefficient  $\rho_{\text{cvn}}$

Dans cette section, nous allons analyser plus en détail le coefficient  $\rho_{\text{cvn}}$  du modèle HVN et cela pour toutes les stratégies de virtualisations (green field, pré-planifiée et optimisée). Comme nous pouvons le voir de façon claire sur Fig. 3.12, la stratégie green field ainsi que celle pré-planifiée représentent un grand décalage en termes de  $\rho_{\text{cvn}}$  par rapport au modèle optimisé. À cet effet, un mauvais choix de modèle pourrait avoir une grande influence sur l'architecture optimale du modèle HVN. La stratégie optimisée permet aux InPs de minimiser les couts de déploiement en ayant une projection précise et optimale du futur réseau virtualisé.

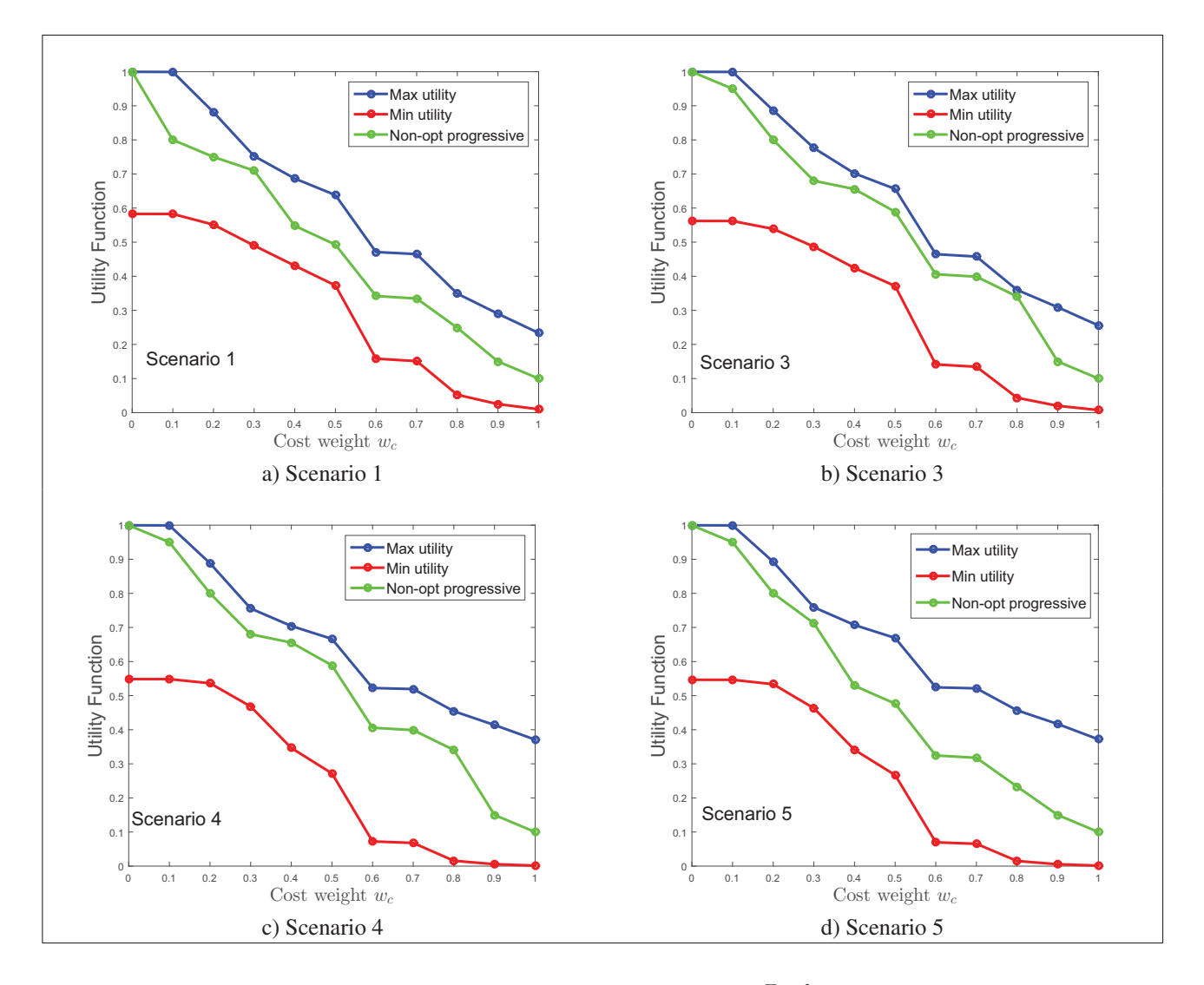

Figure 3.11 Analyse de performances *UTotal* pour les deux stratégies pré-planifiée et optimisée Versus *Wc*

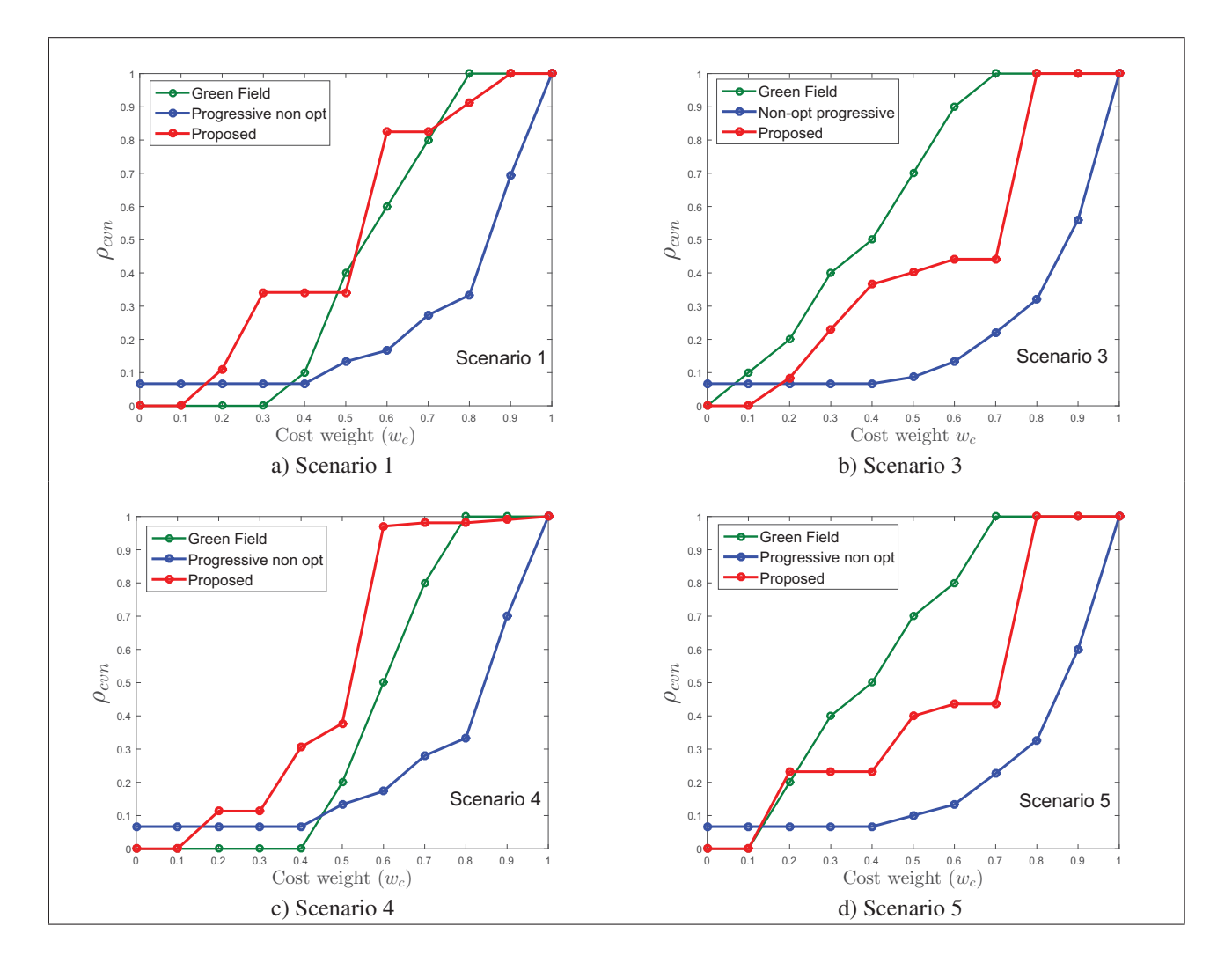

Figure 3.12 Analyse de performances du coefficient  $\rho_{\text{cvn}}$  du modèle HVN pour les différentes stratégies de virtualisations (Green Field, Pré-planifiée et optimisée)

#### 3.8 Conclusion

Dans ce chapitre, nous avons développé un outil d'optimisation à faible coût pour le déploiement progressif de la technologie de virtualisation en exploitant les algorithmes de la théorie des graphes. L'implémentation de ce nouvel outil nous permet non seulement de trouver la solution optimale de déploiement, mais encore il permet de résoudre des problèmes d'optimisation multidimensionnelle de plus en plus hétérogènes (architectures de virtualisation, densités d'utilisateurs, HetNet, exploitants). On a aussi démontré que notre modèle est conçu de façon à se rapprocher plus de la pratique. En effet, on a pu respecter la contrainte budgétaire des fournisseurs d'infrastructures (InPs) en introduisant la notion du cycle de déploiement d'une part et d'autre part, en tenant en considération l'évolution des abonnés ainsi que le changement des coûts des infrastructures après chaque cycle de déploiement.

L'analyse comparative des performances de chaque stratégie de déploiement progressif (WAV) nous permet de démontrer que la stratégie optimisée est la meilleure stratégie pour le déploiement progressif. Cette dernière permet de minimiser d'une manière considérable les coûts de virtualisation toute en offrant une meilleure QoS. Ainsi, les InPs peuvent avoir plus de visibilité sur le processus de virtualisation optimal.

#### CONCLUSION ET PERSPECTIVES FUTURES

#### Conclusion

Le principe fondamental du déploiement progressif de la technologie de virtualisation (WAV) est de donner à l'InP un outil qui lui permet de remplacer graduellement le réseau LTE déjà existant sans avoir de dégradation en termes de QoS pendant chaque période de déploiement. De plus, ce processus de déploiement doit aussi minimiser les coûts du réseau en implémentant le meilleur modèle de virtualisation durant chaque étape de virtualisation. Nous rappelons que toutes les stratégies de déploiement progressif proposées dans ce mémoire, tiennent compte des trois modèles de virtualisations à savoir : i) la virtualisation locale (LVN) qui consiste à découper les ressources des stations de base traditionnelles BSs en un ensemble de stations virtuelles (VBSs) afin de créer la super BS (SBSs); ii) la virtualisation data centre (CVN/RVN) qui utilise des CPCs interconnectés avec des RRHs afin de couvrir toute la zone du réseau; iii) la virtualisation hybride (HVN) qui une est une combinaison entre les deux premiers modèles.

Les contributions majeures de ce mémoire de thèse sont nombreuses.

Nous proposons une nouvelle stratégie de déploiement pré-planifiée qui nécessite un changement radical de la fonction utilité proposée par les auteurs Rahman *et al.* (2016). En effet, les deux formules de calculs de coûts et QoS sont bien adaptées afin de prendre en considération d'une part le réseau partiellement virtualisé qui varie avec le temps, et d'autre part, garder une meilleure QoS afin de garantir un bon fonctionnement du réseau LTE existant. Les résultats obtenus nous confirment que les paramètres de la couche MAC ont une influence directe sur les performances du déploiement. Effectivement, pour maximiser la fonction utilité du modèle CVN le système doit prendre une valeur GP = 6 symboles périodes tandis que pour HVN on a GP = 7 est la valeur optimale et cela indépendamment de la stratégie de déploiement des fournisseurs d'infrastructures (InPs). De plus, toutes les simulations nous ont permis de confirmer que le meilleur choix pour le déploiement pré-planifié est le modèle HVN puisqu'il fournit de meilleures performances dans tous les scénarios de simulation.

Nous proposons aussi une nouvelle stratégie optimisée de déploiement progressif. Cette nouvelle stratégie se base sur la théorie des graphes afin de nous donner la meilleure stratégie de déploiement. Effectivement, ce nouveau modèle permet non seulement de trouver la stratégie optimale de déploiement, mais encore il permet de résoudre des problèmes d'optimisation multidimensionnelle de plus en plus hétérogènes (architectures de virtualisation, densités d'utilisateurs, HetNet, exploitants). On a aussi démontré que notre modèle est conçu de façon à se rapprocher plus de la pratique. En effet, on a pu respecter la contrainte budgétaire des fournisseurs d'infrastructures (InPs) en introduisant la notion du cycle de déploiement. Les résultats obtenus nous confirment que la stratégie optimale varie en fonction des densités d'utilisateurs ainsi que les politiques (*Wc*) adoptées par chaque exploitant. Effectivement, pour de faibles valeurs de  $W_c$  ( $w_c \le 0.2$ ), le réseau est principalement constitué avec LVN (c.-à-d. 20%) du réseau est CVN) tandis que pour des valeurs élevées de  $W_c$  ( $w_c \ge 0.8$ ) on a plus de 80% de CVN.

Nous tenons à préciser que notre modèle a été conçu afin de faciliter la gestion des variations de densités d'utilisateurs ainsi que les changements des coûts des infrastructures après chaque cycle de déploiement. Premièrement, on a démontré que le fait de prendre en considération l'évolution des densités au cours du temps, a un une influence importante sur la stratégie optimale. Également, ce nouveau résultat, permet aux InPs d'optimiser le processus de virtualisant tout en satisfaisant le besoin en matière de QoS qui augmente durant chaque cycle de déploiement. Deuxièmement, nous avons confirmé que le changement des coûts des infrastructures (CAPEX) au cours du temps impacte aussi la stratégie optimale de virtualisation.

Enfin, l'évaluation des performances des différentes stratégies de déploiement progressif nous a permis de trouver la stratégie de déploiement la plus pertinente. En effet, le choix d'une mauvaise stratégie de déploiement pourrait avoir un impact important sur la dégradation de la QoS ainsi que sur le coût du réseau. Nous avons démontré par le biais de simulations que la stratégie optimisée est la meilleure stratégie pour le déploiement progressif de la technologie de virtualisation (WAV). L'implémentation de cette stratégie permet de minimiser d'une manière considérable les coûts de virtualisation toute en offrant une meilleure QoS.

#### Perspectives futures

Ce travail a permis l'actualisation de la fonction utilité ainsi que le développement d'un nouvel outil d'optimisation. Plusieurs autres aspects nécessiteraient des recherches dans le futur. De ce fait, les

résultats qui découlent de ce travail et qui portent sur le déploiement optimisé de la technologie de virtualisation (WAV) permettent de formuler les recommandations suivantes afin d'élargir le champ d'application de cet outil et de l'améliorer :

- intégration de nouvelles métriques au niveau de la fonction utilité afin de prendre en considération les sources d'énergies renouvelables, l'exposition humaine aux radio fréquences ainsi que les pénalités liées aux émissions de carbone;
- mise à jour des formules de calculs des coûts en prenant en considération le matériel de traitement développé par les équipes de polytechnique;
- intégration de l'analyse des coûts avec l'approche « new user-centric» développée par les équipes de l'INRS;
- mise à jour de formule de calcul de débit qui est supposée être égale à celle du LTE dans le cas d'architecture de virtualisation locale LVN;

## LISTE DE RÉFÉRENCES

- iJOIN project, revised definition of requirements and preliminary definition of the iJOIN architecture. *Infso-ict-317941 ijoin, d5.1, version 1.0*.
- 3GPP TS 36.211, v.-. Evolved universal terrestrial radio acess (E-UTRA); physical channels and modulation (Release 9).
- Ali-Yahiya, T. (Éd.). (2011). *Understanding lte and its performance* (éd. 3). XXV, 250p, Hardcover : Springer.
- Borth, D. E. (1989). TDMA communications system with adaptive equalization. *Patent. us4852090a, url : https ://www.google.com/patents/us4852090*.
- Cao, B., Lang, W., Li, Y., Chen, Z. & Wang, H. (2015, Dec). Power allocation in wireless network virtualization with buyer/seller and auction game. *2015 ieee global communications conference (globecom)*, pp. 1-6. doi : 10.1109/GLOCOM.2015.7417554.
- Chowdhury, N. M. M. K., Boutaba, R. & Doe, J. (2009). Network virtualization : state of the art and research challenges. *Ieee communications magazine*, 47(7), 20-26. doi : 10.1109/M-COM.2009.5183468.
- Christopher-Cox (Éd.). (2014). *An introduction to lte : Lte, lte-advanced, sae, volte and 4g mobile communications* (éd. 2). ISBN : 978-1-118-81803-9, 486p, Hardcover : Wiley.
- Feng, Z., Qiu, C., Feng, Z., Wei, Z., Li, W. & Zhang, P. (2015). An effective approach to 5g : Wireless network virtualization. *Ieee communications magazine*, 53(12), 53-59. doi : 10.1109/M-COM.2015.7355585.
- Gudipati, A., Perry, D., Li, L. E. & Katti, S. (2013). Softran : Software defined radio access network.
- Hossain, E., Hasan, M. & Doe, J. (2015). 5g cellular : key enabling technologies and research challenges. *Ieee instrumentation measurement magazine*, 18(3), 11-21. doi : 10.1109/MIM.2015.7108393.
- Johansson, K., Furuskar, A., Karlsson, P. & Zander, J. (2004a, Sept). Relation between base station characteristics and cost structure in cellular systems. *2004 ieee 15th international symposium on personal, indoor and mobile radio communications (ieee cat. no.04th8754)*, 4, 2627-2631 Vol.4. doi : 10.1109/PIMRC.2004.1368795.
- Johansson, K., Furuskar, A., Karlsson, P. & Zander, J. (2004b). Relation between base station characteristics and cost structures in cellular systems. *Proc. of the ieee pimrc*.
- Karagiannis, G., Jamakovic, A., Edmonds, A., Parada, C., Metsch, T. & et al. Mobile cloud networking : Virtualisation of cellular networks. *Mcn report*.
- Lehpamer, H. (2002). *Transmission systems design handbook for wireless networks*. Boston, London : Artech House Inc.
- Li, L. E., Mao, Z. M. & Rexford, J. (2012, Oct). Cellsdn : Toward software-defined cellular networks. *2012 european workshop on software defined networking*, pp. 7-12. doi : 10.1109/EWSDN.2012.28.
- Liang, C., Yu, F. R. & Doe, J. (2015a). Wireless network virtualization : A survey, some research issues and challenges. *Ieee communications surveys tutorials*, 17(1), 358-380. doi : 10.1109/COMST.2014.2352118.
- Liang, C., Yu, F. R. & Zhang, X. (2015b). Information-centric network function virtualization over 5g mobile wireless networks. *Ieee network*, 29(3), 68-74. doi : 10.1109/MNET.2015.7113228.
- Lin, T., Kang, J. M., Bannazadeh, H. & Garcia, A. L. (2014). Enabling SDN applications on softwaredefined infrastructure. *Proc. of the ieee noms*.
- Lutz, K., Andreas, L. & Doe, J. (Éds.). (2005). *Discounted cash flow a theory of the valuation of firms* (éd. 3). West Sussex, England : John Wiley and Sons, Ltd.
- Mohammed, M. R., Despins, C., Affes, S. & Doe, J. (2014, Dec). Green wireless access virtualization implementation : Cost vs. qos trade-offs. *2014 3rd international conference on eco-friendly computing and communication systems*, pp. 79-84. doi : 10.1109/Eco-friendly.2014.91.
- Moshiur, M. R., Despins, C. & Affes, S. (2013). Analysis of CAPEX and OPEX benefits of wireless access virtualization. *Proc. of the ieee icc*.
- Nuaymi, L. (2007). *Wimax : Technology for broadband wireless access*. West Sussex, England : John Wiley & Sons.
- Oh, E., Krishnamachari, B., Liu, X. & Niu, Z. (2011). Toward dynamic energy-efficient operation of cellular network infrastructure. *Ieee communications magazine*, 49(6), 56-61. doi : 10.1109/M-COM.2011.5783985.
- Patel, C. D., Shah, A. J. & Doe, J. (2005). Cost model for planning, development and operation of a data center. *Hewlett-packard development company, l.p.*
- Pentikousis, K., Wang, Y. & Hu, W. (2013). MobileFlow : Toward software-defined mobile networks. *Ieee communications magazine*, 51(7), 44-53.
- Perez, S., Cabero, J. M. & Miguel, E. (2009). Virtualization of the wireless medium : A simulationbased study. *Proc. of the ieee vtc*, pp. 1-5.
- Rahman, M. M., Despins, C., Affes, S. & Doe, J. (2015a, April). Configuration cost vs. qos trade-off analysis and optimization of sdr access virtualization schemes. *Proceedings of the 2015 1st ieee conference on network softwarization (netsoft)*, pp. 1-6. doi : 10.1109/NETSOFT.2015.7116193.
- Rahman, M. M., Despins, C., Affes, S. & Doe, J. (2015b, Oct). Hetnet cloud : Leveraging sdn amp; cloud computing for wireless access virtualization. *2015 ieee international conference on ubiquitous wireless broadband (icuwb)*, pp. 1-5. doi : 10.1109/ICUWB.2015.7324454.
- Rahman, M. M., Despins, C., Affes, S. & Doe, J. (2015c). Service differentiation in software defined virtual heterogeneous wireless networks. *Proc. of the ieee icuwb*.
- Rahman, M. M., Despins, C. & Affes, S. (2016). Design optimization of wireless access virtualization based on cost qos trade-off utility maximization. *Ieee transactions on wireless communications*, 15(9), 6146-6162. doi : 10.1109/TWC.2016.2580505.
- Sherwood, R., Gibb, G., Yap, K.-K., Appenzeller, G., Casado, M., McKeown, N. & Parulkar, G. (2009). FlowVisor : A network virtualization layer. *Openflow-tr-2009-1*.
- Singhal, S., G.Hadjichristofi, Seskar, I. & Raychaudhri, D. (2008). Evaluation of UML based wireless network virtualization. *Proc. of the next generation internet networks, krakow, poland*.
- Soh, Y. S., Quek, T. Q. S., Kountouris, M. & Hyundong, S. (2013). Energy efficient heterogeneous cellular networks. *Ieee journal on selected areas in communications*, 31(5), 840-850.
- Vuong, Q. T. N., Agoulmine, N., Cherkaoui, E. H. & Toni, L. (2013). Multi-criteria optimization of access selection to improve the quality of experience in heterogeneous wireless access networks. *Ieee transaction on vehicular technology*, 62(4), 1785-1800.
- Yap, K.-K., Sherwood, R., Kobayashi, M., Huang, T.-Y., Chan, M., Handigol, N., McKeown, N. & Parulkar, G. (2010). Openroads : Empowering research in mobile networks. *Proc. of the second acm sigcomm workshop on virtualized infrastructure systems and architectures (visa)*.
- Zaki, Y., Zhao, L., Goerg, C. & Timm-Giel, A. (2010). A novel LTE wireless virtualization framework. *Proc. of the monami*.
- Zhou, X., Chen, L. & Doe, J. (2014). Demand shaping in cellular networks. *proc. of annual allerton conference on communication, control and computing*.
- Zhu, Z., Wang, Q., Lin, Y., Gupta, P., Kalyanaraman, S. & Franke, H. (2010). Virtual base station pool : Towards a wireless network cloud for radio access networks. *Proc. of the 8th acm international conference on computing frontiers*.